# Het prijzen van garanties in pensioenen

Door: Bianca Meijer

Juni 2012

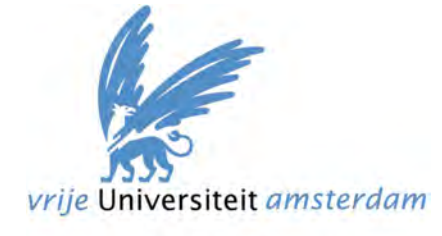

**Begeleiders Vrije Universiteit Begeleiders Zwitserleven**  Svetlana Borovkova and a Jitske Meijering

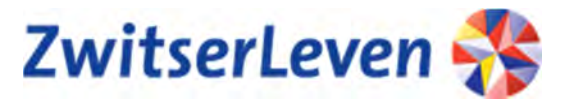

Tonny Verbaken

# Het prijzen van garanties in pensioenen Bianca Meijer

Stageverslag

Vrije Universiteit Amsterdam Faculteit der Exacte Wetenschappen Studierichting Bedrijfswiskunde en Informatica De Boelelaan 1081a 1081 HV Amsterdam

> Zwitserleven Burgemeester Rijnderslaan 7 1185 MD Amstelveen

> > Juni 2012

# Voorwoord

Als afsluiting van de master Business Mathematics and Informatics aan de Vrije Universiteit in Amsterdam, tegenwoordig bekend onder de nieuwe naam Business Analytics, vindt er een afstudeerstage plaats. Tijdens deze stage wordt er, voor de organisatie waar de stage plaats vindt, een product geleverd dat van waarde is voor het bedrijf. Gedurende mijn stageperiode heb ik voor Zwitserleven onderzocht wat de prijs voor het geven van een garantie op de rente in een traditioneel pensioenproduct moet zijn. Dit onderzoek heb ik uitgevoerd binnen het Actuariaat van Zwitserleven.

Ik zou graag een aantal mensen willen bedanken voor de hulp die zij me gegeven hebben tijdens de totstandkoming van deze scriptie. Allereerst zou ik mijn directe begeleiders van deze stage J. Meijering, T. Verbaken en S. Bhulai willen bedanken voor al hun input gedurende het onderzoek. Daarnaast wil ik R. Plat bedanken voor zijn hulp tijdens het implementeren van het rentemodel. Ook wil ik mijn collega's R. Lurvink, H. Hessels, S. Pauw en D. Frijmersum bedanken voor het meedenken over de aanpak van het onderzoek. P. Hofman, P. Tijmstra en M. de Boer wil ik bedanken voor de toelichtingen die zij gegeven hebben bij het in gebruik nemen van het ALM model. Ten slotte wil ik alle overige collega's van het Actuariaat bedanken voor de gezellige stageperiode op de afdeling.

Bianca Meijer, juni 2012

# **Management Samenvatting**

[Vertrouwelijk]

# Inhoudsopgave

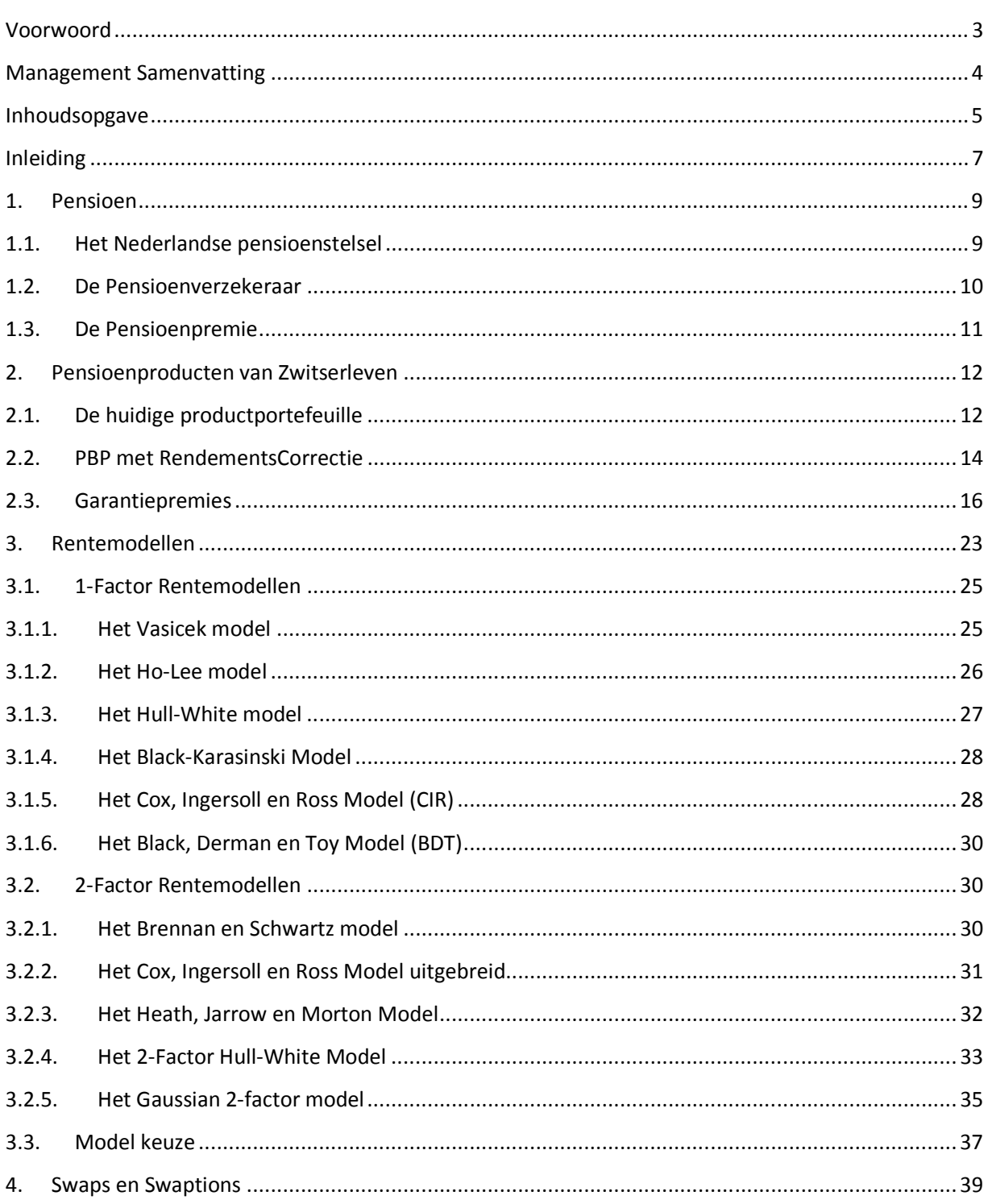

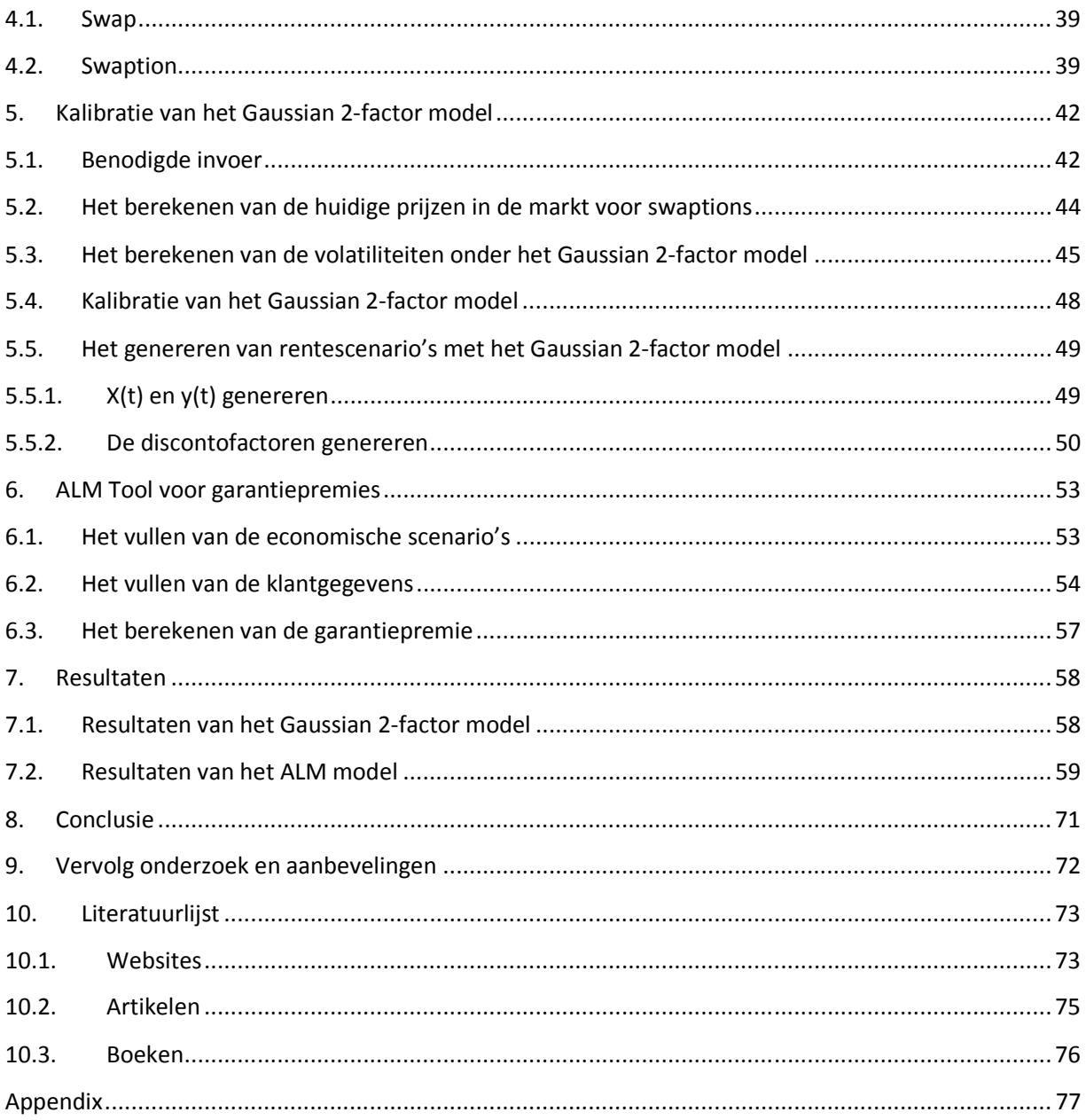

# Inleiding

Het afsluitende master project van de studie Business Mathematics and Informatics, nu Business Analytics, heb ik gedaan voor Zwitserleven. Zwitserleven is een pensioenverzekeraar in Nederland. De klanten van Zwitserleven zijn grote bedrijven, MKB-bedrijven en directeuren-grootaandeelhouders (DGA's) in Nederland. De strategie van Zwitserleven is gericht op verdere groei in de markt voor pensioenen, door verdere versterking in de grootzakelijke markt en door het winnen van marktaandeel in de MKB-markt.

De afdeling waar ik mijn stage voor heb uitgevoerd is Product Actuariaat en Risicomanagement binnen de divisie Finance & Risk. Deze afdeling neemt onder andere deel aan werkgroepen waarin wordt nagedacht over de ontwikkeling van nieuwe producten. De rol in deze werkgroepen richt zich dan vooral op het beheersen van de risico's van de nieuwe producten. Tijdens deze stage is deel genomen aan de overleggen waarin wordt nagedacht over de ontwikkeling van een nieuw product voor Zwitserleven.

#### *Probleembeschrijving en onderzoeksvraag*

Zoals eerder al werd aangegeven is de strategie van Zwitserleven gericht op het winnen van marktaandeel in de MKB-markt. Het product dat deels tijdens de stage is ontwikkeld biedt mogelijkheden om het marktaandeel in de MKB-markt te vergroten. Het product dat wordt ontwikkeld heet het Privilege Bedrijfspensioen met RendementsCorrectie met garanties. In de eerste fase van de ontwikkeling is een product gemaakt dat op basis van een marktrentecorrectie de prijs voor het pensioen op marktrente vaststelt. Een gevolg van het prijzen van pensioenen op marktwaarde is dat de klant minder inzicht heeft in de hoogte van de premies die voor het pensioen moeten worden betaald, omdat deze op de steeds wijzigende marktrente worden gebaseerd. In situaties waarin de marktrente daalt, zullen de premies voor de klant stijgen omdat er minder rendement uit de beleggingen kan worden gehaald. In situaties waarin de marktrente stijgt, zullen de premies juist lager uitvallen voor de werkgever omdat er meer rendement uit de beleggingen kan worden gehaald.

Voor klanten is deze onzekerheid over de hoogte van de premiebetalingen niet aantrekkelijk. Daarom wordt er binnen Zwitserleven nagedacht over een product gebaseerd op marktrente, maar met garanties met betrekking tot de hoogte van de premies, het PBP met RendementsCorrectie met garanties. De garantie op de premies houdt in dat er met de klant een bepaalde grens op de marktrente wordt afgesproken. Deze grens geeft aan tot waar de klant bereid is mee te gaan met de marktrente. In het geval dat de marktrente onder deze grens komt, zal de hoogte van de premie voor de klant worden gebaseerd op deze grens. Voor de klant wordt er met dit product een zekerheid ingebouwd dat de rente waarop de premies worden gebaseerd nooit onder de vastgestelde ondergrens zal dalen. Dit houdt in dat de premies ook nooit hoger zullen worden dan de premies gebaseerd op deze grens.

Voor Zwitserleven brengt het bieden van garanties risico's met zich mee, omdat de kans bestaat dat de marktrente onder de vooraf vastgestelde grens komt. De premie inkomsten zijn op dat moment niet voldoende om het rendement te behalen dat nodig is voor de opbouw van de pensioenaanspraken. Daarom wil Zwitserleven een extra opslag op de kosten vragen, in de vorm van een garantiepremie, om de kosten van dit risico af te dekken. Het doel van de stage is het ontwikkelen van een model waar de hoogte van de garantiepremie voor verschillende garanties mee kan worden bepaald.

De onderzoeksvraag van dit onderzoek kan dan ook als volgt worden geformuleerd:

"Wat is de prijs voor het bieden van garanties?"

Naast deze onderzoeksvraag zal er in deze scriptie ook antwoord worden gegeven op de volgende subvragen:

- "Welk rentemodel is geschikt voor het genereren van economische scenario's?"
- "Welke vorm van garanties kunnen aan de klant worden geboden?"
- "Wat is de geldigheidstermijn van een garantiepremie?"

#### *Structuur van het verslag*

In deze scriptie zal eerst een algemene beschrijving van pensioen worden gegeven. Daarna wordt er ingegaan op de productportefeuille van Zwitserleven en het marktwaarde product zonder garanties, ofwel het PBP met RendementsCorrectie zonder garanties. Vervolgens zal er in worden gegaan op de garantiepremies, wat garantiepremies zijn en welke garanties er geboden kunnen worden door Zwitserleven. Vervolgens volgt er een hoofdstuk waarin verschillende rentemodellen worden beschreven. Uiteindelijk wordt er in dat hoofdstuk een vergelijking gemaakt tussen al deze rentemodellen en wordt ervoor gekozen om één van deze modellen te gebruiken voor het genereren van scenario's.

In de daarop volgende hoofdstukken wordt eerst een beschrijving gegeven van swaptions. Daarna wordt er toegelicht hoe het rentemodel wordt gekalibreerd aan marktgegevens. Ook wordt er een toelichting gegeven over het model dat de garantiepremies kan berekenen. Na de beschrijving van het model volgen de resultaten. Deze worden geïnterpreteerd in de conclusie. De scriptie sluit af met een beschrijving van het vervolg onderzoek. In de appendix is alvast een opzet gegeven voor het onderzoek waarin de invloed van het bieden van garanties op de verschillende afdelingen en bedrijfsprocessen wordt gegeven.

# 1. Pensioen

# 1.1. Het Nederlandse pensioenstelsel

Pensioen is een periodieke uitkering voor de financiële verzorging van:

- een persoon, en eventueel diens gezin, na het bereiken van de pensioengerechtigde leeftijd van deze persoon.
- De weduwe, weduwnaar of partner van de overleden persoon.
- De kinderen van de overleden persoon.
- Een persoon, en eventueel diens gezin, na diens arbeidsongeschiktheid vóór het bereiken van de pensioengerechtigde leeftijd.

Het pensioen eindigt in ieder geval bij overlijden van de pensioengerechtigde(n).

In Nederland bestaat het pensioenstelsel uit drie pijlers. Tot de eerste pijler behoren de pensioenvoorzieningen die voor de gehele Nederlandse bevolking gelden. Dit zijn de sociale verzekeringen waardoor iedereen die in Nederland woont van pensioen is verzekerd. Er zijn twee vormen van sociale verzekeringen, de Algemene Ouderdomswet (AOW) en de Algemene Nabestaandenwet (Anw). De AOW is er voor iedereen die tussen een leeftijd van 15 jaar en 65 jaar in Nederland heeft gewoond. In het geval dat iemand wel in de periode tussen 15 jaar en 65 jaar in Nederland woont, maar in het buitenland werkt en daar onder een soortgelijke sociale verzekering valt, komt de AOW te vervallen [8]. De Anw is een algemene voorziening voor weduwen en wezen. Ook voor deze sociale verzekering is de gehele bevolking verzekerd.

De tweede pijler bestaat in Nederland uit de pensioenrechten die alleen door werknemers worden opgebouwd als aanvulling op het basispensioen van de AOW. De werkgever heeft de keuze om zijn werknemers de mogelijkheid te bieden om pensioenaanspraken in de tweede pijler van het pensioenstelsel op te bouwen. In het geval dat de werkgever dit aanbiedt wordt er een pensioenovereenkomst gesloten tussen een pensioenverzekeraar en de werkgever. De hoogte van het pensioen voor de werknemers is in deze pijler afhankelijk van het salarisverloop en het aantal dienstjaren dat de werknemer bij de werkgever heeft doorgebracht. De uitkeringen van het pensioen zijn gegarandeerd. In de tweede pijler kan onderscheid worden gemaakt tussen het middelloonsysteem, een beschikbare premieregeling en het eindloonsysteem. In het middelloonsysteem wordt het pensioen bepaald op basis van de gewogen gemiddelde pensioengrondslagen, waarbij de pensioengrondslag het salaris minus de franchise is. Dit houdt in dat salariswijzigingen alleen voor de toekomst meetellen. In het eindloonsysteem wordt de hoogte van het pensioen gebaseerd op de laatste salarisgegevens van de deelnemer, dus het salaris van de werknemer voorafgaand aan de pensioendatum of voorafgaand aan het moment van uitdiensttreding. Voor de opbouw van het pensioen wordt een premie betaald door de werkgever en de werknemer. De premie wordt alleen betaald tijdens de periode dat de verzekerde een baan heeft en het pensioen wordt alleen opgebouwd over de periodes waarin is gewerkt [6]. In het geval van een beschikbare premieregeling wordt er vooraf geen vaste pensioenuitkering bepaald. De hoogte van de pensioenuitkering is afhankelijk van de hoogte van de beschikbare premie die kan worden besteed aan pensioen.

Ten slotte is er nog een derde pijler in het pensioenstelsel. Deze pijler is vrijwillig, wat inhoudt dat mensen er zelf voor kunnen zorgen dat ze extra pensioen opbouwen. Dit vrijwillige pensioen kan voortkomen uit lijfrente, levensverzekeringen en spaartegoeden bij banken.

# 1.2. De Pensioenverzekeraar

Zwitserleven is een pensioenverzekeraar en heeft als taak de pensioenovereenkomst tussen Zwitserleven en de klant uit te voeren. Dit komt er op neer dat de ontvangen premies zorgvuldig worden belegd, de risico's van vroegtijdig overlijden en langleven worden afgedekt en dat er een goede administratie wordt gevoerd. Voor het uitvoeren van de pensioenovereenkomst heeft Zwitserleven inkomsten nodig, dit wordt verkregen door het innen van premies en koopsommen voor de verzekering. Bij de bepaling van het tarief voor premies en koopsommen, wordt rekening gehouden met de volgende factoren [7]:

- o Sterftekansen: de sterftekansen bepalen het risico van een plotselinge overlijdensuitkering of een lang ouderdomspensioen.
- o Arbeidsongeschiktheidskansen: voor de arbeidsongeschiktheidsverzekering wordt een extra premie gevraagd voor het vrijstellen van de premie in geval van arbeidsongeschiktheid.
- o Rekenrente: de inkomsten van Zwitserleven worden belegd, maar er is vooraf niet bekend hoeveel de beleggingsopbrengsten precies zullen zijn. Daarom wordt er bij een pensioenverzekeraar uitgegaan van een lagere rente dan vermoedelijk zal worden ontvangen, deze rente is de rekenrente waarmee in de tarieven wordt gewerkt. Doordat de werkelijke beleggingsopbrengsten vermoedelijk hoger zijn, wordt er aan de verzekerde een zekerheid geboden dat de verzekeraar zijn verplichtingen zal kunnen nakomen. Het nieuwste tarief van Zwitserleven, het ZL2011 tarief, is gebaseerd op een rekenrente van 2,5%.
- o Kosten: In de tarieven zijn verschillende kostenopslagen verwerkt, voor de administratie, het vermogensbeheer, de premievrijstelling en de solvabiliteit.

In een product waar het pensioen wordt verzekerd op basis van zuivere renten, worden lijfrentes verzekerd ter grootte van de vastgestelde pensioenbedragen, waarbij een lijfrente een periodieke uitkering is op het lijf van een bepaald persoon. Het ouderdomspensioen (OP) is een uitgestelde levenslange lijfrente, waarbij de uitkeringen ingaan op de pensioendatum en duren totdat de verzekerde komt te overlijden. De financiering van het OP vindt plaats in de periode tussen de ingangsdatum van de verzekering en de ingangsdatum van de uitkering. In deze periode heeft de werkgever de gelegenheid om het pensioen gespreid te financieren, zodat een verdeling van de pensioenlasten ontstaat. Het nabestaandenpensioen (PP) en wezenpensioen (WZP) zijn vormen van overlevingsrente. Zowel het PP als het WZP gaat in na het overlijden van de hoofdverzekerde, het PP wordt uitgekeerd gedurende het leven van de partner van de verzekerde en het WZP wordt uitgekeerd tot de vastgestelde einddatum van het WZP. Het product waarvoor tijdens de stage een model wordt ontwikkeld om de prijsstelling mee te kunnen bepalen is het marktwaardeproduct MKB, dit is een product waarbij het pensioen wordt verzekerd op basis van zuivere renten.

De tarifering voor het marktwaardeproduct MKB met garantiepremies vindt plaats volgens het inkoopsysteem. Dit houdt in dat er jaarlijks een evenredig deel van het pensioen wordt ingekocht tegen een koopsom. De hoogte van de koopsom is mede gebaseerd op de leeftijd van de verzekerde. Bij de financiering van het PP en WZP is bepaald dat het nog niet ingekochte pensioengedeelte op risicobasis is meeverzekerd. Dit houdt in dat er naast de koopsommen voor het OP, PP en WZP nog een risicopremie voor het deel van het PP en WZP wordt gevraagd dat nog niet is opgebouwd. Dit wordt gedaan omdat de verzekeraar het risico loopt dat de hoofdverzekerde voor de pensioenleeftijd komt te overlijden. Dit heeft als gevolg dat de vastgestelde aanspraken voor het PP en WZP worden uitgekeerd aan de nabestaanden terwijl deze nog niet volledig zijn ingekocht.

### 1.3. De Pensioenpremie

Voor het PBP met RendementsCorrectie met garanties wordt uitgegaan van periodieke betalingen door de klant. Elke periode wordt er door de klant een premiebetaling gedaan voor de opbouw van de pensioenaanspraken. Deze periode kan maandelijks, per kwartaal, halfjaarlijks of jaarlijks zijn. In het geval van een premiebetaling worden de lasten voor de klant over een langere periode verspreid, zodat de pensioenlasten niet in één keer extreem hoog zijn. Voor de verzekeraar vormen de inkomsten uit de premiebetalingen de baten, de uitkeringen aan de klant zijn de lasten. Volgens het equivalentiebeginsel moet de actuariële contante waarde van de lasten gelijk zijn aan de actuariële contante waarde van de baten. De actuariële contante waarde houdt in dat de verzekeraar naast de rente ook rekening houdt met de verwachte sterfte onder de verzekerden in de bepaling van de contante waarde. De netto koopsom voor de pensioenverzekering is het bedrag dat op de ingangsdatum van de verzekering nodig is om aan de toekomstige pensioenverplichtingen te voldoen. Bij een netto koopsom wordt een eenmalige betaling gedaan voor de opbouw van de pensioenaanspraken. Voor het PBP worden periodieke premiebetalingen gedaan, wat inhoudt dat de actuariële contante waarde van de premiebetalingen gelijk moet zijn aan de netto koopsom. In het geval van het PBP met RendementsCorrectie met garanties worden er uitkeringen gedaan op het moment dat de pensioenleeftijd is bereikt en de verzekerde nog in leven is. Daarom is de netto koopsom gelijk aan de contante waarde van de toekomstige uitkeringen vermenigvuldigd met de kans dat de verzekerde op dat moment nog in leven is. Deze overlevingskans wordt weergegeven met de letter p. Een overlevingskans van 20p47 geeft de kans dat een persoon van 47 jaar over 20 jaar nog in leven is. Deze overlevingskans kan worden berekend met onderstaande formule.

$$
_{20}p_{47} = \frac{I_{67}}{I_{47}}
$$

In bovenstaande formule staat *I<sub>x</sub>* voor het aantal in leven zijnde personen met leeftijd *x*. *I<sub>x</sub>* kan worden bepaald met onder andere de formule van Makeham [55]. Dat is  $I_x = k s^x g^{c^x}$ . De waarden voor  $k$ , s,  $g$ en c worden bepaald aan de hand van gegevens uit het bevolkingsregister van het CBS. De factor k is de normaliseringfactor zodat geldt *I*0 = 10.000.000. De algemene formule voor het bepalen van de overlevingskans voor  $n$  jaar van een persoon met leeftijd  $x$  is weergegeven in onderstaande formule.

$$
_n p_x = \frac{I_{x+n}}{I_x}
$$

De bijbehorende sterftekans  $_{n}q_{x}$  kan worden bepaald met onderstaande formule.

$$
nq_x = 1 - n p_x = \frac{(I_x - I_{x+n})}{I_x}
$$

Per termijn wordt er door de klant een premie betaald aan de pensioenverzekeraar. Op de pensioenleeftijd is er een pensioen gegarandeerd aan de verzekerde ter hoogte  $X$ . Per termijn wordt een even groot deel van deze pensioenaanspraak ingekocht, dus  $X/n$ . De premie is echter verschillend voor elke periode, omdat de prijs per eenheid pensioen steeds duurder wordt naarmate de kans groter wordt dat de verzekerde de pensioengerechtigde leeftijd behaald en er dus een pensioen moet worden uitgekeerd door de verzekeraar. Ook wordt de tijd steeds korter waarin een rendement kan worden behaald door Zwitserleven, waardoor er extra inkomsten benodigd zijn. Kortom, de premie per eenheid pensioen is afhankelijk van de leeftijd en bijbehorende sterftekansen van de verzekerde.

# 2. Pensioenproducten van Zwitserleven

# 2.1. De huidige productportefeuille

Zwitserleven heeft een uitgebreid productportefeuille waardoor er voor elk individu een geschikte pensioenverzekering bij Zwitserleven bestaat. In dit hoofdstuk geef ik een korte beschrijving van elk product uit de productportefeuille van Zwitserleven.

#### *Het Zwitserleven i-Pensioen*

Zwitserleven biedt een aantal varianten aan van het Zwitserleven i-Pensioen. Het i-Pensioen kenmerkt zich als een duidelijk en betaalbaar pensioen, waarbij alles online beheerd wordt door de klant. In totaal heeft Zwitserleven drie varianten van het i-Pensioen in haar productportefeuille. De eerste variant is het i-Pensioen Beleggingen product. Deze variant betreft een beschikbare premieregeling, waarbij de werkgever zelf bepaalt wat de pensioenpremie is die aan het pensioen van de werknemers wordt besteed. De premie voor het pensioen wordt door Zwitserleven belegd in Horizonfondsen, dit houdt in dat de pensioendatum van de werknemer de horizon voor de beleggingen is. Naarmate de leeftijd van de deelnemer toeneemt, zal het deel dat wordt belegd in aandelen kleiner worden, omdat er een kortere tijd over is totdat de uitkeringen moeten gaan plaatsvinden.

De tweede variant is het i-Pensioen geïndexeerd middelloon product, dit product verzekert de werknemers van een gegarandeerde pensioenuitkering. Zwitserleven gaat uit van een basisrente, het rendement boven deze rente wordt aan de werknemers uitgekeerd door verhoging van de pensioenuitkeringen door een indexatie toe te passen. Bij dit product bouwt de werknemer elk jaar pensioen op over het gemiddeld verdiende salaris. Op deze manier blijven de kosten beheersbaar doordat salarisverhogingen niet leiden tot onverwacht hoge kosten.

De laatste variant van het i-Pensioen is het i-Pensioen gegarandeerd kapitaal product. Ook dit product betreft een beschikbare premieregeling waarbij de werkgever bepaalt welke pensioenpremie wordt besteed aan een gegarandeerd kapitaal op de pensioendatum van de werknemers. Op de pensioendatum wordt door Zwitserleven met het gegarandeerd kapitaal een pensioen aangekocht. In dit product staan, net als in het i-Pensioen Beleggingen product, de hoogte en de vorm van het pensioen nog niet vast bij aanvang van de verzekering, dit omdat deze afhankelijk zijn van de rentestand op het moment van de aankoop van het pensioen.

#### *Het Zwitserleven Pensioen*

Ook het Zwitserleven pensioen is een beschikbare premieregeling gecombineerd met beleggingen. Er wordt door de werkgever bepaald welke premie voor de regeling wordt betaald en wat de bijdrage van de werknemers is. De kosten die aan Zwitserleven vergoed moeten worden zitten in de premie, dit heeft voor de werkgever als voordeel dat de pensioenlasten goed te budgetteren zijn. Verder wordt de premie gebruikt voor het verzekeren van de risico's en de beleggingen. Op de pensioendatum is er kapitaal beschikbaar voor de werknemer. De hoogte van dit kapitaal is afhankelijk van het resultaat van de beleggingen. Met het kapitaal wordt, net als bij het i-Pensioen gegarandeerd kapitaal, op de pensioendatum een pensioen aangekocht. De hoogte van het pensioen staat vooraf dus nog niet vast.

Bij het Zwitserleven pensioen kunnen de werknemers zelf bepalen wat de hoogte van het gegarandeerde nabestaandenpensioen is. Ook kan de werknemer zelf bepalen of er een extra nabestaandenpensioen of arbeidsongeschiktheidspensioen wordt verzekerd.

#### *Het Zwitserleven Exclusief Pensioen*

Het Zwitserleven Exclusief pensioen is een beschikbare premieregeling waar de transparantie van het product centraal staat. De klant betaalt een premie voor het ouderdomspensioen, welke wordt belegd door Zwitserleven. Ook wordt er een premie betaald voor de verzekerde risico's bij overlijden en arbeidsongeschiktheid, deze premies worden dus apart benoemd in de offerte. Ook het bedrag dat in rekening gebracht wordt voor de kosten die Zwitserleven maakt, worden apart betaald. Op deze manier is het voor de klant inzichtelijk wat er met de betalingen aan Zwitserleven gebeurt.

In de offerte wordt genoemd welk deel van de premie daadwerkelijk wordt belegd en welk deel wordt gebruikt voor het dekken van de kosten die Zwitserleven maakt met het aankopen van beleggingen. Ook wordt per kostenpost vermeld welke prijs daarvoor in rekening gebracht is. De kostenposten bestaan uit contractkosten, administratiekosten en de kosten voor de adviseur.

#### *Het Privilege BedrijfsPensioen (PBP)*

Het PBP is de pensioenregeling van Zwitserleven met gegarandeerde uitkeringen. Er kan binnen het PBP door de werkgever worden gekozen voor een beschikbare premieregeling waarbij de werknemers op de pensioendatum een gegarandeerd pensioenkapitaal hebben waarmee een pensioen kan worden aangekocht. De hoogte van het pensioen staat bij deze keuze vooraf dus nog niet vast. Ook kan de werkgever kiezen voor een middelloon- of eindloonregeling waarbij de pensioenuitkeringen wel gegarandeerd zijn. Op deze manier hebben de werknemers inzicht in de uitkeringen die zij kunnen verwachten op en na de pensioendatum.

In het geval van een middelloonregeling kan er gekozen worden voor RendementsCorrectie, de kenmerken van dit product worden in het volgende hoofdstuk verder toegelicht. In het PBP product kan ook worden gekozen voor een vaste pensioenpremie. Als het werkelijke rendement hoger is dan het gegarandeerde rendement, worden de pensioenen van de werknemers geïndexeerd.

#### *Collectieve Risicoverzekering*

De collectieve risicoverzekering is geen pensioen maar een werknemersverzekering. Met deze verzekering biedt de werkgever zijn werknemers de zekerheid dat zij hun nabestaanden goed verzorgd achterlaten. In het geval dat een organisatie geen pensioenregeling heeft, kan de werkgever de werknemers toch iets extra's bieden door de collectieve risicoverzekering aan te bieden. Ook kan een laag nabestaandenpensioen worden gecorrigeerd met behulp van de collectieve risicoverzekering.

#### *Maatwerk voor grote werkgevers*

Voor grote werkgevers biedt Zwitserleven een aantal mogelijkheden om de pensioenregeling onder te brengen. Er kan worden gekozen voor bijvoorbeeld een gesepareerd depot, waarin een eigen beleggingsstrategie gekozen kan worden. Voor elke klant worden specifieke afspraken gemaakt over de winstdeling en het vermogensbeheer.

Uit de bovenstaande beschrijvingen blijkt dat Zwitserleven al een breed scala aan producten in haar portefeuille heeft. Toch is er vraag ontstaan naar de ontwikkeling van een nieuw product. Dit product zal gebaseerd worden op marktwaarde, dit is een geheel nieuwe productspecificatie voor Zwitserleven,

omdat in de andere producten wordt gewerkt met een vaste rente. In de volgende paragrafen volgt meer over de kenmerken van het nieuwe product [11].

# 2.2. PBP met RendementsCorrectie

In het voorgaande hoofdstuk is een beschrijving gegeven van de producten in de huidige productportefeuille van Zwitserleven. De producten in deze portefeuille zijn allemaal gebaseerd op een vaste rekenrente. De rekenrente is een bepaald percentage, bijvoorbeeld 2,5%, dat het rendement op de beleggingen is dat aan de klant wordt gegarandeerd. Zowel vanuit Zwitserleven, als vanuit de markt is er vraag ontstaan naar een product dat niet uitgaat van een vaste rekenrente, maar dat gebaseerd is op marktrente. Dit houdt in dat het pensioen wordt gewaardeerd tegen de actuele rentestand uit de markt, in plaats van tegen een vooraf vastgestelde rekenrente.

Klanten willen graag zekerheid over de hoogte van de kosten die door de pensioenverzekeraar in rekening wordt gebracht. Deze zekerheid kan met het huidige RendementsCorrectie product niet geboden kan worden, doordat dit product afhankelijk is van de fluctuaties in de marktrente, later in dit hoofdstuk volgt een beschrijving van dit product. Daarom wil Zwitserleven graag een nieuw product ontwikkelen dat gebaseerd is op de actuele marktrente, maar waarin bepaalde zekerheden worden gegeven in de vorm van garanties. Met de garantie wordt een bepaalde premiestelling gegarandeerd voor de duur van het contract. Dit kan inhouden dat er een premie gebaseerd op een rekenrente van 3% wordt gegarandeerd. De werkelijke rente kan lager zijn, met als gevolg dat het gegarandeerde rendement niet uit de beleggingen wordt gehaald. Om de risico's van het bieden van garanties aan de klant te beperken wil Zwitserleven een opslag op de premie vragen. Op deze manier is het zowel voor de klant als voor Zwitserleven gunstig om een product gebaseerd op marktwaarde aan te bieden. In het geval van een lage rentestand wordt de premie voor de klant niet heel hoog door de vastgestelde garantie en kan Zwitserleven toch haar rendement behalen door het vragen van een opslag.

De toegevoegde waarde voor Zwitserleven met het bieden van een product met garantiepremies, is dat de producten ook in de toekomst bij fluctuaties van de rente rendabel blijven doordat er een opslag wordt gevraagd voor de risico's die Zwitserleven loopt met het geven van garanties. Het hebben van een product gebaseerd op marktwaarde geeft een zekere flexibiliteit aan de pensioenproducten van Zwitserleven.

Het doel van de stage is het ontwikkelen van een model waarmee de prijsstelling voor het bieden van bepaalde garanties kan worden vastgesteld. In eerste instantie wordt er tijdens de stage alleen een model ontwikkeld waarmee de prijs voor garanties in MKB producten kan worden bepaald. Een eventuele extra wens aan de stage is dat het model generiek is, zodat het voor de gehele productportefeuille van Zwitserleven toe te passen is. De toegevoegde waarde van de stage is in dat geval dat Zwitserleven een productportefeuille heeft waarin alle producten geprijsd zijn volgens een toekomst vaste methode.

#### *PBP met RendementsCorrectie zonder garantie*

Op dit moment bestaat er binnen Zwitserleven een product dat een benadering is van een product op marktrente. Dat is het PBP met RendementsCorrectie zonder garantie. Zoals eerder genoemd is het doel van de stage het ontwikkelen van een model waarmee de prijsstelling voor het bieden van bepaalde garanties kan worden bepaald. De stage richt zich dus in het geheel op het geven van garanties, deze garanties vormen een onderdeel van een totaal nieuw pensioenproduct van Zwitserleven, het Privilege

BedrijfsPensioen met RendementsCorrectie met garantie. Voor het nieuwe product wordt uitgegaan van de kenmerken van het Privilege BedrijfsPensioen (PBP) met RendementsCorrectie. Voor dit product worden twee varianten onderscheiden, een variant zonder garantie en een variant met garantie. De specificaties voor de variant zonder garanties zijn al klaar en dit product wordt al aangeboden door Zwitserleven aan haar klanten. Na de stage zal er een model zijn waarmee de garantiepremies worden bepaald door Zwitserleven, waardoor het product met garanties ook aangeboden kan worden.

In deze paragraaf worden de specificaties van het PBP met RendementsCorrectie zonder garantie beschreven. Dit product rekent met de huidige sterftetafel van Zwitserleven, het ZL2011 tarief gebaseerd op een rekenrente van 2,5%. De premie voor dit product bestaat uit de marktrentepremie welke bestaat uit een premie voor het ouderdomspensioen (OP), partnerpensioen (PP) en wezenpensioen (WZP) inclusief de risicopremies voor het PP en WZP plus een eventuele opslag voor premievrijstelling en termijnbetaling. Naast de marktrentepremie bestaat de premie voor het product uit een risicopremie voor het nabestaanden overbruggingspensioen (NOVP), een risicopremie voor het arbeidsongeschiktheidspensioen (AOP) en een toeslagpremie.

De berekening van de marktrentepremie gebeurt in een aantal stappen. Allereerst wordt de premie gebaseerd op een rekenrente van 2,5% bepaald. Van deze bruto premie worden indien van toepassing de kwantumkorting en relatiekorting afgehaald. De kwantumkorting is een korting die wordt verleend op basis van de totale premie van het contract en de gemiddelde premie per deelnemer en wordt gegeven in het geval de omvang van het contract dusdanig groot is, dat de gevraagd administratiekosten te hoog zijn. Daardoor werkt de kwantumkorting als een korting op de administratiekosten voor grotere contracten. De relatiekorting is een korting die specifiek met de klant is overeengekomen. Vervolgens wordt de hoogte van de RendementsCorrectie bepaald en wordt dit, net als de kwantumkorting en relatiekorting, van de bruto premie afgehaald. Formule 1 toont de wijze waarop de RendementsCorrectie (RC) kan worden berekend.

#### $[vert rowelijk]$

Uit bovenstaande formule valt te herleiden dat de hoogte van de RendementsCorrectie afhankelijk is van de duration van het contract, de looptijdafhankelijke marktrente en een aantal afslagen. Voor het PBP met RendementsCorrectie wordt uitgegaan van een vaste duration van 22 jaar. De rendementsmaatstaf (mr) wordt maandelijks vastgesteld op basis van de ECB-AAA 22 jaar spot rate. Dit is het rentepercentage bij een duur van 22 jaar van de spot rate yield curve op basis van AAA-rated euro area central government bonds, verminderd met 0,10%. Voor dit product wordt dus altijd gerekend met een duration van 22 jaar, ook in het geval dat de werkelijke duur van het contract korter is. Voor het PBP met RendementsCorrectie met garantie wordt bekeken of het mogelijk is om met de werkelijke duration van het contract te rekenen.

Onderstaande formule toont de wijze waarop de marktrentepremie kan worden bepaald voor een premiebetaling en de daarop volgende formule toont de wijze waarop de marktrentepremie kan worden bepaald voor een eenmalige koopsom.

### $[vert rowelijk]$

Uit bovenstaande formules blijkt dus dat de marktrentepremie hoger kan zijn dan de rekenrentepremie, ofwel de premie gebaseerd op een vast rente percentage, de rekenrente. Dit is het geval in situaties waarin de RendementsCorrectie negatief is. De RendementsCorrectie die wordt toegepast op de marktrentepremie kan dus zowel een opslag als een afslag op de kosten zijn. In het geval dat de

rendementsmaatstaf verminderd met de solvabiliteitskosten en vermogensbeheerskosten lager is dan de rekenrente waarop de premie gebaseerd is, zal de RendementsCorrectie een opslag op de kosten inhouden. In andere situaties zal de RendementsCorrectie een korting op de totale kosten betekenen.

De RendementsCorrectie wordt alleen toegepast op de kosten voor het OP, PP, WZP en het tijdelijk partnerpensioen (PPT), inclusief de risicopremies voor het PP en WZP. In de tarieven van het product zijn verschillende opslagen en vergoedingen verwerkt. De opslag voor de administratiekosten bedraagt een vast percentage van de bruto rekenrentepremie en volgt de tarifering van het Privilege BedrijfsPensioen. De RendementsCorrectie wordt niet toegepast over de opslagen voor de administratiekosten en incasso. Ook de opslag voor de incasso is weer een vooraf vastgesteld percentage dat over de bruto rekenrentepremie in rekening wordt gebracht.

De opslagen voor de excasso, een percentage van de netto rekenrentepremie, en de premievrijstelling (pvi) worden wel gecorrigeerd met de RendementsCorrectie. De opslag voor de pvi wordt gevraagd als vergoeding voor de verzekering van de premievrijstelling van de marktrentepremie in het geval van arbeidsongeschiktheid van de deelnemer.

#### *PBP met RendementsCorrectie met Garantie*

Zoals eerder beschreven zal in de tweede fase van de ontwikkeling van een nieuw product in eerste instantie verder worden gegaan met de uitgangspunten van het PBP met RendementsCorrectie zonder garantie. Een nieuwe eigenschap van het product zal zijn dat er een bepaalde premiestelling wordt gegarandeerd. Voor deze gegarandeerde premiestelling zal een extra toeslag aan de klant worden gevraagd. Net als bij de RendementsCorrectie zal de garantie twee kanten op kunnen werken, afhankelijk van de gekozen variant voor het bepalen van de garantiepremies, het kan een korting of een toeslag zijn. In het volgende hoofdstuk wordt verder ingegaan op de verschillende manieren waarop garantiepremies kunnen worden vastgesteld.

De specificaties van het PBP met RendementsCorrectie zonder garantie die beïnvloed worden door de garantiepremies zijn de berekening van de marktrentepremie en de duration. In het PBP met RendementsCorrectie zonder garantie wordt uitgegaan van een vaste duration. In de ontwikkeling van het product met garanties zal worden onderzocht of er met een variabele duration gewerkt kan worden. Een van de mogelijkheden voor de aanpassing van de berekening van de marktrentepremie is dat de formule van de marktrentepremie zal worden uitgebreid met een extra factor waarin de garantiepremie voor het contract wordt bepaald. De exacte formule voor het bepalen van de premies zal later in het verslag worden gegeven.

# 2.3. Garantiepremies

In de voorgaande paragraaf zijn de specificaties gegeven van het PBP met RendementsCorrectie zonder garantie. In deze paragraaf zal worden ingaan op het PBP met RendementsCorrectie met garantie. Zoals eerder is vermeld zal de stage vooral gaan over het vaststellen van de prijs voor een gekozen garantie en het onderzoeken van de mogelijkheden die Zwitserleven heeft voor het aanbieden van garanties, zoals het bieden van garanties door een ondergrens op de rente in te stellen. In deze paragraaf zal allereerst een toelichting worden gegeven op de betekenis van garanties en de verschillende garanties die Zwitserleven kan aanbieden. Ook zal er worden beschreven wat er op het gebied van garanties al door andere pensioenverzekeraars wordt aangeboden. Daarnaast zal worden gekeken wat de impact van het werken met garanties is op andere afdelingen, het is belangrijk dat de impact op de afdelingen

beheersbaar is zodat er uiteindelijk een uitvoerbaar product is ontwikkeld. Ook zal er een beschrijving worden gegeven van de rentecurve en de Nelson-Siegel-Svensson functie.

De eigenschap van het PBP met RendementsCorrectie met garantie dat het verschil maakt ten opzichte van het product zonder garantie, is het bieden van garanties aan de werkgever. Met een garantie wordt een bepaalde premiestelling aan de klant gegarandeerd. Deze garantie zorgt dus voor meer zekerheid over de toekomstige kosten voor het pensioen. De garantiepremie ligt vast voor de contractduur (5 jaar), Zwitserleven bepaalt op de dag van ondertekening van het contract de hoogte van de garantiepremie. Op deze manier wordt de garantiepremie gebaseerd op de meest actuele rentegegevens. In het model voor de bepaling van de prijs voor een gekozen garantie moet ook rekening worden gehouden met de frequentie van de betalingen. Indien een klant heeft gekozen voor maandbetaling, komt er maandelijks een bedrag bij Zwitserleven binnen. Stel dat de garantiepremie voor het contract is vastgesteld op 10%. In dat geval komt er maandelijks een garantiepremie ter hoogte van 10% van de totale netto premie binnen bij Zwitserleven. Elke maand kan er dus een nieuwe belegging worden gedaan met de inkomsten afkomstig van de garantiepremie. In het geval van jaarbetaling kan er slechts eenmaal per jaar een beleggingsstrategie worden gekozen voor de inkomsten. Daarom is het van belang om ook de keuze voor termijnbetaling een rol te laten spelen in het vaststellen van de prijs voor de garantie.

Binnen Zwitserleven zal de garantie waarschijnlijk dagelijks worden vastgesteld, afhankelijk van de snelheid en gevoeligheid voor fluctuaties in de invoervariabelen van het model zal deze frequentie worden aangepast. Door het dagelijks vaststellen van de garantie wordt er in de gebruikte modellen voor de vaststelling van de prijs steeds gewerkt met de meest actuele data. Een offerte voor het PBP met RendementsCorrectie met garantie zal een geldigheidsduur van één dag hebben. Dit omdat de rentestand dagelijks wijzigt, waardoor de bepalingen gebruikt tijdens het prijzen van de garantie in de offerte niet meer actueel zijn. Er wordt door de productgroep nagedacht over mogelijkheden die er zijn om de actuele garantiepremie dagelijks kenbaar te maken bij klantverzoeken. Dit kan bijvoorbeeld door invoering van een speciale helpdesk waar vragen kunnen worden gesteld over de hoogte van de actuele garantiepremie voor een gekozen garantie.

De urgentie voor de ontwikkeling van een product gebaseerd op marktwaarde is ontstaan door de grote vraag uit de markt naar producten gebaseerd op marktrente. Als de marktrente lager is dan de rekenrente is het gunstig voor Zwitserleven om een product op marktrente te hebben, omdat het vastgestelde rendement ter hoogte van de rekenrente niet kan worden behaald met de lage rentestand. In het geval van een hogere rentestand dan de rekenrente, is het voor klanten gunstig om een product op marktwaarde te hebben, omdat er met een product gebaseerd op marktrente meer rendement behaald kan worden dan het product gewaardeerd op rekenrente. Ook zorgen de garanties ervoor dat de kosten voor de werkgever niet opeens sterk stijgen in het geval van een dalende rente, doordat een minimale rente wordt gegarandeerd. Verder is het hebben van een product met garanties een voordeel voor Zwitserleven omdat er op deze manier een grote flexibiliteit in de productportefeuille ontstaat. Het product is door de garantiepremies altijd gewaardeerd op basis van de marktrente, dit levert een flexibiliteit op ten opzichte van de overige producten met vaste rekenrente als basis. Ook voor de klant heeft het PBP met RendementsCorrectie met garantie een aantal grote voordelen. De klant kiest zelf binnen bepaalde grenzen met welke rekenrente wordt gewerkt, voor deze keuze wordt een garantiepremie betaald. De klant heeft een bodemgarantie voor wat betreft de pensioenpremie, dit zorgt voor zekerheid bij de klant over de toekomstige premiebetalingen.

#### *Aanbod van andere pensioenverzekeraars*  [Vertrouwelijk]

#### *PBP met RendementsCorrectie met garantie*

In de productgroep, dit is de groep medewerkers binnen Zwitserleven die betrokken is bij de ontwikkeling van het nieuwe product, is bepaald dat voor het PBP product met garantie, net als voor het product zonder garantie, uit wordt gegaan van de objectieve ECB-AAA curve. Deze curve geeft het rentepercentage bij verschillende duren van de spot rate yield curve op basis van AAA-rated euro area central government bonds. Deze curve wordt door de ECB, de Europese Centrale Bank, gepubliceerd. In de berekeningen voor het PBP met RendementsCorrectie zonder garantie verlaagt Zwitserleven deze curve met 10 basispunten, ofwel 0,10%. Dit wordt gedaan om een bepaalde zekerheid in te bouwen, Zwitserleven gaat uit van een lagere rente dan de actuele curve aangeeft, waardoor er een extra zekerheid wordt ingebouwd. Figuur 1 toont de ECB-AAA curve van 8 juni 2012.

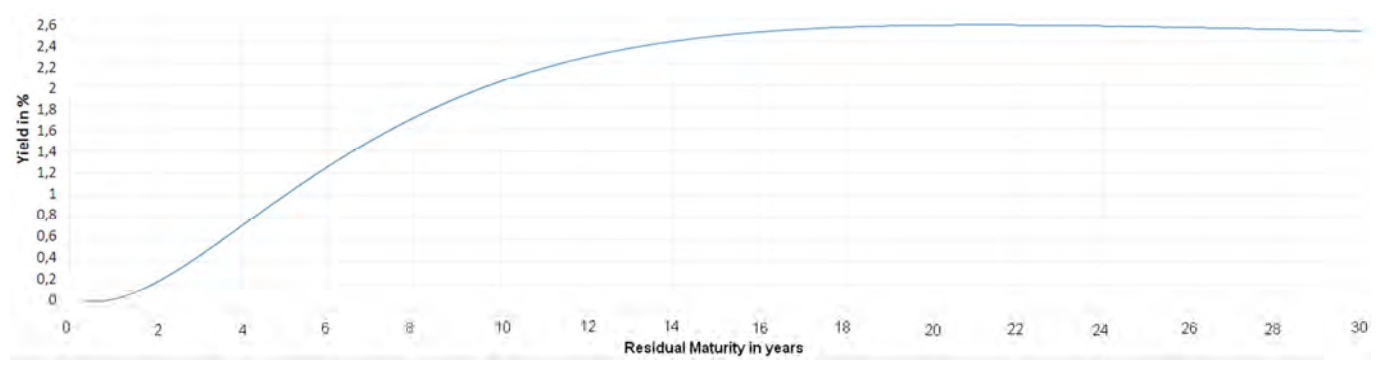

Figuur 1: ECB-AAA rentecurve 8 juni 2012.

#### *ECB-AAA rentecurve*

De rentecurve wordt berekend door toepassing van de Nelson-Siegel-Svensson functies weergegeven in de onderstaande formule [5]. De parameters die benodigd zijn voor het bepalen van de hoogte van de rente worden dagelijks gepubliceerd door de ECB. Dat zijn de waarden voor  $\beta_0$ ,  $\beta_1$ ,  $\beta_2$ ,  $\beta_3$ ,  $\tau_1$  en  $\tau_2$ . In de formule staat  $m$  voor de duration van het contract waarvoor de garantie wordt bepaald en y(m) geeft de rentestand behorende bij de gekozen duration aan. De duration is de gewogen gemiddelde looptijd van alle kasstromen (zowel couponbetalingen als aflossingen van de hoofdsom) van een obligatie, waarbij het gewicht van elke kasstroom wordt bepaald door het relatieve belang van die kasstroom [4].  $\beta_0$  geeft een indicatie voor het lange termijn niveau van de rente.  $\beta_1$  geeft de korte termijn component van de rente.  $\beta_2$  en  $\beta_3$  geven een middellange termijn component van de rente.  $\tau_1$  en  $\tau_2$  geven de dalingsfactor, hierbij geldt dat kleine waarden een klein verval genereren waardoor de curve nauwkeuriger is voor hoge durations. Hoge waarden zorgen juist voor een snel verval waardoor de curve nauwkeuriger is voor lage durations. De Nelson Siegel Svensson parameters worden op een dusdanige manier gefit dat de gehele yield curve nauwkeurig wordt bepaald.

$$
y(m) = \beta_0 + \beta_1 \frac{1 - e^{-\frac{m}{\tau_1}}}{\frac{m}{\tau_1}} + \beta_2 \left[ \frac{1 - e^{-\frac{m}{\tau_1}}}{\frac{m}{\tau_1}} - e^{-\frac{m}{\tau_1}} \right] + \beta_3 \left[ \frac{1 - e^{-\frac{m}{\tau_2}}}{\frac{m}{\tau_2}} - e^{-\frac{m}{\tau_2}} \right].
$$

*Mogelijkheden voor het geven van garanties* 

Binnen Zwitserleven wordt er door een groep medewerkers afkomstig van de afdelingen Products, Sales, Marketing en Actuariaat gewerkt aan de ontwikkeling van een nieuw product. Deze groep stelt een Development Case (DC) op waarin in grote lijnen de kenmerken van het nieuwe product komen. Deze DC wordt voorgelegd aan de Product Market & Pricing Commissie (PMPC) en na goedkeuring door deze commissie wordt er door de productgroep een Business Case (BC) uitgewerkt voor het nieuwe product. In deze BC wordt een specifieke beschrijving gegeven van de kenmerken van het nieuwe product. Ook deze BC wordt door de PMPC gecontroleerd. Na goedkeuring van het PMPC kan er verder worden gegaan met het uitbrengen van offertes voor het nieuwe product.

In de productgroep voor het PBP met RendementsCorrectie met garanties wordt nagedacht over de mogelijkheden die er zijn voor het bieden van garanties aan de klanten van Zwitserleven. Een garantie komt neer op het vaststellen van een ondergrens voor de rentestand, waardoor de premie nooit hoger kan worden dan de premie gebaseerd op die rente. Voor Zwitserleven is het geven van garanties risicovol omdat de werkelijke rentestand lager kan zijn dan de gegarandeerde ondergrens. Daarom wordt er voor het geven van een garantie een opslag op de premie gevraagd, deze opslag is de garantiepremie. Intuïtief is te verwachten dat een hogere ondergrens ook hogere kosten op zal leveren voor de klant, omdat de kans dat de werkelijke rente lager is dan de gegarandeerde rente steeds groter zal worden. Een van de opties is om naast een ondergrens op de rente ook een bepaalde bovengrens op de rente vast te stellen. Op deze manier bestaat er een kans op een hoger rendement dan de vastgestelde bovengrens. Deze optie zal naar verwachting goedkoper zijn dan de optie met alleen een ondergrens. Naast de kans dat de werkelijke rente lager is dan de vastgestelde ondergrens, is er nu namelijk ook een kans bestaat dat de werkelijke rente hoger is dan de vastgestelde bovengrens en Zwitserleven dus meer dan genoeg rendement uit haar beleggingen kan halen. Ook de duration is bepalend voor de prijs van de garantie, doordat de hoogte van de rente afhankelijk is van de duration.

De wens vanuit de projectgroep voor het model dat de prijs voor de gekozen garantie vaststelt, is dat de gebruiker een aantal variabelen ingeeft, zoals de ondergrens, bovengrens, een deelnemersbestand waarop de premie gebaseerd wordt en de keuze voor termijnbetaling. Door Zwitserleven moet het model dagelijks worden geüpdatet met de meest recente gegevens over de rente, ook zal er periodiek een parameter voor de volatiliteit van de marktrente moeten worden gegeven. Tijdens de stage wordt verder uitgezocht welke waarde deze parameter moet krijgen en hoe vaak deze aangepast moet worden. Het model berekent met deze gegevens de hoogte van de garantiepremie voor dit contract gebaseerd op de meest recente marktgegevens. Door gebruikmaking van het model moet het voor de werkgever inzichtelijk worden gemaakt wat de keuze voor bepaalde onder- en bovengrenzen tot gevolg heeft. Met het model moeten dus verschillende keuzes met elkaar kunnen worden vergeleken.

Door de productgroep zijn twee manieren voorgesteld waarop met garantiepremies kan worden gewerkt.

- o Een rente van 0% is de basis en met behulp van de RendementsCorrectie, rekening houdend met de garantie, wordt een verrekening gemaakt tot de actuele rentestand.
- o Een rente van bijvoorbeeld 2,5% of 3% is de basis en met behulp van de RendementsCorrectie, rekening houdend met de garantie, wordt een verrekening gemaakt tot de actuele rentestand.

Er moet worden onderzocht of een van beide methodes de voorkeur heeft. Binnen de productgroep heeft een aantal mensen voorkeur voor methode 1 en een aantal mensen heeft de voorkeur voor methode 2. De argumenten voor methode 1 zijn dat je op deze manier toekomstvast bezig bent, je hebt de mogelijkheid om altijd hetzelfde standaardtarief als uitgangspunt te houden en deze te corrigeren op de marktwaarde. In principe gaan beide methodes uit van eenzelfde soort aanpak, maar de keuze voor 2,5% of 3% lijkt op dit moment een juiste keuze, maar kan in de toekomst ver van de werkelijke rentestand af liggen, waardoor de willekeur bij een keuze voor 2,5% of 3% rente als uitgangspunt groter is dan bij 0% rente als uitgangspunt. Ook is de flexibiliteit van je product groter als je 0% rente als uitgangspunt neemt en deze corrigeert tot de marktrente. Je hoeft dan niet steeds een nieuw tarief te maken in het geval van een dalende rente. Verder zal de keuze voor welke rente als uitgangspunt wordt gekozen invloed hebben op de winstbronanalyse en boekhouding. In het geval van een uitgangspunt van 0% rekenrente zal er sneller een hoger rendement worden behaald dan bij een rekenrente van 2,5%. In een aanpak waarbij je de rekenrente corrigeert tot de marktrente met behulp van een marktrentecorrectie, is de schatting beter als de rekenrente en marktrente dichter bij elkaar liggen. Dit kenmerk zou er voor kunnen zorgen dat de keuze voor een rekenrente van 2,5% of 3% de voorkeur heeft ten opzichte van een rekenrente van 0% als uitgangspunt.

In de onderstaande figuren worden een aantal situaties geschetst van mogelijkheden voor de toekomstige rentestand. Per figuur wordt aangegeven wat het verwachte effect van de beweging van de rente is op de hoogte van de garantiepremie. Figuur 2 toont de werkelijke rentegegevens van de tweede helft van 2011 bij een duration van 22 jaar. Uit deze gegevens blijkt dat de rentestand bijna altijd hoger dan 3% is geweest. Dit houdt in dat een ondergrens van 3% in dit geval een goede ondergrens zou zijn, deze zal duurder zijn dan een garantie op 2,5% omdat de actuele rente altijd hoger is geweest dan 2,5%. In figuur 3 worden aangepaste rentegegevens weergegeven. Van elke meting uit figuur 2 is voor deze grafiek 1,5% afgehaald. In deze situatie zou een ondergrens van 2,5% veel duurder zijn dan in de situatie van figuur 2, omdat de werkelijke rente in bijna alle gevallen onder de ondergrens van 2,5% komt. In een situatie met een hoge volatiliteit bestaat er veel onzekerheid over de toekomstige rentestand. Daarom zal een garantie in een dusdanige situatie duurder zijn dan in een situatie waarbij de rente minder fluctueert.

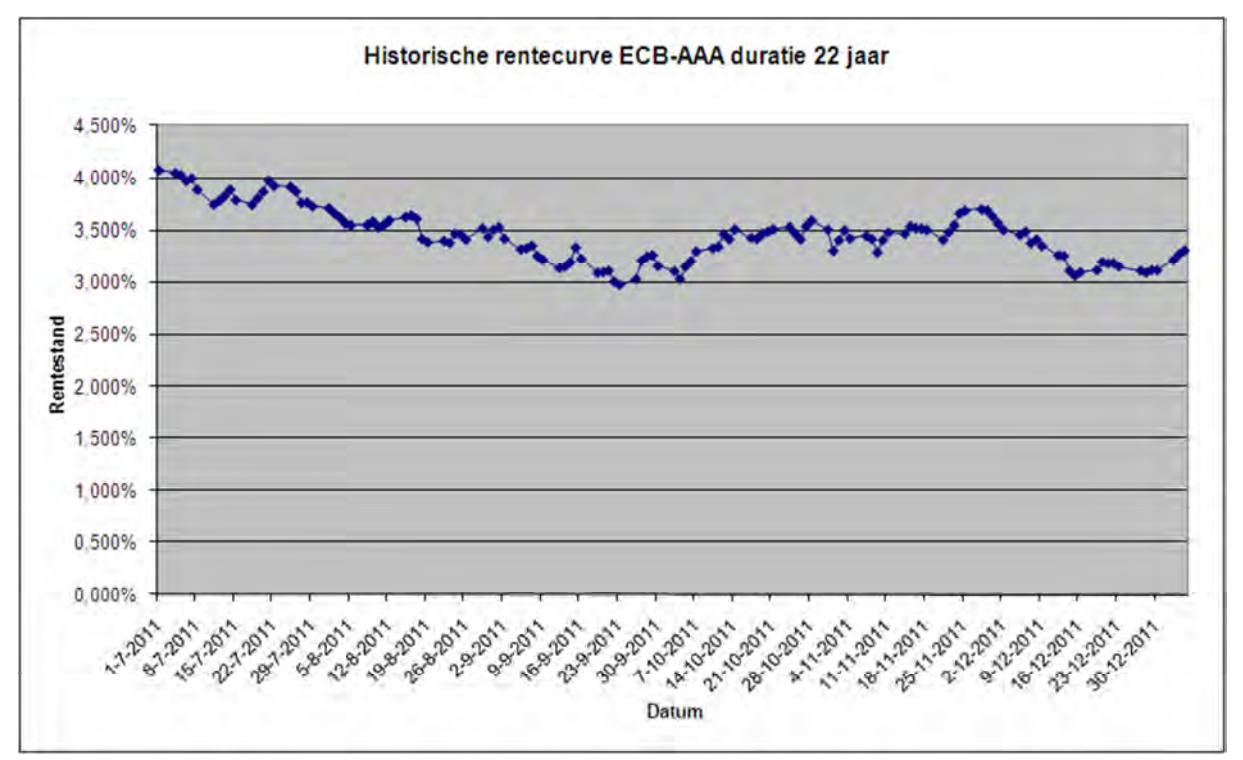

Figuur 2; Werkelijke historische rentecurve.

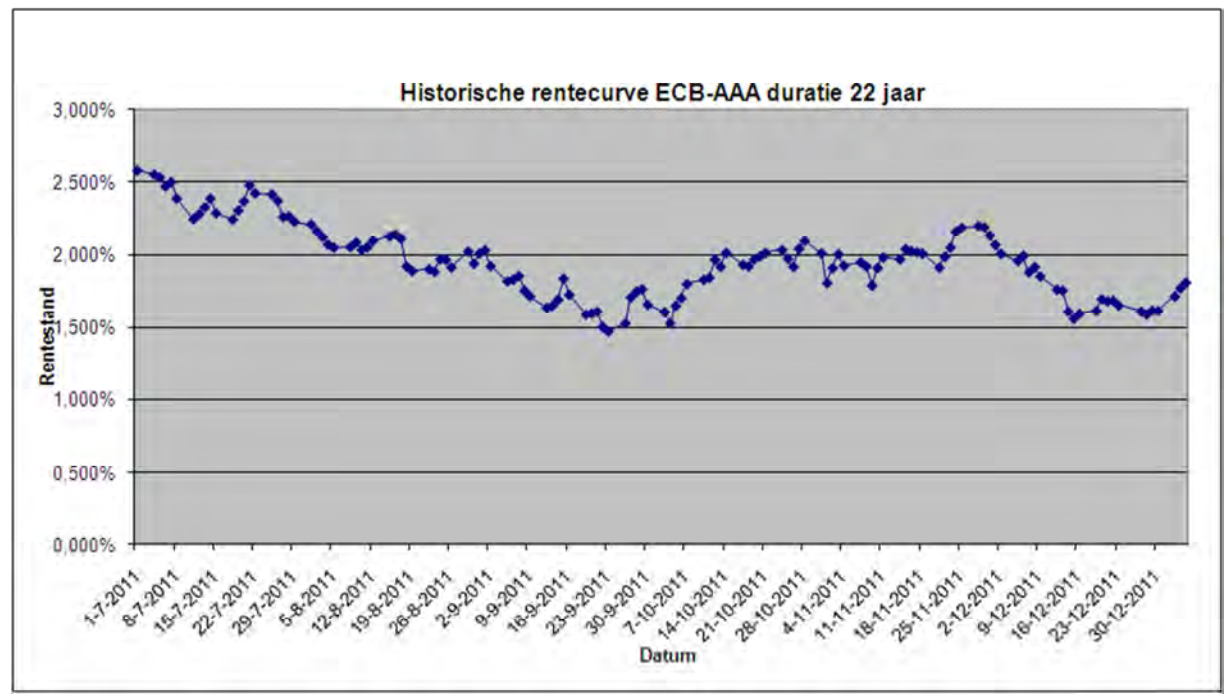

Figuur 3; Werkelijke historische rentecurve minus 1,5%.

De gevoeligheden die het model moet vertonen kunnen samenvattend worden weergegeven in de onderstaande eigenschappen.

- o De garantie wordt duurder naarmate de actuele marktrente lager is.
- o De garantie wordt duurder naarmate de volatiliteit van de marktrente hoger is.
- o Als de gegarandeerde rente lager is zal de garantie goedkoper worden.
- o Het toevoegen van een bovengrens op de rente zal de garantiepremie verlagen in verhouding tot een garantie zonder bovengrens op de rente.

# 3. Rentemodellen

Er bestaan verschillende modellen om de yield curve mee te modelleren. De yield curve geeft het verloop van de zerocoupon rentes voor verschillende durations. Een zerocoupon rente is de rente op een zerocoupon obligatie, dit is een obligatie waarop gedurende de looptijd geen rente wordt uitgekeerd [1]. Het modelleren van de yield curve is gebaseerd op theorieën die het gedrag van de korte rente beschrijven. De korte rente r, is de rente die op een zeer klein tijdsinterval rond tijdstip t geldig is. Met een rentemodel wordt geprobeerd de factoren te bepalen die de dynamiek van rente verklaren. De betreffende factoren volgen stochastische processen, wat inhoudt dat het variabelen zijn waarvan de waarde op een onzekere wijze verandert naar verloop van tijd [39]. Daarom moet een rentemodel de onderliggende kansverdeling van de stochastische processen meenemen zodat het resultaat een zo nauwkeurig mogelijke weergave van het gedrag van de rente weergeeft. Een aantal modellen in de literatuur beschrijft het proces van de rente als een proces waarbij de korte rente een stochastisch proces volgt en de rentestanden met langere duur functies zijn van de korte rente. Modellen waarbij alle rentestanden met een andere termijn worden gebaseerd op de korte rente worden 1-factor modellen genoemd. De korte rente is voor deze modellen de enige invoervariabele waarop rentes met andere duren worden gebaseerd.

Een Wiener proces is een voorbeeld van een Markov proces met gemiddelde 0 en variantie 1 [49 en 50]. Een Markov proces is een stochastisch proces waarbij alleen de huidige waarde van de variabele relevant is voor het voorspellen van de toekomstige waarde. Het verloop van de waarde van de variabele in het verleden is irrelevant voor het voorspellen van de toekomstige waarde. Een variabele z volgt een Wiener proces als er wordt voldaan aan de volgende kenmerken:

 $\circ$  De verandering dz in een klein tijdsinterval dt wordt gegeven door:

$$
dz = \epsilon \sqrt{dt},
$$

$$
\epsilon \sim Norm(0,1).
$$

o waarin:

 $\circ$  De waarden voor dz zijn voor elk kort tijdsinterval dt onafhankelijk.

De gemiddelde verandering per tijdseenheid van een stochastisch proces wordt ook wel de verplaatsingssnelheid genoemd en de variantie per tijdseenheid de variantie factor. Het bovenstaande Wiener proces z, heeft een verplaatsingssnelheid van 0 en een variantie van 1. Een gegeneraliseerd Wiener proces kan worden weergegeven met onderstaande vergelijking:

$$
dx = adt + bdz,
$$

waarin a en b constanten zijn. De term adt impliceert dat x een verwachte verplaatsing heeft van a per tijdseenheid. De term  $bdz$  kan worden gezien als de variabiliteit van het pad van x. De variantie van x is dus  $b$  keer een Wiener proces, dit levert een standaarddeviatie van  $b$ .

De korte rente  $r$ , kan worden beschreven door een gegeneraliseerd Wiener proces. Dit proces is in de volgende formule weergegeven.

 $dr = adt + \sigma dz$ ,

waarin,

 $dr$  = de verandering in de korte rente  $a$  = de verwachte verplaatsing van de korte rente  $dt =$  de verandering in tijd  $\sigma$  = de standaarddeviatie van de veranderingen in de korte rente  $dz$  = het stochastische proces

Meer realistische modellen dan het bovenstaande model bevatten ook een term die ervoor zorgt dat de rente terug gaat naar een lange termijn niveau, dit wordt ook wel mean reversion genoemd. Eén van de modellen die gebruik maakt van deze extra term is het Hull en White model, later in dit hoofdstuk wordt een toelichting gegeven op verschillende rentemodellen waaronder het Hull en White model. Een algemene formule voor het rentemodel met deze extra term voor de mean reversion wordt weergegeven in de onderstaande formule.

$$
dr = a(b - r)dt + \sigma dz,
$$

waarin,

 $b =$  het lange termijn gemiddelde van de rente

 $a$  = de snelheid waarmee de rente tot het lange termijn gemiddelde komt

Met deze formule is een model vastgesteld waarmee de rente voor de korte termijn kan worden vastgesteld. Met behulp van Ito's lemma kan worden bepaald hoe de prijs P van obligaties zijn gerelateerd aan fluctuaties van de rente. De volgende formule geeft Ito's lemma voor de prijs van obligaties.

$$
dP = a(r, t)dt + \sigma(r, t)dz.
$$

Uit Ito's lemma valt af te leiden dat veranderingen in de prijs van de obligatie afhankelijk zijn van de verplaatsing a en de volatiliteit σ van de rente. Zowel de verplaatsing als de volatiliteit zijn afhankelijk van de korte rente en de tijd, voor elk tijdstip  $t$  en korte rente  $r$  worden nieuwe waarden voor de variabelen bepaald.

Zoals eerder beschreven kan met behulp van de korte rente,  $r$ , de yield curve worden vastgesteld voor elk tijdstip T. Dit kan worden gedaan met behulp van onderstaande formule, in deze formule is de waarde van  $P(t, T)$  afhankelijk van het gekozen rentemodel.

$$
R(t,T) = -\frac{1}{T-t} \ln P(t,T).
$$

Met deze formule is het mogelijk om de yield curve op elk mogelijk tijdstip te bepalen gebaseerd op de waarde van  $r$  op dat tijdstip en het risiconeutrale proces van  $r$ .

In het vervolg van dit hoofdstuk zal een beschrijving worden gegeven van een aantal bekende modellen om de korte rente mee te bepalen. Met behulp van deze korte rente kan vervolgens het verloop van de yield curve worden bepaald. Allereerst zal er een beschrijving worden gegeven van de 1-factor modellen, de modellen die de korte rente als invoer gebruiken voor de bepaling van de rentestanden

met andere duraties. Daarna zullen ook een aantal modellen met meer factoren als invoervariabelen worden besproken. Deze modellen gebruiken naast de korte rente ook andere gegevens uit de markt om de rente met langere duraties te bepalen. Bij deze gegevens kan bijvoorbeeld worden gedacht aan de volatiliteit in de markt. Het doel van het beschrijven van de modellen is het maken van een keuze voor een rentemodel dat zal worden geprogrammeerd om het toekomstige verloop van de rente mee te bepalen. Met behulp van deze rentes zal een prijs voor het geven van bepaalde garanties worden bepaald.

# 3.1. 1-Factor Rentemodellen

# 3.1.1. Het Vasicek model

Er bestaat een aantal bekende 1-factor rentemodellen. Eén van deze modellen is het Vasicek model [14]. Het Vasicek model veronderstelt dat de korte rente,  $r$ , aan de onderstaande stochastische differentiaalvergelijking voldoet [52 en 53].

$$
dr = a(b - r_t)dt + \sigma dz_t.
$$

In deze differentiaal vergelijking zijn  $a, b$  en  $\sigma$  niet-negatieve constanten en is  $r_t$  de huidige korte rente. Het model bevat mean reversion, wat er voor zorgt dat wanneer de rente boven het gemiddelde over lange termijn komt, dus wanneer  $r > b$ , de koers negatief wordt zodat de rente zich weer naar het lange termijn gemiddelde  $b$  beweegt. In het geval van een lagere rente dan  $b$  zal de koers dus positief zijn zodat de rente stijgt. De parameter  $a$  bepaalt de snelheid waarmee de rente naar het lange termijn gemiddelde gaat.

De aanname van het Vasicek model is dat het korte termijn proces een normale verdeling volgt. Het model is populair onder gebruikers van rentemodellen omdat er analytische formules beschikbaar zijn voor het prijzen van rente opties. Het model gaat uit van een constante volatiliteit van de markt, de afgelopen periode hebben er zeer grote fluctuaties van de volatiliteit plaatsgehad, waardoor deze aanname niet meer juist lijkt. Met z wordt het standaard Wiener proces aangegeven met gemiddelde 0 en standaarddeviatie 1. De prijs op tijdstip t van een zerocoupon obligatie die vervalt op tijdstip  $T$ , wordt in het model van Vasicek bepaald met onderstaande formule.

$$
P(t,T) = A(t,T)e^{-B(t,T)r(t)}.
$$

In de bovenstaande formule staat  $r(t)$  voor de korte rente op tijdstip t.  $A(t, T)$  en  $B(t, T)$  kunnen met de onderstaande formules worden vastgesteld.

$$
A(t,T) = e^{\left(\frac{(B(t,T)-T+t)(a^2b-\frac{\sigma^2}{2})}{a^2}-\frac{\sigma^2B(t,T)^2}{4a}\right)},
$$

$$
B(t,T) = \frac{1-e^{-a(T-t)}}{a}.
$$

Met behulp van bovenstaande formules kan de yield curve met het Vasicek model dus als volgt worden bepaald:

$$
R(t,T) = -\frac{1}{T-t} \ln A(t,T) e^{-B(t,T)r(t)}.
$$

Het grote voordeel van het Vasicek model is dus dat er analytische formules beschikbaar zijn om rente opties mee te prijzen. Dit is belangrijk omdat de analytische formules de kalibratie van het model op marktgegevens praktischer maken. Ook zit er een aantal nadelen aan het model van Vasicek. Een nadeel van rentemodellen die een normale verdeling van de rente veronderstellen, is dat de gesimuleerde rentes kleiner dan 0 kunnen zijn. Een negatieve rente is niet wenselijk omdat dit in strijd is met een markt waarin geen arbitrage mogelijkheden bestaan. Een investeerder zal in een marktsituatie met een negatieve rente liever geld aanhouden dan investeren tegen een negatieve rente. Er is ook een aantal rentemodellen beschikbaar waarin het niet meer mogelijk is om een negatieve rente te krijgen. Later in dit hoofdstuk wordt een beschrijving gegeven van deze modellen.

Benodigde invoerparameters voor het Vasicek model zijn dus  $a, b, r$  en  $\sigma$ .  $b$  is het lange termijn gemiddelde van de korte rente,  $r$  is de waargenomen korte rente op het moment van de berekening,  $a$ is de snelheid waarmee de korte rente terugkeert naar het lange termijn gemiddelde en  $\sigma$  is de variantie van de korte rente.

# 3.1.2. Het Ho-Lee model

Ook het Ho-Lee model is een 1-factor rentemodel [52 en 53]. Het Ho-Lee model is een zogenaamd noarbitrage model. Het model van Vasicek is een voorbeeld van een equilibrium model en heeft als nadeel dat de resultaten niet direct aansluiten op de huidige koers van de rente. Een no-arbitrage model kenmerkt zich door consistent te zijn met de huidige koers van de rente. Het verschil tussen een equilibrium model en een no-arbitrage model is dat een equilibrium model de huidige koers als uitvoer levert en een no-arbitrage model de huidige koers juist als invoer gebruikt. Voor de doeleinden van de stage is het dus goed om voor een no-arbitrage model te kiezen zodat een toekomstige rente kan worden bepaald, gebaseerd op de huidige marktgegevens. In een equilibrium model is de koers van de korte rente vaak geen functie van de tijd. In een no-arbitrage model is deze koers over het algemeen wel afhankelijk van de tijd. De vorm van de initiële zero curve bepaalt dan het gemiddelde pad van de toekomstige korte rente.

Het Ho-Lee model is het eerst ontwikkelde no-arbitrage model. De korte rente voldoet volgens het Ho-Lee model aan de onderstaande stochastische differentiaalvergelijking, ook dit model veronderstelt dat de korte rente normaal verdeeld is.

$$
dr(t) = a(t)dt + \sigma dz.
$$

 $\sigma$  is standaarddeviatie van de korte rente en  $a(t)$  is een functie van de tijd die op een dusdanige manier wordt gekozen zodat het model voldoet aan de initiële koers. De variabele  $a(t)$  kan analytisch worden vastgesteld met onderstaande formule.

$$
a(t) = F_t(0,t) + \sigma^2 t.
$$

 $F_t(0, t)$  is een zogenaamde forward rate op tijdstip 0 met een vervaltijd t. De forward rate is de toekomstige rente op een obligatie [3]. De prijs voor een obligatie kan volgens het Ho-Lee model worden bepaald met de onderstaande formule voor  $P(t, T)$ , waarbij  $A(t, T)$  met de daarop volgende formule kan worden vastgesteld.

$$
P(t,T) = A(t,T)e^{-r(t)(T-t)},
$$

$$
A(t,T) = \ln \frac{P(0,T)}{P(0,t)} - (T-t) \frac{\partial \ln P(0,T)}{\partial t} - \frac{1}{2} \sigma^2 (T-t)^2.
$$

Met behulp van de voorgaande formules kan de yield curve worden bepaald gebaseerd op de korte rente. Deze yield curve kan met het Ho-Lee model dus als volgt worden bepaald:

$$
R(t,T) = -\frac{1}{T-t} ln A(t,T) e^{-r(t)(T-t)}.
$$

In vergelijking met het Vasicek model is er in het Ho-Lee model geen mean reversion term. Dit houdt in dat de rente nog steeds kan dalen tot negatieve waarden, omdat er met mean reversion term juist voor wordt gezorgd dat de rente niet naar oneindig grote waarden kan gaan doordat deze steeds wordt teruggestuurd naar het lange termijn gemiddelde. Het ontbreken van deze term is een nadeel van het Ho-Lee model. Verder is er bekend dat de kwaliteit van de resultaten verkregen met het Ho-Lee model niet goed is, waardoor het model niet algemeen geaccepteerd is.

De benodigde invoer voor het Ho-Lee model bestaat uit waarden voor de forward rates op tijdstip  $t$ , het mean reversion niveau voor tijdstip  $t$  en de variantie.

### 3.1.3. Het Hull-White model

Een van de meest bekende rentemodellen is het model van Hull en White [15, 17 en 53]. Ook dit model is net als het Vasicek en Ho-Lee model een 1-factor model dat een normale verdeling van de rente verondersteld. Onderstaande stochastische differentiaalvergelijking geeft het Hull-White model voor de korte rente.

$$
dr = (\theta(t) - ar)dt + \sigma dz.
$$

Het Hull-White model is een uitbreiding op het model van Vasicek met een tijdsafhankelijk niveau voor terugval, dus een term voor de mean reversion die afhankelijk is van de tijd. Op tijdstip  $t$  valt de korte rente terug naar  $\theta(t)/a$  met snelheid a. De waarde van  $\theta(t)$  kan worden bepaald met onderstaande formule.

$$
\theta(t) = F_t(0,t) + aF(0,t) + \frac{\sigma^2}{2a}(1 - e^{-2at}).
$$

De prijs voor een obligatie kan volgens het Hull-White model worden bepaald met onderstaande formules.

$$
P(t,T) = A(t,T)e^{-B(t,T)r(t)},
$$

$$
B(t,T) = \frac{1 - e^{-a(T-t)}}{a},
$$
  
ln  $A(t,T) = \ln \frac{P(0,T)}{P(0,t)} + B(t,T)F(0,t) - \frac{1}{4a^3}\sigma^2 (e^{-aT} - e^{-at})^2 (e^{2at} - 1).$ 

Met behulp van bovenstaande formules kan weer de yield curve worden bepaald. Voor het Hull-White 1-factor model ziet de vergelijking voor de yield curve gebaseerd op de korte rente er als volgt uit:

$$
R(t,T) = -\frac{1}{T-t} \ln A(t,T) e^{-B(t,T)r(t)}.
$$

Het voordeel van het Hull-White model is dat het model gekalibreerd kan worden aan de yield curve uit de markt, waardoor het zeer geschikt is voor marktwaarde berekeningen. Andere voordelen van het Hull-White model zijn dat de kwaliteit van de resultaten goed is en het model praktisch en begrijpbaar is. Het nadeel van het Hull-White model is dat de rente ook in dit model een negatieve waarde aan kan nemen, dit is goed te verklaren doordat je bij een risiconeutrale uitgangspositie dicht bij een rente van 0% zit, de kans is dan dus groot dat de rente lager dan 0% wordt.

De benodigde gegevens voor een berekening van de yield curve met het 1-factor Hull-White model zijn een waarde voor de snelheid a waarmee de korte rente terugkeert naar het lange termijn gemiddelde, de forward rates op tijdstip t, de waargenomen korte rente op tijdstip t en de variantie van de korte rente.

### 3.1.4. Het Black-Karasinski Model

Het Black-Karasinski model heeft een voordeel ten opzichte van het 1-factor Hull-White en Ho-Lee model in die zin dat de rente geen negatieve waarde meer aan kan nemen [53]. Met onderstaande stochastische differentiaalvergelijking kan de korte rente worden bepaald volgens het model van Black-Karasinski. Dit model neemt een lognormale verdeling van de korte rente aan, terwijl Ho-Lee en 1-factor Hull-White model een normale verdeling van de korte rente aannemen.

$$
d\ln r = (\theta(t) - a(t)\ln r)dt + \sigma(t)dz.
$$

 $\theta$ (t) zorgt ervoor dat het model van de korte rente aansluit op de initiële yield curve. De term  $a(t)$  is de snelheid op tijstip t waarmee de rente terugkeert naar het lange termijn gemiddelde. Een nadeel van het Black-Karasinski model is dat er geen analytische formules bestaan waarmee de prijs voor obligaties kan worden vastgesteld. Hierdoor is de praktische toepasbaarheid van het model laag, doordat het hierdoor ook moeilijk is om de yield curve met het model van Black-Karasinski te bepalen. Ook is het model minder begrijpbaar dan bijvoorbeeld de modellen van Hull-White of Ho-Lee.

# 3.1.5. Het Cox, Ingersoll en Ross Model (CIR)

Het Cox, Ingersoll en Ross model is ook een 1-factor model dat een uitbreiding is op het Vasicek model. Ook in dit model is de rente altijd niet-negatief. Het risico neutrale proces voor de korte rente in het CIR model is weergegeven in onderstaande stochastische differentiaalvergelijking. De korte rente is in het CIR model chi-kwadraat verdeeld [30 en 33].

$$
dr = a(b - r)dt + \sigma\sqrt{r}dz.
$$

Uit de stochastische differentiaalvergelijking valt af te leiden dat het model ten opzichte van het Vasicek model een extra factor meeneemt die de variantie van de korte rente relateert aan het niveau van de rente met de factor  $\sigma\sqrt{r}$ . Deze term zorgt ervoor dat de volatiliteit een groter aandeel heeft in de bepaling van de hoogte van de rente, in vergelijking met het Vasicek model.

De prijs op tijdstip  $t$  van een zerocoupon obligatie die vervalt op tijdstip  $T$ , wordt in het CIR model op eenzelfde manier bepaald als in het model van Vasicek, de bepaling van  $A(t, T)$  en  $B(t, T)$  verschillen echter.

$$
P(t,T) = A(t,T)e^{-B(t,T)r},
$$

$$
A(t,T) = \left(\frac{2\gamma e^{(a+\gamma)\frac{(T-t)}{2}}}{(\gamma+a)(e^{\gamma(T-t)}-1)+2\gamma}\right)^{\frac{2ab}{\sigma^2}},
$$

$$
B(t,T) = \frac{2(e^{\gamma(T-t)}-1)}{(\gamma+a)(e^{\gamma(T-t)}-1)+2\gamma},
$$

$$
\gamma = \sqrt{a^2+2\sigma^2}.
$$

Net als in het model van Vasicek is de lange rente  $R(t, T)$  lineair afhankelijk van  $r(t)$ , dit houdt in dat de waarde van de korte rente, de waarde van de yield curve bepaalt op tijdstip t. De waarde van de yield curve voor verschillende durations kan worden bepaald met onderstaande vergelijking:

$$
R(t,T) = -\frac{1}{T-t} \ln A(t,T) e^{-B(t,T)r}.
$$

Het voordeel van het CIR model is dat er geen negatieve rentes kunnen worden gegenereerd door de term  $\sigma\sqrt{r}$ . Ook heeft het model een aantal nadelen waardoor het in de praktijk niet vaak gebruikt wordt. Het grootste nadeel van het model is dat het zeer moeilijk is om de parameters te fitten aan de geobserveerde waarden uit de markt. Hierdoor is het lastig om het model te baseren op de meest actuele rentegegevens en wordt de toepasbaarheid van het model in de praktijk beperkt.

De invoervariabelen die voor het CIR model moeten worden gekalibreerd aan gegevens uit de markt zijn; de snelheid  $a$  waarmee de korte rente terugkeert naar het lange termijn gemiddelde, het lange termijn gemiddelde  $b$  van de korte rente, de waargenomen korte rente  $r$  op tijdstip  $t$  en de volatiliteit van de korte rente.

# 3.1.6. Het Black, Derman en Toy Model (BDT)

Ook het Black, Derman en Toy Model is een 1-factor rentemodel waar geen mogelijkheden zijn voor een negatieve rente [16]. Het model wordt zeer veel toegepast in de markt, doordat het model net als het 1-factor Hull-White model kan worden gekalibreerd aan de yield curve uit de markt, er geen negatieve rentes mogelijk zijn en het model gekalibreerd wordt aan de volatiliteit van de rente in de markt. De parameters van het model zijn tijdsafhankelijk. De volgende stochastische differentiaalvergelijking geeft aan hoe de korte rente wordt bepaald met BDT. Het model van Black, Derman en Toy was het eerste rentemodel dat een lognormale verdeling van de rente combineerde met de term voor de mean reversion [31].

$$
d\ln r = (v(t) - \phi(t)\ln r)dt + \sigma(t)dz.
$$

De term  $v(t)$  zorgt ervoor dat het model aansluit bij de initiële yield curve uit de markt. De term  $\phi(t)$ staat gelijk aan  $\sigma'(t)/\sigma(t)$  en zorgt ervoor dat het model gekalibreerd wordt aan de volatiliteit van de rente in de markt. Een nadeel van het model is dat het niet eenvoudig is om het model te kalibreren aan geobserveerde waarden uit de markt. Het programmeren van het model is veel werk en de berekening is heel langzaam.

### 3.2. 2-Factor Rentemodellen

Naast 1-factor rentemodellen bestaan er ook modellen met meerdere factoren als input voor het rentemodel. Een voorbeeld hiervan zijn de 2-factor modellen [32]. Deze modellen specificeren de yield curve in termen van twee factoren, waarvan één factor de korte rente is. Voor de tweede factor van het model zijn meerdere keuzemogelijkheden. Bij de bepaling van de koers van obligaties kan de extra factor bijvoorbeeld de spread tussen vergelijkbare staatsobligaties zijn. De spread is gedefinieerd als het verschil tussen de opbrengsten tussen twee investeringen die beide gebaseerd zijn op andere yield curves. Andere factoren kunnen bijvoorbeeld de korte rente, lange termijn rente, werkelijke rentes en de spreiding tussen lange en korte rentes zijn. De keuze voor de factoren is afhankelijk van het doel waarvoor het model gebruikt gaat worden, voor het doel van de stage is het goed om naast die rente ook de volatiliteiten uit de markt mee te geven als invoer, zodat het model zo goed mogelijk aansluit op de situatie in de markt. Het voordeel van een model met meerdere factoren ten opzichte van een model met maar één factor, is dat modellen met één factor zoals het 1-factor model van Hull-White, Ho-Lee, Black, Derman en Toy en Black-Karasinski aansluiten bij de initiële yield curve. Deze curve wijzigt dagelijks, waardoor het model ook dagelijks opnieuw gekalibreerd zou moeten worden aan de nieuwe initiële yield curve. Bij een model met meerdere factoren hoeft dit minder vaak te worden gedaan, doordat er rekening wordt gehouden met de volatiliteit van de rente in het model. Doordat een model met meerdere factoren ook de marktvolatiliteit meeneemt in de bepaling van de termijnstructuur is het model beter bruikbaar en is de kwaliteit van de resultaten beter ten opzichte van de resultaten van modellen met één factor.

# 3.2.1. Het Brennan en Schwartz model

Een voorbeeld van een 2-factor model is het model van Brennan en Schwartz [52]. Dit model specificeert de yield curve in termen van de korte rente en de lange rente. De lange rente wordt gedefinieerd als de yield zoals die wordt waargenomen in de markt voor perpetuele (eeuwigdurende) obligaties. Zowel de korte als de lange rente zijn Gauss-Markov stochastische processen [13]. Dit houdt in dat zowel de korte als de lange rente voldoen aan de volgende eigenschappen:

- o Als  $h(t)$  een scalaire functie van t is die niet 0 is, dan is  $Z(t) = h(t)X(t)$  ook een Gauss-Markov proces.
- o Als  $f(t)$  een niet-dalende scalaire functie van t is, dan is  $Z(t) = X(f(t))$  ook een Gauss-Markov proces.
- o Er bestaat een scalaire functie  $h(t)$  die niet 0 is en een niet-dalende scalaire functie  $f(t)$  zo dat  $X(t) = h(t)z(f(t))$ , waar  $z(t)$  het standaard Wiener proces is.

In het model van Brennan en Schwartz wordt de logaritme van de korte rente met onderstaande formule bepaald.

$$
d\ln r = a(\ln l - \ln p - \ln r)dt + \sigma_1 dz_1.
$$

In deze formule is  $p$  de parameter voor de relatie tussen de korte rente,  $r$ , en de lange rente,  $l$ . De korte rente,  $r$ , is gerelateerd aan zowel de lange rente,  $l$ , en veranderingen in de waarde van de lange rente. De lange rente wordt berekend met behulp van onderstaande stochastische differentiaalvergelijking.  $dz_1$  en  $dz_2$  staan voor twee gecorreleerde standaard Wiener processen, met correlatie  $\rho$ .

$$
dl = l(l - r + \sigma_2^2 + \lambda_2 \sigma_2)dt + l\sigma_2 dz_2.
$$

 $\lambda$  staat, in de berekening van de lange rente, voor de premie vanuit de markt voor het risico voor lange termijn rentes. In de praktijk heeft het de voorkeur om gebruik te maken van Monte Carlo methodes voor het prijzen van opties omdat de kwaliteit van de methode van Brennan en Schwartz afhankelijk is van het aantal onderliggende variabelen.

### 3.2.2. Het Cox, Ingersoll en Ross Model uitgebreid

Eerder in dit hoofdstuk is het model van Cox, Ingersoll en Ross besproken, hierbij ging het om het 1 factor model. Van dit model bestaat ook een uitbreiding naar een 2-factor model, het model CIR++ [30]. In dit 2-factor model wordt de yield curve gedefinieerd als functie van twee ongecorreleerde stochastische variabelen welke in het onderstaande model met y<sub>i</sub> worden aangeduid. Ook het 2-factor model van Cox, Ingersoll en Ross veronderstelt een chi-kwadraat verdeling.

$$
dy_i = k_i(\theta_i - y_i)dt + \sigma_i \sqrt{y_i}dz_i,
$$

waarin;

 $i = 1, 2$  en  $dz_1$  en  $dz_2$  twee met  $\rho$  gecorreleerde standaard Wiener processen zijn.

De prijs van een zerocoupon obligatie kan in het CIR++ model met onderstaande formules worden berekend.

$$
P(\gamma_1, \gamma_2, t, T) = A_1(t, T) A_2(t, T) e^{-B_1(t, T) \gamma_1 - B_2(t, T) \gamma_2},
$$

$$
A_i(t,T) = \left(\frac{2\gamma_i e^{(a+\gamma_i)\frac{(T-t)}{2}}}{(\gamma_i + a)(e^{\gamma_i(T-t)} - 1) + 2\gamma_i}\right)^{\frac{2ab}{\sigma^2}}, \qquad i = 1,2
$$

$$
B_i(t,T) = \frac{2(e^{\gamma_i(T-t)} - 1)}{(\gamma_i + a)(e^{\gamma_i(T-t)} - 1) + 2\gamma_i}, \qquad i = 1,2
$$

$$
\gamma_1 = \gamma_2 = \sqrt{a^2 + 2\sigma^2}.
$$

De yield curve kan door gebruikmaking van bovenstaande vergelijkingen worden bepaald met de onderstaande formule voor  $R(t, T)$ .

$$
R(t,T) = -\frac{1}{T-t} \ln A_1 A_2 e^{-B_1 \gamma_1 - B_2 \gamma_2}.
$$

De voordelen van het CIR++ model zijn dat een negatieve rente niet mogelijk is, er analytische formules beschikbaar zijn voor het prijzen van opties en de kwaliteit van de resultaten goed is. Toch is het model in het algemeen niet echt geaccepteerd doordat het model moeilijk te begrijpen is en het lastig is om het model te kalibreren.

# 3.2.3. Het Heath, Jarrow en Morton Model

In de al besproken modellen is de korte rente de toestandsvariabele op basis waarvan de yield curve wordt gedefinieerd [52]. In modellen met meerdere factoren als input is het specificeren van de toestandsvariabelen van belang voor de praktische toepasbaarheid van het model. Het Heath, Jarrow en Morton (HJM) model neemt de gehele yield curve en niet alleen de korte rente als toestandsvariabele. Het HJM model maakt gebruik van zogenaamde forward rates, dit houdt in dat het 1-factor model de verandering in forward rates op het huidige moment t met een vervaltijd  $u$  beschrijft door middel van een functie van de volatiliteit, een functie van de koers en een Wiener proces. De forward rate, geformuleerd als integraal, om de forward yield curve mee te bepalen wordt weergegeven met de volgende formule.

$$
f(t,T) = f(0,T) + \int_0^t [a(s,T)ds + \sigma dz].
$$

Het HJM 1-factor model veronderstelt een normale verdeling. In de formule staat  $a$  voor de koers en  $\sigma$  voor de volatiliteit. Zoals eerder in de andere 1-factor modellen staat de term  $dz$  voor het Wiener proces. Er wordt aangenomen dat er perfecte correlatie is tussen de forward rates met verschillende vervaltijden. Het 1-factor HJM model stelt dat gegeven een initiële forward rate yield curve op tijdstip 0,  $f(0, T)$ , de forward rate op tijdstip t voor elke vervaltijd T is gegeven door de onderstaande integraal.

$$
f(t,T) = f(0,T) + \int_0^t a(s,T)ds + \int_0^t \sigma(s,T) \, dz.
$$

In een stochastische differentiaalvergelijking ziet deze formule er als volgt uit:

$$
df(t,T) = a(t,T)dt + \sigma(t,T)dz.
$$

Zoals eerder gezegd zijn de bewegingen van forward rates met verschillende vervaltijden perfect gecorreleerd aan elkaar. Dit kan een te grote beperking zijn op de bruikbaarheid van het model in de praktijk. Naast het 1-factor model bestaat er ook een HJM model met meerdere factoren, het

zogenaamde multi-factor model. In het multi-factor model wordt elke toestandsvariabele beschreven door een eigen Wiener proces. Een model met  $m$  factoren heeft dan dus ook  $m$  Wiener processen. Hierdoor kan elke forward rate met een vervaltijd  $T$  worden beschreven met een eigen volatiliteit  $\sigma_i(t,T)$  en Wiener proces  $dz_i$ . Het multi-factor HJM model wordt weergegeven in onderstaande formule.

$$
f(t,T) = f(0,T) + \int_0^t a(s,T)ds + \sum_{i=1}^m \int_0^t \sigma_i(s,T)dz_i.
$$

Het multi-factor model van Heath, Jarrow en Morton wordt veel toegepast in de markt voor zowel het modelleren van de yield curve als voor het prijzen van rente opties omdat het matchen van de vervaltijden aan verschillende volatiliteiten een realistisch effect geeft. Ook is het model begrijpbaar en goed toe te passen als het wordt toegepast door gebruikmaking van binomiale bomen of Monte Carlo simulatie.

# 3.2.4. Het 2-Factor Hull-White Model

Het 2-factor Hull-White model is een uitbreiding op het model met één factor [53]. Het 2-factor model is een no-arbitrage model dat hetzelfde principe volgt als het 2-factor Brennan en Schwartz model. De stochastische differentiaalvergelijking voor het 2-factor model is in onderstaande formule weergegeven [17]. Met de functie  $f(r)$  kan de korte rente worden bepaald.

$$
df(r) = (\theta(t) + u - af(r))dt + \sigma_1 dz_1.
$$

 $u$  is een stochastische variabele en heeft een initiële waarde van 0. Het maakt onderdeel uit van het reversie niveau van de korte rente en komt zelf tot het niveau van de mean reversion met snelheid  $a$ . Net als bij het 1-factor model wordt  $\theta(t)$  zo gekozen dat het model consistent is met de initiële yield curve. De variabele u voldoet aan het onderstaande stochastische proces.

$$
du = -budt + \sigma_2 dz_2.
$$

De variabelen  $a, b, \sigma_1$  en  $\sigma_2$  zijn constant en worden bepaald door het model te kalibreren aan gegevens uit de markt.  $dz_1$  en  $dz_2$  zijn Wiener processen gecorreleerd met factor  $\rho$ . De benodigde invoervariabelen voor het 2-factor model van Hull-White zijn dus de snelheid,  $a$ , waarmee de korte rente terugkeert naar het lange termijn gemiddelde, het lange termijn gemiddelde b, de variantie van de korte rente, de variantie van  $u$  en een functie voor  $f(r)$ .

In het Hull-White model wordt de yield curve gedefinieerd door gebruikmaking van drie input variabelen; de zero rente curve, de standaarddeviatie van de korte rente en een term voor de mean reversion. 1-factor modellen doen de aanname dat de yields voor alle vervaltijden perfect gecorreleerd zijn aan de zero curve. Dit is een grove versimpeling van de werkelijkheid. Daarom is het een voordeel om gebruik te maken van modellen met meerdere factoren omdat in deze modellen geen perfecte correlatie tussen de curves wordt verondersteld.

Naast het Hull-White 2-factor model, bestaat er ook een Gaussian 2-factor model, dit model wordt later in de hoofdstuk beschreven. Door Brigo en Mercurio is aangetoond dat dit model gelijk is aan het HullWhite 2-factor model [12]. Door het 2-factor model van Hull-White te omschrijven als het Gaussian 2 factor model, ontstaat het onderstaande stelsel van stochastische differentiaalvergelijkingen.

$$
dr_1(t) = \alpha_{r1}(r_2(t) - r_1(t))dt + \sigma_{r1}dz_1(t),
$$

$$
dr_2(t) = \alpha_{r2}(\mu_r - r_2(t))dt + \sigma_{r2}dz_2(t),
$$

waarin;

 $r_1(t)$  = de korte rente op tijdstip  $t$  $r_{2}(t)$  = het niveau van de mean reversion voor de korte rente op tijdstip  $t$  $\alpha_{r1}$  = de autoregressie parameter voor het proces van de korte rente  $\alpha_{r2}$  = de autoregressie parameter voor het mean reversion proces van de korte rente  $\sigma_{r1}$  = de standaarddeviatie van de korte rente  $\sigma_{r2}$  = de standaarddeviatie van de mean reversion van de korte rente  $\mu_r$  = het lange termijn gemiddelde (mean reversion niveau) voor  $r_2(t)$  $dz_1(t)$  = het Wiener proces voor de korte rente  $dz_2(t)$  = het Wiener proces voor de mean reversion van de korte rente, de twee Wiener processen zijn gecorreleerd met factor  $\rho$ .

Om ervoor te zorgen dat de rente niet negatief kan worden, kunnen er twee extra variabelen worden ingevoerd, namelijk  $b_{r1}$  en  $b_{r2}$ , waarin  $b_{r1}$ de ondergrens voor de korte rente  $r_1(t)$  is en  $b_{r2}$ de ondergrens voor de mean reversion van de korte rente  $r_2(t)$ . Van de bovenstaande gegevens moeten de waarden van de korte rente, het niveau van de mean reversion  $r_2(t)$ ,  $\alpha_{r1}$ ,  $\alpha_{r2}$ ,  $\sigma_{r1}$ ,  $\sigma_{r2}$  en  $\mu_r$  worden vastgesteld met behulp van gegevens uit de markt. Dit kan worden gedaan door het model te kalibreren aan de marktgegevens met behulp van swaptions, later in dit hoofdstuk zal hierover meer worden toegelicht.

In het 2-factor Hull-White model wordt een normale verdeling van de korte rente en de mean reversion verondersteld. Daarom is het mogelijk dat de rente negatief kan worden. Zoals eerder gezegd kan dit worden voorkomen door een ondergrens in te stellen voor zowel de korte rente als de mean reversion van de korte rente. De parameters  $\sigma_{r1}$ en  $\sigma_{r2}$  zorgen voor de variabiliteit van de rentes, terwijl de autoregressie parameters de vorm van de yield curve beïnvloeden.

De voorgaande vergelijkingen kunnen worden gebruikt om analytische formules op te stellen voor het prijzen van obligaties en forward rates. De prijs van een zerocoupon obligatie op tijdstip  $t$  met vervaltijd  $T$  wordt gegeven door de onderstaande vergelijking. De formules voor het bepalen van de benodigde waarden voor  $A(s)$ ,  $B_1(s)$  en  $B_2(s)$  volgen na de vergelijking van  $P(t, T)$ .

$$
P(t,T) = e^{A(T-t)-B_1(T-t)r_1(t)-B_2(T-t)r_2(t)},
$$

$$
B_1(s) = \frac{1 - e^{-\alpha_{r1}s}}{\alpha_{r1}},
$$

$$
B_2(s) = \frac{\alpha_{r1}}{\alpha_{r1} - \alpha_{r2}} \left[ \frac{1 - e^{-\alpha_{r2}(s)}}{\alpha_{r2}} - \frac{1 - e^{-\alpha_{r1}(s)}}{\alpha_{r1}} \right],
$$

$$
A_{(s)} = (B_1(s) - s) \left[ \mu - \frac{\sigma_{r1}^2}{2\alpha_{r1}} \right] + B_2(s) \mu - \frac{\sigma_{r1}^2 B_1(s)^2}{4\alpha_{r1}} + \frac{\sigma_{r2}^2}{2} \left[ \frac{s}{\alpha_{r2}^2} - 2 \frac{B_2(s) + B_1(s)}{\alpha_{r2}^2} + \frac{1}{(\alpha_{r1} - \alpha_{r2})^2} \frac{1 - e^{-2\alpha_{r1}(s)}}{2\alpha_{r1}} \right. - \frac{2\alpha_{r1}}{\alpha_{r2}(\alpha_{r1} - \alpha_{r2})^2} \frac{1 - e^{-(\alpha_{r1} + \alpha_{r2})s}}{(\alpha_{r1} + \alpha_{r2})} + \frac{\alpha_{r1}^2}{\alpha_{r2}^2(\alpha_{r1} - \alpha_{r2})^2} \frac{1 - e^{-2\alpha_{r2}(s)}}{2\alpha_{r2}}.
$$

Met behulp van bovenstaande formules is het mogelijk om met het 2-factor model van Hull-White de yield curve te bepalen. De rente op tijdstip  $t$  voor duration  $T$  kan met onderstaande formule voor  $R(t, T)$  worden bepaald.

$$
R(t,T) = -\frac{\log P(t,T)}{T-t}.
$$

### 3.2.5. Het Gaussian 2-factor model

Door Brigo en Mercurio is in 2006 aangetoond dat het 2-factor Hull-White model en het Gaussian 2 factor model aan elkaar gelijk kunnen worden gesteld [54]. Dus met het 2-factor Hull-White model, kunnen de waarden voor de parameters voor het Gaussian 2-factor model worden bepaald [12]. De implementatie van het Gaussian 2-factor model is echter op een eenvoudigere manier te doen, waardoor ik het Gaussian 2-factor model zal gaan implementeren. De parameters van het Gaussian 2 factor model kunnen vervolgens om worden gezet in de parameters voor het Hull-White 2-factor model. Deze laatste stap wordt overbodig, doordat het beschikbare Assets & Liabilities Model (ALM) model gebruik maakt van de parameters van het Gaussian 2-factor model. Dit ALM model wordt later in het verslag verder toegelicht.

Het Gaussian 2-factor model neemt aan dat de korte rente wordt gedreven door twee stochastische factoren plus een deterministische verplaatsingsfunctie  $\varphi(t)$ , afgeleid van de initiële yield curve, zodat de ontwikkelde yield curve aansluit bij de huidige yield curve. De bepaling van de korte rente met het Gaussian 2-factor model wordt weergegeven in onderstaande vergelijking.

$$
r(t) = x(t) + y(t) + \varphi(t), \qquad r(0) = r_0.
$$

De stochastische processen van  $x$  en y worden in onderstaande stochastische differentiaalvergelijkingen weergegeven.

$$
dx(t) = -ax(t)dt + \sigma dz_1 dt, \qquad x(0) = 0,
$$
  

$$
dy(t) = -by(t)dt + \eta dz_2 dt, \qquad y(0) = 0.
$$

In bovenstaande vergelijkingen staan  $z_1$  en  $z_2$  voor twee Wiener processen. De correlatie tussen de Wiener processen van  $x$  en  $y$  is  $\rho$ , dit kan als volgt worden weergegeven:

$$
dz_1(t)dz_2(t)=\rho dt.
$$

In het Gaussian 2-factor model zijn  $a, b, \sigma$  en  $\eta$  positieve constanten die door kalibratie aan marktgegevens moeten worden vastgesteld. De waarde van  $\rho$  ligt in het interval [-1,1], ook deze waarde
wordt vastgesteld door middel van kalibratie aan marktgegevens. De waarde van  $r(0)$  kan uit de meest recente marktgegevens worden afgelezen.

De functie  $\varphi(t)$  is deterministisch en gedefinieerd op het interval [0, T<sup>\*</sup>], waarin T<sup>\*</sup> een gegeven duration is. De waarde van  $\varphi(0)$  is gelijk aan  $r(0)$ .

Het integreren van het stelsel stochastische differentiaalvergelijkingen levert de volgende vergelijking voor  $r(t)$  op.

$$
r(t) = x(s)e^{-a(t-s)} + y(s)e^{-b(t-s)} + \sigma \int_s^t e^{-a(t-u)}dW_1(u) + \eta \int_s^t e^{-b(t-u)}dW_2(u) + \varphi(t).
$$

Dit betekent dat de waarde van  $r(t)$  geconditioneerd op  $F_s$  een trekking uit de normale verdeling is met gemiddelde en variantie volgens onderstaande vergelijkingen.

$$
E(r(t)|F_s) = x(s)e^{-a(t-s)} + y(s)e^{-b(t-s)} + \varphi(t),
$$

$$
Var(r(t)|F_s) = \frac{\sigma^2}{2a} \Big[ 1 - e^{-2a(t-s)} \Big] + \frac{\eta^2}{2b} \Big[ 1 - e^{-2b(t-s)} \Big] + 2\rho \frac{\sigma \eta}{a+b} \Big[ 1 - e^{-(a+b)(t-s)} \Big].
$$

De waarde van  $\varphi(t)$  kan worden bepaald met de volgende vergelijkingen:

$$
\varphi(t) = f^{M}(0,T) + \frac{\sigma^{2}}{2a^{2}}(1 - e^{-aT})^{2} + \frac{\eta^{2}}{2b^{2}}(1 - e^{-bT})^{2} + \rho \frac{\sigma \eta}{ab}(1 - e^{-aT})(1 - e^{-bT}),
$$

$$
\varphi(t) = r(0)e^{-at} \int_{0}^{t} \theta(v)e^{-a(t-v)}dv.
$$

De formules voor het prijzen van een obligatie op tijdstip  $t$  met vervaltijd  $T$ , is omschreven in onderstaande vergelijkingen.

$$
P(t,T) = \frac{P(0,T)}{P(0,t)} e^{A(t,T)},
$$
  
\n
$$
A(t,T) = \frac{1}{2} [V(t,T) - V(0,T) + V(0,t)] - \frac{1 - e^{-a(T-t)}}{a} x(t) - \frac{1 - e^{-b(T-t)}}{b} y(t),
$$
  
\n
$$
V(t,T) = \frac{\sigma^2}{a^2} \Big[ T - t + \frac{2}{a} e^{-a(T-t)} - \frac{1}{2a} e^{-2a(T-t)} - \frac{3}{2a} \Big] + \frac{\eta^2}{b^2} \Big[ T - t + \frac{2}{b} e^{-b(T-t)} - \frac{1}{2b} e^{-2b(T-t)} - \frac{3}{2b} \Big] + 2\rho \frac{\sigma \eta}{ab} \Big[ T - t + \frac{e^{-a(T-t)} - 1}{a} + \frac{e^{-b(T-t)} - 1}{b} - \frac{e^{-(a+b)(T-t)} - 1}{a+b} \Big].
$$

Door Brigo en Mercurio zijn vergelijkingen omschreven om de waarden van de parameters voor het bovenstaande model te bepalen met behulp van de parameters uit het Hull-White 2-factor model. Onderstaand volgen de vergelijkingen voor het vaststellen van de waarden voor de parameters van het Gaussian 2-factor model met het Hull-White 2-factor model [12].

$$
a = a_{HW},
$$

$$
b = b_{HW},
$$
  
\n
$$
\sigma = \sigma_3,
$$
  
\n
$$
\eta = \sigma_4,
$$
  
\n
$$
\rho = \frac{\rho \sigma_1 - \sigma_4}{\sigma_3},
$$
  
\n
$$
\phi(t) = r(0)e^{-a_{HW}t} \int_0^t \theta(v)e^{-a_{HW}(t-v)}dv,
$$
  
\n
$$
\sigma_3 = \sqrt{\sigma_1^2 + \frac{\sigma_2^2}{(a_{HW} - b_{HW})^2} + 2\rho \frac{\sigma_1 \sigma_2}{b_{HW} - a_{HW}}},
$$
  
\n
$$
\sigma_4 = \frac{\sigma_2^2}{b_{HW} - a_{HW}}.
$$

# 3.3. Model keuze

In het voorgaande deel is een aantal modellen beschreven om de yield curve mee te kunnen vaststellen. Het kiezen van een model is een lastig proces waarbij goed moet worden afgewogen wat het doel is waarvoor het model gebruikt wordt. Een aantal kenmerken van het model zal moeten worden meegenomen in de keuze voor het model. Zo zal het gemak waarmee een model kan worden toegepast een grote rol spelen in de keuze voor het model. Ook kan worden gekeken naar de mate waarin het model onvolkomenheden uit de markt vast kan leggen. En hoe het model kan worden toegepast om obligaties en rente optie derivaten te prijzen. Ten slotte is het goed om in de beslissing mee te nemen wat het gebruik van het model is over tijd.

Zoals eerder is vermeld, is het voor de doeleinden van de stage goed om te kiezen voor een no-arbitrage model, zodat de gefitte curve goed aansluit bij de waargenomen gegevens in de markt. De modellen die niet in de categorie no arbitrage modellen vallen, kunnen dus direct worden afgestreept in de keuze voor het model tijdens de stage. Een andere keuze moet worden gemaakt tussen een 1-factor model enerzijds, en een model met meerdere factoren anderzijds. Voor de doeleinden van de stage is het verstandig om te kiezen voor een model met meer dan één factor. Hoe meer factoren in een model, hoe meer mogelijke bewegingen van de yield curve gemodelleerd kunnen worden. De besproken modellen geven allemaal een interpretatie van het renteproces onder aannames over de onderliggende verdeling van het stochastische proces dat de rente drijft. Toch sluit de resulterende zero curve van deze modellen niet aan bij de yield die in de markt wordt waargenomen. En vaak is de vorm van de curve in de markt verschillend ten opzichte van de curve uit de modellen. Om deze reden is het noodzakelijk om de besproken modellen te kalibreren met de yield curve en volatiliteiten uit de markt. Over het algemeen geldt dat hoe meer factoren het model heeft, hoe beter de kwaliteit van de kalibratie is. Uit de scores in tabel 2 en 3 blijkt niet direct dat de kwaliteit van de kalibratie beter is voor de 2-factor modellen ten opzichte van de 1-factor rentemodellen, maar uit de scores voor de kwaliteit van de resultaten blijkt wel dat de resultaten verkregen met het gekalibreerde model voor de 2-factor modellen beter worden gewaardeerd dan voor de 1-factor rentemodellen.

Het Gaussian 2-factor model is het model dat zal worden uitgewerkt voor het prijzen van de garanties. In de aanwezige literatuur waarin de verschillende rentemodellen met elkaar worden vergeleken, levert het 2-factor Hull-White model goede resultaten op, het Gaussian 2-factor model is te omschrijven als het 2-factor Hull-White model [57]. De kalibratie van het model is van zeer hoge kwaliteit, er zijn analytische formules aanwezig voor het prijzen van rente opties, er wordt gebruik gemaakt van een mean reversion term, de kwaliteit van de resultaten is zeer hoog en het model is algemeen geaccepteerd. De onderstaande tabellen geven een overzicht van de voor- en nadelen van de besproken rentemodellen.

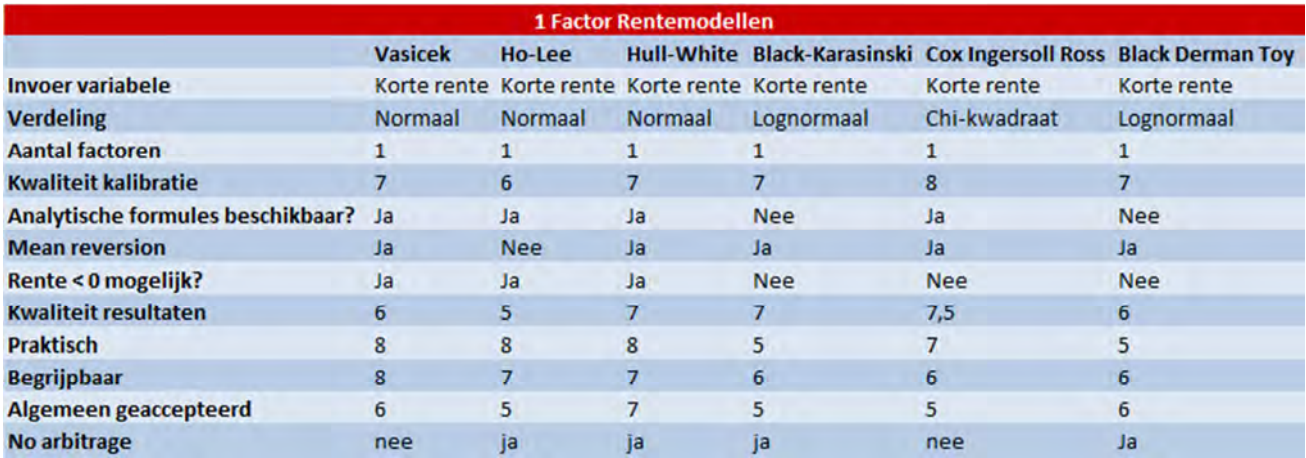

Tabel 2; Een vergelijking van de 1-factor rentemodellen.

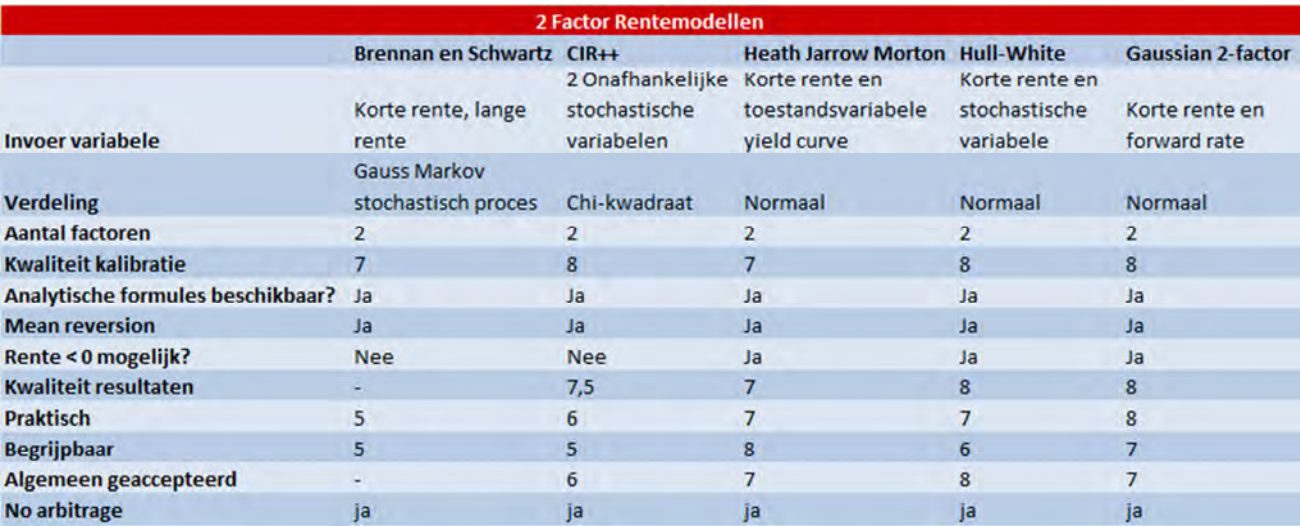

Tabel 3; Een vergelijking van de 2-factor rentemodellen.

# 4. Swaps en Swaptions

In het voorgaande hoofdstuk is een beschrijving gegeven van verschillende modellen om de rente mee te kunnen bepalen. Voor het bepalen van de rente om de garantiepremie mee te bepalen wordt het Gaussian 2-factor model gebruikt. Voordat het model gebruikt kan worden, moet het worden gekalibreerd aan marktdata, dit kan worden gedaan door gebruikmaking van swaptions. In dit hoofdstuk zal een toelichting worden gegeven op swaps en swaptions [18].

## 4.1. Swap

Een swap is een overeenkomst tussen twee partijen over het uitwisselen van kasstromen op een toekomstig tijdstip. In de overeenkomst wordt bepaald op welke data de kasstromen worden uitgewisseld en hoe ze worden berekend. In een forward contract worden vaak op één moment in de toekomst kasstromen uitgewisseld, bij een swap worden er meestal op meerdere toekomstige data kasstromen uitgewisseld.

De meest bekende swap is een "plain vanilla" rente swap. In deze swap wordt overeengekomen dat één partij een bedrag betaalt op een toekomstige datum gelijk aan de vaste rente over een vastgestelde hoofdsom. Dezelfde partij ontvangt op hetzelfde tijdstip de variabele rente over dezelfde hoofdsom, berekend over dezelfde tijdsperiode. De variabele rente is vaak ofwel de LIBOR (London Interbank Offer Rate), ofwel de EURIBOR (European Interbank Offer Rate). Dit zijn de rentes waartegen banken geld lenen aan andere banken in de Euro zone. Een voorbeeld van de werking van een swap is weergegeven in onderstaand figuur. Partij 1 betaalt een variabele rente aan partij 2 en ontvangt de vaste rente, waardoor partij 1 een short positie op de variabele rente heeft en een long positie op de vaste rente. Partij 2 ontvangt de variabele rente en betaalt de vaste rente, partij 2 heeft dus de long positie op de variabele rente en een short positie op de vaste rente.

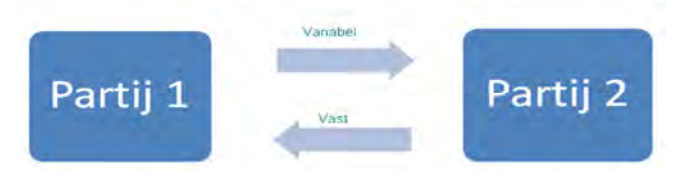

Figuur 4; Schematische weergave van een swap.

De algemene formule voor het bepalen van variabele kasstroom is: L\*R\*n/360. In deze formule staat L voor de hoofdsom, R voor de variabele rente (Euribor of Libor) en n het aantal dagen sinds de laatste betaaldag.

# 4.2. Swaption

Voor het kalibreren van het rentemodel aan de meest recente marktgegevens, wordt gebruik gemaakt van swaptions. Een swaption komt overeen met een optie op een swap. Eén partij heeft bij een swaption het recht om op een toekomstig tijdstip een swap aan te gaan, waar een vooraf vastgestelde vaste rente wordt gewisseld voor een variabele rente. De koper van een swaption heeft het recht, maar niet de verplichting, om een rente swap aan te gaan gedurende de termijn van de optie. De bepalingen van de swaption specificeren of de koper de vaste of variabele rente betaalt. De verkoper van de optie

wordt de tweede partij van de swap als de optie wordt uitgevoerd. In de markt wordt de optie voor de koper om de swaption uit te voeren als betaler van de vaste rente een call-swaption genoemd. De optie om de swaption uit te voeren als betaler van de variabele rente wordt een put-swaption genoemd. Dus in principe is een swaption gelijk aan een swap, met de extra optie voor de koper van de swaption om te beslissen of er wel of geen betalingen worden gedaan op de ingangsdatum van de swap. Een bank kan een call-swaption kopen als het verwacht dat de rentes zullen gaan stijgen en zal deze optie dan uitvoeren in het geval dat de rentes daadwerkelijk zijn gestegen. De koper van de swaption betaalt de vaste rente en ontvangt de variabele rente, dus als de variabele rente stijgt en hoger wordt dan de vaste rente is het dus voordelig om de optie uit te oefenen.

Een bedrijf zal swaptions kunnen gebruiken als een hedge voor de fluctuaties in de toekomstige rentestand. Swaptions worden vaak geprijsd door toepassing van de Black-Scholes of Black methode voor het prijzen van opties. Deze modellen worden gebruikt voor het waarderen van een Europese optie op een swap, onder de aanname dat de juiste swapwaarde op de vervaldatum van de optie lognormaal verdeeld is. Er wordt onderscheid gemaakt tussen Europese en Amerikaanse opties, het verschil tussen beide is dat Amerikaanse opties gedurende de hele looptijd kunnen worden uitgeoefend en Europese opties alleen op de vervaldatum [2].

Stel dat we een swaption hebben met de volgende kenmerken:

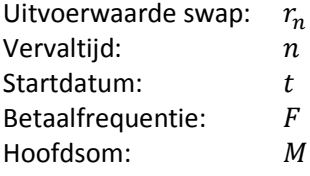

Het resultaat van de swaption op de vervaldatum, als de werkelijke waarde van de swaption r is, wordt gegeven in onderstaande vergelijking.

$$
\frac{M}{F} \max(r - r_n, 0).
$$

Voor deze swaption wordt  $F$  keer per jaar een kasstroom ontvangen voor in totaal  $n$  jaren. Dit gebeurt steeds op tijdstippen  $t_1, t_2, ..., t_{Fn}$ . De onderstaande vergelijking geeft het model van Black voor het prijzen van rente opties [21]. In deze vergelijking wordt verondersteld dat er een constante risk free rente is en dat de forward prijs lognormaal verdeeld is met constante volatiliteit  $\sigma$ .

$$
c = P(0, T)[f_0 N(d_1) - X N(d_2)],
$$

waarin,

 $c =$  de prijs van de call optie  $P(t, T)$  = de prijs op tijdstip t voor een zerocoupon obligatie met vervaldatum T  $f_0$  = de forward prijs op tijdstip 0  $\sigma$  = de volatiliteit van f  $X =$  de uitoefenprijs van de optie

In de vergelijking voor het prijzen van de rente opties kunnen de waarde voor  $d1$  en  $d2$  met onderstaande vergelijkingen worden bepaald.

$$
d_1 = \frac{\ln \frac{f_0}{X} + \frac{\sigma^2 T}{2}}{\sigma \sqrt{T}},
$$

$$
d_2 = d_1 - \sigma \sqrt{T}.
$$

In de formule voor het prijzen van rente opties wordt gebruik gemaakt van  $N(d_1)$  en  $N(d_2)$ . De kans factor  $N$  is de cumulatieve standaard normale verdelingsfunctie.  $N(d_1)$  geeft de kans aan dat de optie in the money is, dus een intrinsieke waarde heeft, met de vaste rente als noemer.  $N(d_2)$  is de vergelijkbare kans met de variabele rente als noemer.

De kasstroom van de swaption kan als volgt worden omschreven:

$$
\frac{M}{F}P(0,t_i)[f_0 N(d_1) - r_n N(d_2)].
$$

De totale waarde van de swaption wordt dan gegeven door onderstaande vergelijking:

$$
PV = \sum_{i=1}^{Fn} \frac{M}{F} P(0, t_i) [f_0 N(d_1) - r_n N(d_1)].
$$

# 5. Kalibratie van het Gaussian 2-factor model

Na het vergelijken van de verschillende rentemodellen, is er voor gekozen om het Gaussian 2-factor model te gaan implementeren. Zowel het Gaussian 2-factor model als het 2-factor Hull-White model worden goed gewaardeerd. Uiteindelijk is er voor het Gaussian 2-factor model gekozen, omdat de implementatie van dit model eenvoudiger is dan die van het 2-factor Hull-White model. En daarnaast is er binnen Zwitserleven een ALM model aanwezig om garantiepremies te berekenen gebaseerd op economische scenario's verkregen met het Gaussian 2-factor model, dit model zal later verder worden toegelicht. Om het beschreven Gaussian 2-factor model te kunnen gebruiken voor het bepalen van de toekomstige rentes, is het noodzakelijk om het model te kalibreren aan recente marktgegevens. Dit wordt gedaan door het model te kalibreren aan swaptions. Door Schrager en Pelsser (2008) is een analytisch model opgesteld voor het kalibreren van het Gaussian 2-factor model met behulp van swaptions [35]. Het kalibreren van het model gebeurt in een aantal verschillende stappen. Eerst worden de huidige prijzen in de markt voor swaptions bepaald, dit wordt gedaan door de formule van Black toe te passen op volatiliteiten uit de markt. Daarna worden voor dezelfde swaptions de prijzen onder het Gaussian 2-factor model bepaald, dit gebeurt door eerst de volatiliteiten onder het Gaussian 2-factor model te bepalen en de prijzen te bereken met deze volatiliteiten. Het doel is om het model te laten aansluiten bij de prijzen in de markt, daarom worden de verschillen tussen de prijzen berekend met Black en de prijzen onder het Gaussian 2-factor model geminimaliseerd. Dit wordt gedaan door de waarden van de parameters van het Gaussian 2-factor model te variëren. Het uiteindelijke resultaat zijn de juiste waarden voor de parameters van het Gaussian 2-factor model, waar de toekomstige rentes mee kunnen worden gesimuleerd. In deze paragraaf worden de verschillende stappen voor het kalibreren van het rentemodel aan marktgegevens verder toegelicht.

## 5.1. Benodigde invoer

De eerste stap in de kalibratie van het model is het verzamelen van de benodigde gegevens uit de markt. In de formule van Plat en Pelsser [42], die later in deze paragraaf wordt beschreven, wordt gebruik gemaakt van discontofactoren. Een discontofactor wordt gebruikt om de present value van een toekomstige kasstroom te bepalen, door deze te vermenigvuldigen met de discontofactor. De formule voor het bepalen van de discontofactor volgt hierna [24], dit is de formule voor het bepalen van de continue discontofactor. De continue discontofactor wordt gebruikt omdat gebruik wordt gemaakt van de continue yield curve als invoer:

$$
DF(t) = e^{-rT}.
$$

In deze formule staat  $T$  voor de looptijd totdat de kasstroom plaats vindt en  $r$  voor de waarde uit de yield curve behorende bij deze looptijd. Deze waarde wordt berekend met behulp van de Nelson-Siegel-Svensson formule die in paragraaf 2.3 van dit verslag is besproken. Met onderstaande formule kunnen, door toepassing van Nelson-Siegel-Svensson, de yields met verschillende looptijden, m, worden bepaald voor de ECB-AAA curve. Voor deze berekening zijn de meest recente waarden voor de parameters  $\beta_0$ ,  $\beta_1$ ,  $\beta_2$ ,  $\beta_3$ ,  $\tau_1$  en  $\tau_2$  nodig. Deze waarden kunnen van de site van de Europese Centrale Bank worden

gehaald [19], de gegevens op deze site worden dagelijks geüpdatet, zodat er met de meest recente gegevens kan worden gewerkt.

$$
y(m) = \beta_0 + \beta_1 \frac{1 - e^{-\frac{m}{\tau_1}}}{\frac{m}{\tau_1}} + \beta_2 \left[ \frac{1 - e^{-\frac{m}{\tau_1}}}{\frac{m}{\tau_1}} - e^{-\frac{m}{\tau_1}} \right] + \beta_3 \left[ \frac{1 - e^{-\frac{m}{\tau_2}}}{\frac{m}{\tau_2}} - e^{-\frac{m}{\tau_2}} \right].
$$

Met de meest recente parameters voor het Nelson-Siegel-Svensson model kan de yield curve worden vastgesteld. Met deze yields kunnen de bijbehorende discontofactoren worden berekend met behulp van de genoemde formule voor discontofactoren. Door Zwitserleven wordt er een afwijkende berekeningswijze gehanteerd voor het bepalen van de yields bij een looptijd vanaf 30 jaar. Dit wordt gedaan omdat de rentecurve is gebaseerd op obligaties met een looptijd tot 30 jaar en de ECB daar de waarden van de parameters op baseert. Daarom past Zwitserleven bij een looptijd vanaf 30 jaar een extrapolatie onder behoud van een constante forward rate toe. Deze constante forward rate kan worden bepaald met onderstaande formule:

$$
Constante forward rate = \frac{(1 + r_{30})^{30}}{(1 + r_{29})^{29}} - 1.
$$

Uit de formule blijkt dat de forward rate tussen de yield met een duur van 29 jaar en een duur van 30 wordt gebruikt als constante forward rate. Op basis van deze rate worden de yields met andere looptijden vastgesteld. Dit kan worden gedaan met behulp van onderstaande formule:

$$
Yield = ((1 + r_{t-1})^{t-1}(1 + const. forward\ rate))^{\frac{1}{t}} - 1.
$$

Met behulp van deze formules kunnen ook de yields voor langere looptijden worden bepaald. Het vaststellen van de discontofactoren wordt voor alle looptijden op dezelfde manier gedaan.

De kalibratie van het model streeft ernaar om de huidige prijzen van swaptions in de markt zo nauwkeurig mogelijk te kunnen bepalen met het rentemodel. Op deze manier wordt ervoor gezorgd dat het model aansluit bij de huidige omstandigheden in de markt. Tijdens de stage wordt gebruik gemaakt van at the money swaptions, dit is een swaption zonder intrinsieke waarde [20].

Naast de parameters voor het bepalen van de rentecurve en discontofactoren, is het voor de kalibratie noodzakelijk om de huidige prijzen in de markt te kunnen bepalen, om het model hier op aan te laten sluiten. Voor het berekenen van de prijzen in de markt zijn de volatiliteiten nodig die op dit moment gelden voor de swaptions. Deze volatiliteiten kunnen uit Bloomberg worden gehaald. Bloomberg is een financiële data verlener, met deze financiële service kunnen gegevens over de huidige koersen van financiële producten worden opgehaald. De volatiliteiten uit de markt zijn gebaseerd op de swapcurve. Dit is een andere curve dan de ECB-AAA curve waarvan de rentes gebruikt worden. Dit betekent dat voor het model gebruik wordt gemaakt van twee verschillende curven als invoer. Dit wordt gedaan omdat er voor de ECB-AAA curve geen marktgegevens voor swaptions beschikbaar zijn. Daarom wordt de aanname gedaan dat de volatiliteiten voor de ECB-AAA curve gelijk zijn aan de volatiliteiten voor de swapcurve. Dit is een vaak toegepaste aanname en geeft organisaties de flexibiliteit om aanpassingen in modellen snel te kunnen verwerken. Als er door Zwitserleven wordt besloten om een andere curve als uitgangspunt te nemen dan de ECB-AAA curve, is het model hier eenvoudig op aan te passen door de

nieuwe curve als invoer mee te geven op het tabblad "1. Invoer curve" in het model. Deze curve wordt dan per looptijd ingelezen door het programma en hoeft niet met behulp van Nelson-Siegel-Svensson te worden berekend. De overige invoer in het model zal dan gelijk blijven. Ten slotte is het voor de invoer van belang dat de parameters van de yield curve, bij gebruikmaking van de ECB-AAA curve, afgestemd worden op de datum waarop de gegevens uit de markt zijn verkregen, de data waarop de gegevens zijn verkregen moeten gelijk zijn aan elkaar.

## 5.2. Het berekenen van de huidige prijzen in de markt voor swaptions

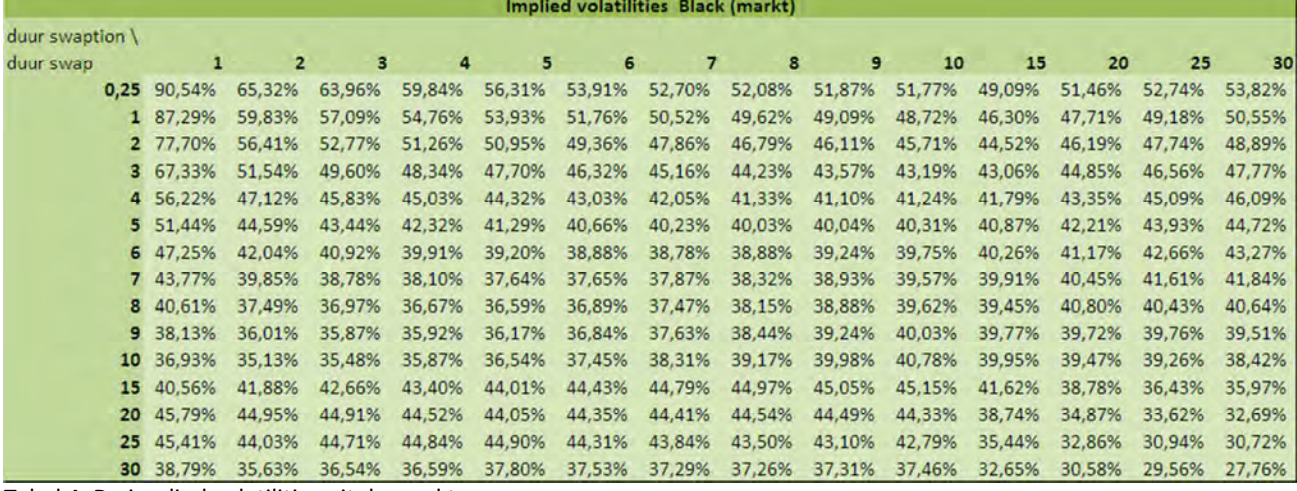

Tabel 4; De implied volatilities uit de markt.

Tabel 4 geeft de volatiliteiten uit de markt zoals deze worden gevraagd in het model en waar de kalibratie op wordt gebaseerd. De getallen in de eerste kolom geven de looptijd, in jaren, van de optie in de swaption. De getallen in de eerste rij geven de looptijd, in jaren, van de swap. De totale looptijd van een swaption bestaat dus uit de looptijd van de optie plus de looptijd van de swap. De huidige prijzen in de markt kunnen met behulp van de formule van Black worden bepaald [21 en 26]. Met onderstaande formule wordt de prijs voor een Europese put optie bepaald door toepassing van Black, deze prijs kan worden vergeleken met de prijs van een receiver swaption [25]:

$$
P_{put\;Swaption} = LA[S_k N(-d_2) - S_0 N(-d_1)].
$$

Waarin L het aantal swaptions aangeeft waarvoor de prijs wordt bepaald, dit is dus gelijk aan 1. In de formule voor het prijzen van swaptions wordt gebruik gemaakt van  $N(d_1)$  en  $N(d_2)$ . De kans factor N is de cumulatieve standaard normale verdelingsfunctie. De waarden voor  $d_1$  en  $d_2$  kunnen worden bepaald met behulp van de volgende formules, in deze formules staat  $\sigma$  voor de volatiliteit van de swaption waarvoor de prijs wordt vastgesteld:

$$
d_1 = \frac{\ln \frac{f_0}{X} + \frac{\sigma^2 T}{2}}{\sigma \sqrt{T}},
$$
  

$$
d_2 = d_1 - \sigma \sqrt{T}.
$$

Ook wordt er in de formule voor het bepalen van de waarde van de swaptions gebruik gemaakt van de waarde voor  $A$ . Deze waarde voor  $A$  kan worden bepaald met de volgende vergelijking:

$$
A = \frac{1}{m} \sum_{i=1}^{mn} D(0, T_i).
$$

In deze formule staat  $m$  voor het aantal keer per jaar dat er betalingen binnenkomen, dit is in de situatie van de stage gelijk aan 1 doordat er wordt gewerkt met jaarbetalingen. Met  $n$  wordt de duur van de swap aangegeven. De waarde van A is dus gelijk aan de som van de discontofactoren van 1 tot en met de duur van de swap.

Voor een at the money swaption geldt dat de forward swap rate,  $S_0$ , gelijk is aan de strike price,  $S_k$ . Hierdoor is het voor de bepaling van de prijzen onder Black alleen nodig om de forward swap rates te bepalen, dit kan worden gedaan met de onderstaande formule [3 en 22]:

$$
y_{n,N}(t) = \frac{D(t,T_n) - D(t,T_N)}{\sum_{k=n+1}^{N} \Delta_{k-1}^{y} D(t,T_k)} = \frac{D(t,T_n) - D(t,T_N)}{P_{n+1,N}(t)}.
$$

In deze formule staat  $D(t, T_n)$  voor de discontofactor behorende bij de looptijd van de swaption. N staat voor de looptijd van de swap plus de looptijd van de swaption en  $n$  staat voor de looptijd van de swaption. In de sommatie in de noemer geeft de term  $\Delta_{k-1}^y$  aan hoeveel keer per jaar de swap uitkeert. Voor deze berekening wordt uitgegaan van een jaarlijkse uitkering, waardoor deze term gelijk is aan 1. De term  $D(t, T_k)$  staat voor de discontofactor behorende bij looptijd k. Omdat de huidige prijs van de swaption wordt berekend is t altijd gelijk aan 0, omdat  $D(t, T_k)$  de discontofactor op tijdstip t bepaalt met een looptijd  $k$  en tijdstip  $t$  dus altijd het huidige moment is.

Voor at the money swaptions is de forward swap rate gelijk aan de strike price, waardoor  $S_0 = S_k$ . Een at the money swaption, is een swaption zonder intrinsieke waarde, dit betekent dat de uitoefenprijs van de swaption gelijk is aan de koers van de onderliggende waarde [20].

Met behulp van de gegeven formules is het mogelijk om de prijzen van de swaptions in de markt te berekenen onder Black. Voor het kalibreren van het model is het nu noodzakelijk dat ook de prijzen onder het G2++ model worden bepaald, zodat de verschillen tussen de prijzen geoptimaliseerd kunnen worden. Hiervoor worden eerst de volatiliteiten onder dit model bepaald, dit wordt gedaan met de methode beschreven door Plat en Pelsser [42].

## 5.3. Het berekenen van de volatiliteiten onder het Gaussian 2-factor model

Om de prijzen onder het Gaussian 2-factor model te kunnen berekenen, zijn de volatiliteiten onder het Gaussian 2-factor model nodig. Deze volatiliteiten kunnen worden bepaald met onderstaande vergelijking, beschreven door Plat en Pelsser [42]:

$$
\sigma_{n,N}^2 \approx \sum_{i=1}^m \sum_{j=1}^m \sum_{(ij)} C_{n,N}^{(i)} C_{n,N}^{(j)} \left[ \frac{e^{[A_{(ii)} + A_{(jj)}]T_n} - 1}{A_{(ii)} + A_{(jj)}} \right].
$$

In deze formule staat  $\sigma_{n,N}^2$  voor de variantie. Voor de berekening van de prijzen onder het Gaussian 2faactor model wordt echter gebruik gemaakt van de volatiliteiten, ofwel de wortel van deze vergelijking. In deze vergelijking staat  $\sum_{(ij)}$  voor het element op plaats  $(i, j)$  uit de volgende matrix met varianties. Hierin staat  $\sigma$  voor de volatiliteit van de x-factoren,  $\eta$  voor de volatiliteit van de y-factoren en  $\rho$  voor de correlatie tussen de x- en y-factoren, deze factoren worden gegenereerd om tot de discontofactoren onder het Gaussian 2-factor model te komen, later volgt hier meer over:

$$
\begin{bmatrix} \sigma^2 & \rho \sigma \eta \\ \rho \sigma \eta & \eta^2 \end{bmatrix}.
$$

De formule voor het bepalen van de variantie onder het Gaussian 2-factor model, zoals weergegeven in de bovenstaande vergelijking, is voor m factoren. Het Gaussian 2-factor model maakt gebruik van slechts 2 factoren, waardoor de vergelijking kan worden omgeschreven in de onderstaande vergelijking:

$$
\sigma_{n,N}^2 = \sum_{(11)} C_{n,N}^{(1)} \left[ \frac{e^{2aT_n} - 1}{2a} \right] + \sum_{(22)} C_{n,N}^{(2)} \left[ \frac{e^{2bT_n} - 1}{2b} \right] + 2 * \sum_{(12)} C_{n,N}^{(1)} C_{n,N}^{(2)} \left[ \frac{e^{(a+b)T_n} - 1}{(a+b)} \right].
$$

Bij het omschrijven van de vergelijking is gebruik gemaakt van de kennis dat  $A_{(11)} = a$  en  $A_{(22)} = b$ . De looptijd van de swaption wordt weergegeven met  $T_n$ .

 $C_{n,N}^{(1)}$  of  $C_{n,N}^{(2)}$  staan voor de convexiteitscorrectie. Convexiteit is een term dat het niet-lineaire gedrag van rentes beschrijft. Met de convexiteit wordt aangegeven dat een sterke daling in de yield, niet direct een even sterke stijging in de prijzen van obligaties tot gevolg hoeft te hebben, omdat de verhouding tussen deze variabelen de vorm van een convexe curve aanneemt. Een voorbeeld van deze curve is weergeven in figuur 5 [29], deze grafiek laat zien dat de stijging van prijzen hoger zal zijn naarmate de dalende yield lager is.

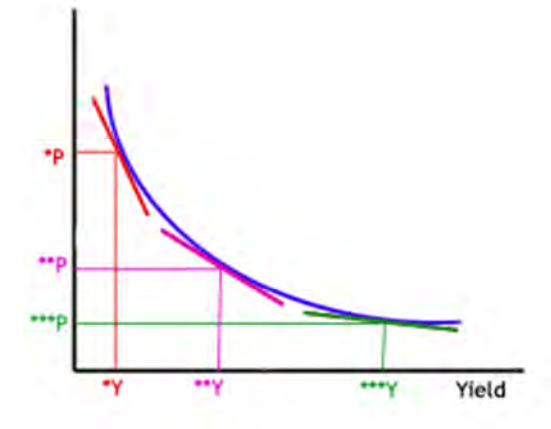

Figuur 5; Een voorbeeld van een convexe curve.

De convexiteit zorgt dus voor het onvoorspelbare effect van schommelingen in de rente op de koers van obligaties. Door het invoegen van deze convexiteitscorrectie  $C_{n,N}^{(1)}$  of  $C_{n,N}^{(2)}$  in het model, wordt de invloed van de convexe curve ook meegenomen in het Gaussian 2-factor model [28]. De waarde voor  $\mathcal{C}_{n,N}^{(1)}$  of  $C_{n,N}^{(2)}$  kan worden berekend met onderstaande vergelijking:

$$
C_{n,N}^{(i)} = \frac{1}{A_{(ii)}} \Bigg[ e^{-A_{(ii)}T_n} D^P(0,T_n) - e^{-A_{(ii)}T_N} D^P(0,T_N) - y_{n,N}(0) \sum_{k=n+1}^N \Delta_{k-1}^y e^{-A_{(ii)}T_k} D^P(0,T_k) \Bigg].
$$

In de bovenstaande formule wordt gebruik gemaakt van de forward swap rates, de formule voor het berekenen van deze forward swap rates is gelijk aan de formule onder Black:

$$
y_{n,N}(t) = \frac{D(t,T_n) - D(t,T_N)}{\sum_{k=n+1}^N \Delta_{k-1}^{\mathcal{Y}} D(t,T_k)} = \frac{D(t,T_n) - D(t,T_N)}{P_{n+1,N}(t)}.
$$

 $D^P(t,T_n)$  staat, in de formule voor het berekenen van de convexiteitscorrectie, voor de genormaliseerde bond prijs, de normaliseringfactor is  $P_{n+1,N}(t)$ . De formule voor het berekenen van de genormaliseerde bond prijs is hierna weergegeven:

$$
D^{P}(t, T_{n}) = \frac{D(t, T_{n})}{P_{n+1,N}(t)}.
$$

Met behulp van bovenstaande formules kan er voor de volatiliteiten onder het Gaussian 2-factor model een vergelijkbare tabel worden gevuld als voor de volatiliteiten in de markt. Door toepassing van het onderstaande model kunnen, volgens Schrager en Pelsser [34 en 35] de prijzen voor receiver swaptions onder het Gaussian 2-factor model worden bepaald:

$$
P_{swaption} = P_{n+1,N}(t) \frac{\sigma_{n,N}(t)}{\sqrt{2\pi}}.
$$

|                 | Implied volatilities G2++ |        |        |        |        |        |        |        |        |        |        |        |        |        |  |
|-----------------|---------------------------|--------|--------|--------|--------|--------|--------|--------|--------|--------|--------|--------|--------|--------|--|
| duur swaption \ |                           |        |        |        |        |        |        |        |        |        |        |        |        |        |  |
| duur swap       |                           | 2      | з      | 4      |        | 6      |        |        | 9      | 10     | 15     | 20     | 25     | 30     |  |
| 0.25            | 0.0071                    | 0.0057 | 0.0049 | 0.0044 | 0.0041 | 0.0039 | 0.0037 | 0.0035 | 0.0034 | 0.0033 | 0.0028 | 0.0025 | 0.0022 | 0.002  |  |
|                 | 1 0.0119                  | 0.01   | 0.0089 | 0.0083 | 0.0078 | 0.0075 | 0.0072 | 0.0069 | 0.0067 | 0.0064 | 0.0055 | 0.0049 | 0.0044 | 0,004  |  |
|                 | 2 0.0147                  | 0.0129 | 0.0118 | 0.0112 | 0.0107 | 0.0102 | 0.0099 | 0.0095 | 0.0092 | 0.0089 | 0.0077 | 0.0068 | 0.0062 | 0.0056 |  |
|                 | 3 0.0167                  | 0.015  | 0.014  | 0.0133 | 0.0127 | 0.0122 | 0.0118 | 0.0114 | 0.0111 | 0.0107 | 0.0093 | 0.0082 | 0.0074 | 0.0068 |  |
|                 | 4 0 0 1 8 3               | 0.0166 | 0.0156 | 0.0149 | 0.0143 | 0.0138 | 0.0133 | 0.0129 | 0.0125 | 0.0121 | 0.0105 | 0.0093 | 0.0084 | 0.0077 |  |
|                 | 5 0.0197                  | 0.018  | 0.017  | 0.0162 | 0.0156 | 0.015  | 0.0145 | 0.0141 | 0.0136 | 0.0132 | 0.0115 | 0.0102 | 0.0092 | 0.0083 |  |
|                 | 60.0208                   | 0.0191 | 0.018  | 0.0173 | 0.0166 | 0.016  | 0.0155 | 0.015  | 0.0145 | 0.0141 | 0.0123 | 0.0109 | 0.0098 | 0.0089 |  |
|                 | 7 0.0217                  | 0.02   | 0.0189 | 0.0181 | 0.0174 | 0.0168 | 0.0163 | 0.0157 | 0.0153 | 0.0148 | 0.0129 | 0.0114 | 0.0102 | 0.0093 |  |
|                 | 8 0 0 2 2 4               | 0.0207 | 0.0196 | 0.0188 | 0.0181 | 0.0175 | 0.0169 | 0.0163 | 0.0158 | 0.0154 | 0.0134 | 0.0118 | 0.0106 | 0.0096 |  |
|                 | 0.023                     | 0.0213 | 0.0202 | 0.0194 | 0.0186 | 0.018  | 0.0174 | 0.0168 | 0.0163 | 0.0158 | 0.0137 | 0.0121 | 0.0109 | 0.0099 |  |
| 10              | 0.0235                    | 0.0218 | 0.0207 | 0.0198 | 0.0191 | 0.0184 | 0.0178 | 0.0172 | 0.0167 | 0.0162 | 0.014  | 0.0124 | 0.0111 | 0.01   |  |
| 15              | 0.0248                    | 0.0231 | 0.022  | 0.0211 | 0.0203 | 0.0196 | 0.0189 | 0.0183 | 0.0177 | 0.0172 | 0.0148 | 0.013  | 0.0116 | 0.0105 |  |
| 20              | 0.0253                    | 0.0236 | 0.0225 | 0.0215 | 0.0207 | 0.02   | 0.0193 | 0.0187 | 0.0181 | 0.0175 | 0.015  | 0.0131 | 0.0117 | 0.0105 |  |
| 25              | 0.0255                    | 0.0238 | 0.0226 | 0.0217 | 0.0209 | 0.0201 | 0.0194 | 0.0188 | 0.0182 | 0.0176 | 0.0151 | 0.0132 | 0.0117 | 0.0106 |  |
| 30              | 0.0256                    | 0.0239 | 0.0227 | 0.0218 | 0.021  | 0.0202 | 0.0195 | 0.0189 | 0.0182 | 0.0177 | 0.0152 | 0.0132 | 0.0118 | 0.0106 |  |

Tabel 5; De implied volatilities onder het Gaussian 2-factor model.

In deze formule staat  $\sigma_{n+1,N}(t)$  voor de volatiliteit behorende bij de swaption, met looptijd n voor de swaption en looptijd N voor de looptijd van de swaption plus de looptijd van de swap. Deze volatiliteit is uit de bovenstaande tabel, met de berekende volatiliteiten onder het Gaussian 2-factor model, af te leiden. De waarde van  $P_{n+1,N}(t)$  kan met de onderstaande formule worden bepaald [42]:

$$
P_{n+1,N}(t) = \sum_{k=n+1}^{N} \Delta_{k-1}^{y} D(t, T_k).
$$

Door toepassing van deze formules is het dus mogelijk om de prijs onder het Gaussian 2-factor model te bepalen. Deze prijzen worden bepaald voor dezelfde swaptions als waarvoor de prijzen onder het model van Black zijn bepaald. Met de prijzen onder Black en het Gaussian 2-factor model, kan het model worden gekalibreerd. In het vervolg van deze paragraaf wordt een toelichting gegeven op de kalibratie van het model.

## 5.4. Kalibratie van het Gaussian 2-factor model

Met de kalibratie van het Gaussian 2-factor model wordt ernaar gestreefd parameters voor het model te krijgen, waarmee het model zo nauwkeurig mogelijk aansluit op de huidige marktsituatie. Voor het bepalen van de parameters zijn de prijzen onder het model van Black en onder het Gaussian 2-factor model nodig. De prijzen onder Black zijn berekend met de volatiliteiten uit de markt en geven dus de marktprijzen weer. Het is het doel om de prijzen onder het Gaussian 2-factor model zo goed mogelijk bij de marktprijzen aan te laten sluiten, door de waarden van parameters van het model te variëren. Om dit te bereiken maakt het model gebruik van een tabel waarin de verschillen tussen de prijzen in het kwadraat staan. Dit zijn dus de kwadratische fouten van het model. De totale som van deze kwadratische fouten moet worden geminimaliseerd, zodat het resultaat een model is, dat zo goed mogelijk op de markt aansluit.

In het model worden de prijzen berekend voor swaptions met looptijden van 3 maanden tot 30 jaar. Het resultaat van de kalibratie zal minder nauwkeurig zijn als alle swaptions mee worden genomen in de kalibratie. Dit komt doordat het model dan voor elke swaption zoekt naar een zo goed mogelijke aansluiting op de marktprijs voor deze swaption. Hierdoor zullen de resultaten over het geheel gemeten minder nauwkeurig zijn. Daarom biedt het model de mogelijkheid om aan te geven welke looptijden het meest belangrijk zijn voor de kalibratie van het model. Dit zullen de looptijden zijn die voor de doeleinden van de set met economische scenario's gebruikt gaan worden. Door in de tabel genaamd "gewichten voor de kalibratie" een 1 te plaatsen bij de looptijden die belangrijk zijn voor de economische scenario's en een 0 bij de overige looptijden, neemt het model alleen swaptions met een 1 mee in de optimalisatie van het model. Hierdoor zijn de resultaten voor de looptijden die daadwerkelijk gebruikt gaan worden nauwkeuriger dan wanneer de kalibratie over alle looptijden wordt uitgevoerd.

Het doel van de stage is het prijzen van een garantie aan de klant. De prijs voor de garantie wordt uitgedrukt in de vorm van een garantiepremie. Deze garantiepremie wordt voor de duur van het contract vastgesteld. Daarom zullen tijdens de kalibratie van het model voor het prijzen van de garanties, swaptions met daarin looptijden voor de optie op de swap van 3 maanden, 1 jaar, 2 jaar, 3 jaar, 4 jaar en 5 jaar het belangrijkst zijn. Dit komt doordat deze opties even lang lopen als de looptijd van het contract en er jaarlijks premies binnenkomen bij Zwitserleven. Hierdoor is niet alleen de swaption met een looptijd voor de optie tot 5 jaar van belang, maar zijn ook de voorgaande jaren van belang. Voor de duur van de swap wordt gekeken naar de duration van het contract, voor het PBP met RendementsCorrectie met garantie wordt in eerste instantie uitgegaan van een duration van 22 jaar, waardoor op deze looptijd voor de swap de nadruk komt te liggen in de kalibratie. In de markt is niet voor alle langere looptijden data beschikbaar vanuit de swapcurve. Daarom moet er, in het geval van een duration van 22 jaar, worden geïnterpoleerd tussen de beschikbare data voor een duration van 20 jaar en 25 jaar. Tijdens het testen van het model zal worden onderzocht of het verschillen oplevert

indien er met de exacte duration van het contract of een standaard duration van bijvoorbeeld 25 jaar wordt gewerkt.

Voor het uitvoeren van de kalibratie van het model wordt gebruik gemaakt van de Solver van Excel. De enige restricties die de Solver mee krijgt is dat de volatiliteiten niet negatief mogen zijn, dit zijn  $\eta$  en  $\sigma$ . Verder geldt dat de correlatie parameter  $\rho$  tussen -1 en 1 moet liggen. Als startwaarden voor de kalibratie wordt gebruik gemaakt van de resultaten van de meest recente run met het model. Deze waarden staan in de tabel op het tabblad "3. Kalibratie model" naast de tabel met de parameters voor het G2++ model. Na het kalibreren van het model, door het probleem op te lossen met de Solver van Excel, kunnen de rentescenario's worden gegenereerd door de gekalibreerde parameters van het model te gebruiken. In de volgende paragraaf volgt een beschrijving van het genereren van rentescenario's met het Gaussian 2-factor model.

## 5.5. Het genereren van rentescenario's met het Gaussian 2-factor model

Het genereren van rentescenario's bestaat, voor het vaststellen van de garantiepremies, uit het genereren van de juiste invoer voor het ALM model van Triple A. Deze invoer bestaat onder andere uit een tabblad waarop, voor 1000 scenario's, de rentefactor  $x(t)$  voor 5 jaar wordt doorgerekend. Deze factor is afkomstig uit het onderstaande model:

$$
r(t) = x(t) + y(t) + \varphi(t), \qquad r(0) = r_0.
$$

Ook voor de factor  $y(t)$  wordt voor 1000 scenario's de waarde voor 5 opeenvolgende jaren doorgerekend en weggeschreven op een nieuw tabblad. Ten slotte wordt er een tabblad gemaakt waarop de discontofactoren voor 1000 scenario's en 5 opeenvolgende jaren worden weggeschreven. In deze paragraaf volgt een toelichting over de wijze waarop deze scenario's worden gegenereerd.

# 5.5.1. X(t) en y(t) genereren

Het genereren van 1000 scenario's voor  $x(t)$  en  $y(t)$ , voor vijf opeenvolgende jaren, kan met behulp van vergelijking 4.6 uit Brigo en Mercurio [54]. Voor zowel  $x(t)$  als  $y(t)$  geldt volgens deze vergelijking dat de factoren normaal verdeeld zijn. De formules voor de gemiddelden en varianties volgen hierna:

Gemiddelde 
$$
x(t) = x(s)e^{-a(t-s)}
$$
,  
 $\sigma^2$ 

$$
Variance\ x(t) = \frac{\sigma^2}{a^2} \big[ 1 - e^{-2a(t-s)} \big],
$$

Gemiddelde y $(t) = y(s)e^{-b(t-s)}$ ,

$$
Variance\ y(t) = \frac{\eta^2}{b^2} \big[1 - e^{-2b(t-s)}\big].
$$

Met behulp van een trekking uit de standaard normale verdeling en het toepassen van bovenstaande formules op deze trekking, kunnen de waarden voor  $x(t)$  en  $y(t)$  worden bepaald. De waarden voor  $x(0)$  en  $y(0)$  is 0. De waarde voor t varieert van 1 tot 5 om de factoren door te rekenen voor vijf jaar. De waarde voor s is steeds gelijk aan  $t-1$ . Het genereren van de scenario's voor  $x(t)$  en  $y(t)$  is met het genereren van deze trekkingen uit de normale verdeling klaar.

# 5.5.2. De discontofactoren genereren

Het genereren van de discontofactoren voor 1000 scenario's gaat volgens de methode uit Glasserman [56]. In dit boek staat beschreven hoe de discontofactoren gebaseerd op de korte rente worden bepaald voor willekeurige grootte van de tijdstap. Met onderstaande formule kan de discontofactor op tijdstip  $t$ worden bepaald:

$$
D(t) = e^{-\int_{t-1}^{t} r(u) du}.
$$

Deze formule kan worden omgeschreven naar de onderstaande vergelijkingen:

$$
D(t) = e^{-\int_{t-1}^{t} [x(u) + y(u) + \varphi(u)] du},
$$
  
\n
$$
D(t) = e^{-\int_{t-1}^{t} \varphi(u) du} e^{-\int_{t-1}^{t} [x(u) + y(u)] du},
$$
  
\n
$$
D(t) = e^{-\int_{t-1}^{t} \varphi(u) du} e^{-\int_{t-1}^{t} x(u) du} e^{-\int_{t-1}^{t} y(u) du}.
$$

De eerste exponent wordt bepaald met behulp van vergelijking 4.13 uit Brigo en Mercurio [54]:

$$
e^{-\int_{t-1}^t \varphi(u)du} = \frac{D(0,T)}{D(0,t)} e^{-\frac{1}{2}[V(0,T)-V(0,t)]}.
$$

In deze vergelijking staat  $D(0, T)$  weer voor de discontofactor op tijdstip T. De waarde van  $V(0, T)$  en  $V(0, t)$  kan worden bepaald met onderstaande formule:

$$
V(t,T) = \frac{\sigma^2}{a^2} \Big[ T - t + \frac{2}{a} e^{-a(T-t)} - \frac{1}{2a} e^{-2a(T-t)} - \frac{3}{2a} \Big] + \frac{\eta^2}{b^2} \Big[ T - t + \frac{2}{b} e^{-b(T-t)} - \frac{1}{2b} e^{-2b(T-t)} - \frac{3}{2b} \Big] + 2\rho \frac{\sigma \eta}{ab} \Big[ T - t + \frac{e^{-a(T-t)} - 1}{a} + \frac{e^{-b(T-t)} - 1}{b} - \frac{e^{-(a+b)(T-t)} - 1}{a+b} \Big].
$$

Voor  $x(u)$  en  $y(u)$  geldt, net als voor  $x(t)$  en  $y(t)$ , dat deze factoren trekkingen uit de normale verdeling zijn met onderstaande gemiddelden en varianties:

Gemiddelde 
$$
x(u) = \frac{1 - e^{-a(T-t)}}{a}x(t)
$$
,  
\nGemiddelde  $y(u) = \frac{1 - e^{-b(T-t)}}{b}y(t)$ ,  
\nVariantie  $x(u) = \frac{\sigma^2}{a^2} \Big[ T - t + \frac{2}{a}e^{-a(T-t)} - \frac{1}{2a}e^{-2a(T-t)} - \frac{3}{2a} \Big],$ 

$$
Variance\ y(u) = \frac{\eta^2}{b^2} \Big[ T - t + \frac{2}{b} e^{-b(T-t)} - \frac{1}{2b} e^{-2b(T-t)} - \frac{3}{2b} \Big].
$$

Ook voor  $x(u)$  en  $y(u)$  worden trekkingen uit de standaard normale verdeling genomen en worden de gewenste gemiddelden en varianties hierop toegepast. In totaal wordt er voor het genereren van de scenario's dus vier keer een trekking gedaan uit de standaard normale verdeling; voor  $x(t)$ ,  $y(t)$ ,  $x(u)$ en  $y(u)$ . Deze factoren worden steeds gebruikt voor het berekenen van één discontofactor van één van de 1000 scenario's. Het is daarom belangrijk dat de factoren zijn gecorreleerd met elkaar volgens de waarden van de parameters van het model. Dit kan worden bereikt door het toepassen van Cholesky op de covariantiematrix van de vier variabelen. De covariantiematrix kan worden gevuld met behulp van onderstaande formules voor de covarianties:

$$
Cov(x(t), y(t)) = \rho \frac{\sigma \eta}{a+b} \left[ 1 - e^{-(a+b)(t-s)} \right],
$$
  
\n
$$
Cov(x(t), \int_{t}^{T} x(u) du) = \frac{\sigma^{2}}{2a^{2}} \left[ 1 + e^{-2a(T-t)} - 2e^{-a(T-t)} \right],
$$
  
\n
$$
Cov(y(t), \int_{t}^{T} y(u) du) = \frac{\eta^{2}}{2b^{2}} \left[ 1 + e^{-2b(T-t)} - 2e^{-b(T-t)} \right],
$$
  
\n
$$
Cov(x(t), \int_{t}^{T} y(u) du) = \frac{\sigma \rho \eta}{b} \left[ \frac{1}{a} \left( 1 - e^{-a(T-t)} \right) - \frac{1}{(a+b)} \left( 1 - e^{-(a+b)(T-t)} \right) \right],
$$
  
\n
$$
Cov(y(t), \int_{t}^{T} x(u) du) = \frac{\sigma \rho \eta}{a} \left[ \frac{1}{b} \left( 1 - e^{-b(T-t)} \right) - \frac{1}{(a+b)} \left( 1 - e^{-(a+b)(T-t)} \right) \right],
$$
  
\n
$$
Cov \left( \int_{t}^{T} x(u) du, \int_{t}^{T} y(u) du \right)
$$
  
\n
$$
= \frac{\sigma \rho \eta}{ab} \left[ T - t - \frac{1}{a} \left( 1 - e^{-a(T-t)} \right) - \frac{1}{b} \left( 1 - e^{-b(T-t)} \right) + \frac{1}{(a+b)} \left( 1 - e^{-(a+b)(T-t)} \right) \right].
$$

De covariantiematrix voor de vier variabelen wordt dan als volgt gevuld:

$$
Var(x(t)) Cov(x(t), y(t)) Cov(x(t), x(u)) Cov(x(t), y(u)) Cov(y(t), x(t)) Var(y(t)) Cov(y(t), x(u)) Cov(y(t), y(u)) Cov(x(u), x(t)) Cov(x(u), y(t)) Var(x(u)) Cov(x(u), y(u)) Cov(y(u), x(t)) Cov(y(u), x(u)) Var(y(u))
$$

Op de covariantiematrix wordt de Cholesky decompositie toegepast. De Cholesky decompositie maakt een onder driehoek matrix  $L$  van de gegeven matrix  $A$  met de volgende eigenschap:  $A = LL^T$ . De elementen van de onder driehoek matrix moeten voldoen aan de volgende vergelijking [27]:

$$
a_{ij} = \sum_{k=1}^{i} l_{ik} l_{jk}, \qquad 1 \le i, j \le n.
$$

De resulterende Cholesky matrix ziet er dan als volgt uit:

$$
\begin{array}{cccc} a(1,1) & 0 & 0 & 0 \\ a(2,1) & a(2,2) & 0 & 0 \\ a(3,1) & a(3,2) & a(3,3) & 0 \\ a(4,1) & a(4,2) & a(4,3) & a(4,4) \end{array}
$$

De vier gecorreleerde trekkingen uit de standaard normale verdeling worden vervolgens gegenereerd door eerst vier trekkingen te doen uit de standaard normale verdeling, zeg e1, e2, e3 en e4. Deze vier trekkingen worden dan gecorreleerd door de vector met deze vier waarden met de Cholesky matrix te vermenigvuldigen. Het resultaat is vier gecorreleerde trekkingen uit de standaard normale verdeling die gebruikt worden in de berekening van  $x(t)$ ,  $y(t)$ ,  $x(u)$  en  $y(u)$ . Hiermee zijn alle gegevens aanwezig om de waarde van de discontofactor op tijdstip t te berekenen. Voor elk scenario en elk jaar in een scenario wordt een nieuwe set gecorreleerde standaard normale trekkingen gemaakt. Om nu de discontofactoren voor 5 jaren door te rekenen wordt onderstaande formule toegepast, dit omdat er bij het berekenen van een discontofactor over meerdere jaren sprake is van rente op rente:

$$
D(0,T) = D(0,1) * D(1,2) * ... * D(T-1,T).
$$

Met de beschreven methode is het mogelijk om de invoer aan rentescenario's te genereren dat noodzakelijk is voor het berekenen van de garantiepremies met het ALM model van Triple A. Na het genereren van de discontofactoren voor 1000 scenario's wordt de uitvoer getest op juistheid. Dit wordt gedaan door het gemiddelde per jaar van de 1000 discontofactoren te vergelijken met de bijbehorende discontofactor uit de yield curve die als invoer is gebruikt. Deze waarden moeten aansluiten bij elkaar. Een andere manier voor het testen van de juistheid van de uitvoer van het model, is het berekenen van de prijzen voor swaptions met de gegenereerde discontofactoren. Deze prijzen moeten aansluiten bij de berekende prijzen tijdens de kalibratie van het model.

# 6. ALM Tool voor garantiepremies

In dit hoofdstuk zal een beschrijving worden gegeven van het ALM model dat gebruikt wordt om de garantiepremies vast te stellen. Naast een beschrijving van de berekeningswijze van garantiepremies in dit model, zal worden toegelicht hoe de benodigde invoer voor het model kan worden verkregen. Om de beschrijving goed te kunnen volgen is het handig om de bijbehorende sheets erbij te pakken.

Door Triple A Risk Finance is een ALM model ontwikkeld, waar Zwitserleven de garantiepremie voor Separate Account contracten mee kan vaststellen. Een Separate Account is een contract met eigen beleggingsdepot en beleggingsbeleid. ALM staat voor Assets en Liabilities Management, dit houdt in dat er in de berekening van de garantiepremie rekening wordt gehouden met de bezittingen en schulden van het contract waarvoor de berekening wordt gemaakt. De contracten waarvoor de garantiepremies worden berekend zijn geen Separate Accounts, maar juist de relatief veel eenvoudigere MKB contracten. Dit zijn contracten zonder eigen beleggingsdepot en beleggingsbeleid. Toch is het model geschikt om berekeningen te maken voor deze contracten, omdat de benodigde invoer voor het model op een dusdanige manier gevuld kan worden, dat het geschikt is voor MKB contracten.

Het ALM model maakt gebruik van twee verschillende invoerbestanden, namelijk de bestanden "Input Scenario's v2.1.xlsx" en "Klantgegevens v2.2.xlsx". Het invoerbestand "Input Scenario's v2.1.xlsx" bevat de gegenereerde economische scenario's met het Gaussian 2-factor model. Het invoerbestand "Klantgegevens v2.2.xlsx" bevat, zoals de naam al aangeeft, specifieke gegevens over de klant waarvoor de berekening wordt uitgevoerd. In dit hoofdstuk zal eerst een beschrijving worden gegeven voor het vullen van de sheet met economische scenario's. Daarna zal het vullen van de sheet met klantgegevens worden beschreven. Ten slotte zal worden toegelicht hoe het model, met behulp van deze invoergegevens de garantiepremie voor het contract vaststelt en hoe de uitvoer eruit ziet.

# 6.1. Het vullen van de economische scenario's

Voor het vullen van de sheet met economische scenario's, "Input Scenario's v2.1.xlsx", wordt gebruik gemaakt van het gemodelleerde Gaussian 2-factor model. Voordat het model gebruikt kan worden voor het genereren van economische scenario's, moeten er een aantal gegevens worden gevuld. Op het tabblad "1. Invoer curve" moeten de waarden van de meest recente parameters voor het Nelson-Siegel-Svensson model worden gevuld. Deze parameters kunnen van de site van de Europese Centrale Bank worden gehaald [19]. Daarnaast zijn de volatiliteiten uit de markt voor de aangegeven swaptions in de tabel "Implied volatilities Black (markt)" nodig. Deze volatiliteiten kunnen worden opgevraagd bij het Actuariaat door de daarvoor gemaakte sheet "Volatiliteiten.xls" te laten updaten, zodat in de tabel met volatiliteiten de volatiliteiten van de dag waarop de berekening wordt gemaakt staan. Hiervoor is het wel noodzakelijk dat eerst de juiste datum in de cel "datum" wordt gevuld. Vervolgens zal een medewerker van het Actuariaat deze gegevens updaten, hiervoor is een verbinding met de Bloomberg service noodzakelijk. Om de volatiliteiten vervolgens in het Gaussian 2-factor model te kunnen gebruiken, moet de Excel sheet "Volatiliteiten.xls" in een Excel blad worden geopend dat op handmatig berekenen staat. Anders zijn alle volatiliteiten weer verloren. Ook moet in het tabblad "3. Kalibratie model" de startwaarden van de parameters worden gevuld in de tabel met parameters G2++. Op deze manier wordt ervoor gezorgd dat het uitgangspunt van de kalibratie altijd gelijk is. Het model zal een foutmelding geven als er wordt gewerkt met volatiliteiten of een rentecurve gelijk aan nul.

Nadat deze gegevens zijn aangepast kan het model worden gekalibreerd aan deze meest recente marktgegevens door op de knop "Start kalibratie van het model" te klikken. Het model begint vervolgens met rekenen en verplaatst zelf naar het tabblad "3. Kalibratie model". Het draaien van het model kan even duren, dit is afhankelijk van de snelheid van de computer waarop het model gedraaid wordt, op dit moment vindt het model altijd een oplossing binnen 3 minuten. Als het model klaar is met kalibreren verschijnt er een schermpje in beeld waar op "ok" moet worden geklikt. Het model is nu klaar om economische scenario's te genereren, dit wordt gestart door op de knop "Start het genereren van scenario's" te klikken. In de tabbladen "Rente factor x", "Rente factor Y" en "Discontofactoren" staan de benodigde gegevens voor in de sheet "Input Scenario's v2.1.xslx". De gegevens op deze tabbladen kunnen worden gekopieerd en geplakt in het tabblad met dezelfde naam.

Op het tabblad "Renteparameters" uit de sheet met economische scenario's, worden de waarden van de gekalibreerde parameters geplaatst. Deze kunnen van het tabblad "3. Kalibratie model" worden gehaald. Ook de parameters voor het Nelson-Siegel-Svensson model worden op het tabblad met renteparameters geplaatst. Hierbij moet er goed op worden gelet dat de waarden voor β<sub>0</sub>, β<sub>1</sub>, β<sub>2</sub> en β<sub>3</sub> in de sheet met economische scenario's gedeeld zijn door 100 ten opzichte van de waarden van de site van Europese Centrale Bank.

Verder moet er in de sheet met scenario's op het tabblad "Eigenschappen" bij de methode worden aangegeven om wat voor soort berekening het gaat, hier zal dus altijd de methode garantiepremies worden gekozen. Verder worden er voor de berekening 1000 economische scenario's gebruikt, is het startjaar gelijk aan het jaar waarin de berekening voor de klant wordt gemaakt en zal de horizon altijd op 5 jaar staan, de contractduur waarvoor de garantiepremie geldt.

Op het tabblad "Curves" wordt alleen de kolom "Rentecurve VPV" gevuld. Deze curve bevat de rentecurve behorende bij de parameters van het Nelson-Siegel-Svensson model. Ook deze curve kan van de site van de Europese Centrale Bank worden gehaald. Doordat de parameters van het Nelson-Siegel-Svensson model ook al worden meegegeven, lijkt deze stap overbodig. Een aanpassing van het model zou kunnen zijn om de curve zelf te berekenen met behulp van de parameters.

Ook de tabbladen "CPI" en "Looninflatie" moeten worden gevuld voordat de scenario's gebruikt kunnen worden voor het berekenen van de garantiepremies. Voor de stage wordt de aanname gedaan dat de CPI, ofwel Consumer Price Index, gelijk blijft op 2%. Voor de looninflatie wordt de aanname gedaan dat deze inflatie gelijk blijft op 3%. Deze tabbladen kunnen de dus geheel gevuld wordt met 0,02 en 0,03. Deze aannames kunnen worden gedaan, doordat het model dat binnen Zwitserleven beschikbaar is om de percentages voor CPI en looninflatie te bepalen waarden genereert rond 2% en 3%.

De overige tabbladen kunnen leeg blijven, omdat er voor het PBP met RendementsCorrectie met garanties wordt uitgegaan van een cashflow matched beleggingsbeleid. Hierdoor zijn er geen gegevens nodig over de ontwikkeling van de verschillende aandelen waarin zou kunnen worden belegd. Het vullen van de sheet "Input Scenario's v2.1.xlsx" is hiermee klaar.

# 6.2. Het vullen van de klantgegevens

Het ALM model maakt gebruik van een aantal invoergegevens. In eerste instantie is het model gebouwd voor het uitvoeren van berekeningen voor de Separate Account contracten van Zwitserleven. Nu zal het model gebruikt gaan worden voor de relatief veel eenvoudigere MKB contracten van Zwitserleven.

Hierdoor zullen een aantal specifieke klantgegevens voor Separate Account contracten niet worden gevuld voor de MKB contracten. De sheet "Klantgegevens v2.2.xlsx" bestaat uit een aantal verschillende tabbladen, waarop de klant-specifieke gegevens geplaatst worden. Per tabblad zal een korte omschrijving worden gegeven van de gegevens die gevuld moeten worden.

#### *Assumpties*

De transitiekansen kunnen allemaal met 0 worden gevuld. Voor de doeleinden van de stage is het niet noodzakelijk om een indexatie te simuleren met het model en kan de groei van de actieven op 0 gehouden worden, waardoor een transitiekans van 0 is toegestaan. Het totaal van de voorziening zal namelijk niet wijzigen indien een deelnemer van actief naar inactief gaat en ook zal de jaarlijkse premie niet wijzigen doordat de groei van het aantal deelnemers op 0 is gesteld. Indien er in de toekomst scenario's nodig zijn waarbij er wel een groei van het aantal deelnemers moet worden meegenomen is dit ook mogelijk met het model. Omdat de resultaten voor de stage nog niet voor een klant gegenereerd worden, maar alleen gebruikt worden om te interpreteren of het model voldoet aan de verwachtingen, kan deze groei op 0% worden gehouden.

In het blok met de kenmerken van de premieontwikkeling hoeft niets te worden gevuld als er op het tabblad "Actuariële Premie" voor de optie "Totale Premiekoopsom" is gekozen. In dit geval zijn de inkomsten van de komende vijf jaren al bekend en meegegeven als koopsom in het veld koopsommen. Doordat de berekeningen voor het PBP met RendementsCorrectie met garantie op basis van de marktrente worden uitgevoerd, is er vooraf niet bekend hoe hoog de rente elk jaar is. Daarom is er bij aanvang van het contract nog niet precies bekend welke inkomsten er binnen zullen komen. Er zal voor het berekenen van de garantiepremie voor MKB contracten dus altijd worden gekozen voor de optie "Cashflows". In de kolom "cashflows coming service" wordt de cashflow voor de actieve deelnemers uit het contract meegegeven. Op basis van de structuur van deze cashflows wordt de kasstroomstructuur voor de komende jaren vastgesteld op basis van de premieontwikkeling zoals deze is weergegeven op het tabblad "Assumpties". Het percentage waarmee de premie jaarlijks stijgt, bijvoorbeeld 2%, kan worden nagevraagd bij het Actuariaat. Voor het genereren van de resultaten in dit verslag is een premiestijging van 2% aangehouden, ook voor deze aanname geldt dat er bij een berekening voor een klant moet worden bepaald welk percentage aangehouden zal worden.

De velden behorende bij de rentetermijnstructuur hoeven niet gevuld te worden, deze worden alleen gebruikt bij een deterministische berekening.

#### *Cashflows MW/4%/3%*

Op het tabblad met de cashflows op marktwaarde hoeft alleen een "1" te worden gevuld bij termijn 0 voor de actieve deelnemers. Door ook waarde 1 mee te geven als aanvangswaarde van het beleggingsdepot op het tabblad "Beleggingsbeleid", wordt ervoor gezorgd dat het model begint met een dekkingsgraad van 100%. De dekkingsgraad wordt berekend door de assets (aanvangswaarde beleggingsdepot) te delen door de liabilities (cashflows op marktwaarde), door voor beide waarden een 1 te vullen zal de dekkingsgraad 100% zijn.

De cashflows op 2,5% rekenrente kunnen worden bepaald met de sheet "Cashflows.xlsx". In deze sheet kan worden aangegeven hoeveel eenheden pensioen er zijn opgebouwd per pensioenvorm en per leeftijdscategorie. Voor de actieven, premievrije deelnemers en gepensioneerden wordt een aparte tabel gevuld, zodat er drie cashflows worden gegenereerd. Deze cashflows worden berekend op de primo datum, ofwel aan het begin van het jaar. De ALM tool rekent op basis van hele jaren en start ook

aan het begin van het jaar met rekenen. Om deze reden is de uitvoer vanuit de cashflowtool die normaal wordt gebruikt binnen Zwitserleven, niet direct te gebruiken vandaar dat het sheet "Cashflows.xlsx" is gemaakt.

Naast het vullen van de tabellen met eenheden pensioen, moet de juiste rentecurve worden gebruikt voor het omrekenen van de cashflows naar het begin van het jaar, deze stap wordt alleen uitgevoerd als er van berekeningsdatum wordt veranderd. Deze rentecurve kan worden opgevraagd in het tabblad "Rentes" door de waarden van de parameters van de Nelson-Siegel-Svensson vergelijking op te geven van de datum waarop de cashflows worden berekend. Deze parameters zijn weer van de site van de Europese Centrale Bank te verkrijgen. Indien er voor een andere datum dan 01-01-2012 wordt gekozen, moet er een eenmalige aanpassing worden gedaan in de standaardcashflows waarop de cashflows voor het contract worden gebaseerd. De invoer voor de cashflowtool van Zwitserleven staat op het tabblad "Uitvoer CF". Met deze gegevens kunnen de standaardcashflows met de cashflowtool op de juiste datum worden berekend. De uitvoer van de tool kan dan weer in deze sheet worden geplaatst. Vervolgens moet ervoor worden gezorgd dat elk tabblad met de verschillende cashflows gebruik maakt van deze vernieuwde gegevens, door een kopie van de gegevens op de tabbladen te plaatsen. Het aanpassen van de cashflows hoeft alleen te gebeuren indien er van berekeningsdatum wordt veranderd.

Nadat de benodigde gegevens zijn gevuld in de sheet, verschijnen op het tabblad "Uitvragen CF" de juiste cashflows per categorie. Deze cashflows kunnen direct in het tabblad "Actuariële premie" van de ALM tool worden geplaatst.

#### *Actuariële premie*

Zoals onder het kopje "Assumpties" al is toegelicht, wordt er op dit tabblad altijd gekozen voor de optie "Cashflows". Bij deze optie is het precieze premieverloop van het contract gedurende de komende vijf jaar nog niet bekend. Het model maakt, op basis van de gegevens vermeldt onder premieontwikkeling, een schatting voor het premieverloop van de komende jaren.

De kolom "cashflows backservice" kan leeg blijven. Deze kolom is alleen van toepassing als er een berekening wordt gemaakt voor een eindlooncontract. In het geval van het PBP met RendementsCorrectie met garanties is slechts sprake van een middelloonproduct, waardoor deze kolom leeg kan blijven. In de kolom "cashflows coming service" wordt de kasstroomstructuur geplaatst zoals is beschreven onder het bovenstaande kopje.

#### *Beleggingsbeleid*

Voor het MKB product wordt uitgegaan van een 100% cashflow gematched beleggingsbeleid. Hierdoor hoeft er op dit tabblad alleen 100% te worden gevuld bij CF matched, in zowel kolom E als kolom U.

Het type beleggingsbeleid wordt op strategische mix gezet. En de aanvangswaarde voor het beleggingsdepot is 1, zoals is aangegeven onder het kopje "Cashflows MW/4%/3%".

Verder hoeven er in dit tabblad geen gegevens gevuld te worden, omdat dit alleen betrekking heeft op Separate Account contracten.

#### *Alternatieven Beleggingsbeleid*

Dit tabblad kan worden gebruikt indien er meerdere beleggingsstrategieën doorgerekend moeten worden. Dit is voor de MKB contracten niet het geval waardoor het tabblad leeg mag blijven.

### *Eigenschappen VRW*

Eigenschappen VRW staat voor de eigenschappen van de vastrentende waarden. In dit tabblad staan de cashflows van de obligaties waarin is belegd. Aangezien er voor de MKB contracten uit wordt gegaan van een cashflow matched beleggingsbeleid, is het niet nodig om in dit tabblad cashflows te plaatsen. Het is voldoende om het vinkje boven cashflow matching in de kolom "CF matched" aan te zetten. Het beleggingsbeleid wordt dan aangesloten bij de eerder meegegeven cashflows voor het contract.

#### *Winstdeling & reserves*

Voor het MKB product waar de berekeningen voor worden uitgevoerd, is geen overrente. Ook is er geen sprake van een voorziening sterfte ontwikkeling (VSO). Daarom kan dit tabblad leeg worden gelaten.

#### *Premiebeleid & kosten*

Op dit tabblad kunnen de grenzen van de garantie worden aangegeven. Door in het veld "Premieinkomsten op basis van" te kiezen voor "begrensde marktwaarde", kunnen de onder- en bovengrens op de marktrente worden ingevoerd. In het geval dat de marktrente lager zal zijn dan de ondergrens, zal de premie worden berekend op basis van de ondergrens. Hetzelfde geldt voor de bovengrens, indien de marktrente boven de bovengrens komt, zal de premie worden berekend op basis van de bovengrens.

#### *Indexatiebeleid*

Dit tabblad wordt niet gebruikt.

#### *Output-opties*

Dit tabblad wordt alleen gebruikt als er een deterministische berekening wordt uitgevoerd. Daarom hoeft dit tabblad niet te worden gevuld.

#### *Dekkingsgraad*

Er is voor het MKB product geen sprake van ingrijpen indien de dekkingsgraad wegzakt, daarom hoeft in dit tabblad alleen het basisniveau op 100% te worden gezet en het vinkje bij "overgangsbeleid van toepassing" te worden uitgezet. De overige velden hoeven niet te worden gevuld.

## 6.3. Het berekenen van de garantiepremie

## [Vertrouwelijk]

# 7. Resultaten

Voordat het ALM model in gebruik kan worden genomen, voor het maken van offertes voor het MKB product met garantiepremies, moet het worden getest. In dit hoofdstuk worden de resultaten van de modellen gegeven op basis van een aantal beschreven test cases.

# 7.1. Resultaten van het Gaussian 2-factor model

De resultaten van het Gaussian 2-factor model kunnen op twee manieren worden getest. In de volgende twee test cases wordt de wijze waarop de resultaten kunnen worden gecontroleerd beschreven.

## *Test cases Gaussian 2-factor model*

- 1. Met het Gaussian 2-factor model worden voor 1000 scenario's de discontofactoren voor een aantal opeenvolgende jaren bepaald. Voor elk jaar kan het gemiddelde van deze 1000 scenario's worden berekend. De uitvoer van het Gaussian 2-factor model is juist als deze gemiddelde waarden aansluiten bij de rentecurve waarop de scenario's zijn gebaseerd.
- 2. Tijdens de kalibratie van het model is de prijs onder het Gaussian 2-factor model berekend voor een aantal swaptions. De resultaten van het Gaussian 2-factor model kunnen getest worden door de prijzen na het genereren van de scenario's opnieuw te berekenen. Als deze prijzen aansluiten bij de eerder berekende prijzen tijdens de kalibratie van het model, is de uitvoer juist.

### *Resultaten test cases*

Per test case wordt een overzicht van de gegenereerde resultaten met het model gegeven. Deze resultaten zijn op basis van de rentecurve van 2-1-2012 en de bijbehorende volatiliteiten.

### *Test case 1*

Tabel 6 laat een overzicht zien van de gegenereerde discontofactoren met het Gaussian 2-factor model. Alleen de discontofactoren van de eerste vijf jaar zijn van belang, omdat deze worden gebruikt tijdens het genereren van scenario's. De kolom "Disconto rentecurve" toont de discontofactoren met een looptijd tot vijf jaar, behorende bij de initiële rentecurve van 2-1-2012. De kolom "Disconto scenario's" toont vervolgens de gemiddelde waarde over de 1000 gegenereerde scenario's met het rentemodel. De laatste twee kolommen laten de absolute en procentuele verschillen in de waarden van de discontofactoren zien.

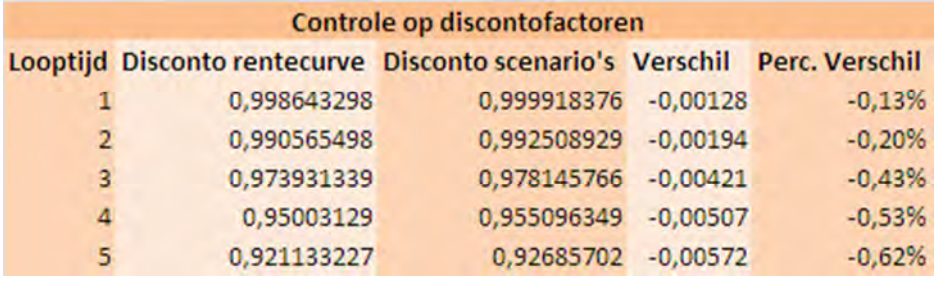

Tabel 6; Controle op discontofactoren.

#### *Test case 2*

Met de tweede test case worden de resultaten van het model getest door de prijzen van swaptions te vergelijken met de prijzen tijdens de kalibratie. Tabel 7 geeft de resultaten van deze test case weer. In de eerste kolom staat aangegeven voor welke swaption de prijs is berekend, (1,25) geeft aan dat de looptijd van de optie 1 jaar is en de looptijd van de swap 25 jaar. De kolom "Prijs scenario's" geeft de prijzen die zijn berekend op basis van de gegenereerde discontofactoren. De kolom "Prijs Gaussian" geeft de prijzen zoals deze zijn berekend tijdens de kalibratie van het model. In de laatste kolommen worden deze prijzen met elkaar vergeleken, door middel van de absolute en procentuele verschillen.

De gekozen swaptions waarvoor de prijsvergelijkingen zijn gemaakt, zijn de swaptions waarop de kalibratie van het model gebaseerd is.

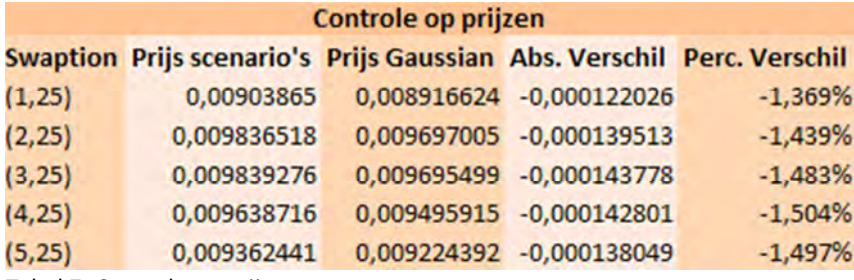

Tabel 7; Controle op prijzen.

## 7.2. Resultaten van het ALM model

De resultaten voor verschillende invoergegevens van het ALM model worden ook weergegeven met behulp van een aantal test cases. Deze test cases worden hieronder beschreven.

#### *Test cases ALM model*

- 1. Het verhogen van de rentecurve voor elke looptijd zou een verlaging van de garantiepremie tot gevolg moeten hebben. Een verlaging van de rentecurve zou juist een verhoging van de garantiepremie tot gevolgd moeten hebben. Dit geldt voor een vergelijking op basis van gelijkblijvende onder- en bovengrenzen en ten opzichte van de garantiepremie op basis van de originele rente curve.
- 2. Wat is het effect op de hoogte van de garantiepremie als er wordt gekalibreerd op een andere looptijd van de swaption. Standaard wordt er gekalibreerd op een looptijd van 25 jaar. Wat is het effect van een kalibratie op bijvoorbeeld 20 of 30 jaar? En zijn er significante verschillen zodat het rendeert om de looptijd af te stemmen op de duration van het contract?
- 3. Wat wordt de garantiepremie als er wordt gewerkt met een vaste rekenrente door de onder- en bovengrens aan elkaar gelijk te stellen?
- 4. In gelijkblijvende situaties, voldoen de resultaten van het model aan de volgende eigenschappen:
	- o wordt de garantiepremie lager naarmate de bovengrens op de rente wordt verlaagd?
	- o wordt de garantiepremie hoger naarmate de bovengrens op de rente wordt verhoogd?
	- o wordt de garantiepremie hoger naarmate de ondergrens op de rente wordt verhoogd?
	- o wordt de garantiepremie lager naarmate de ondergrens op de rente wordt verlaagd?
- 5. Hoe veel fluctueren de volatiliteiten uit de markt?
- 6. Als de volatiliteiten uit de markt niet dagelijks maar periodiek worden aangepast en de rentecurve wordt wel dagelijks aangepast, hoe verhoudt de garantiepremie zich dan tot een situatie waarin de volatiliteiten wel dagelijks worden aangepast? Welke invloed heeft een wijziging in de volatiliteit op de hoogte van de garantiepremie?
- 7. Wat zijn de resultaten van het model als niet het gemiddelde maar een andere maatstaf wordt gehanteerd voor het bepalen van de garantiepremie?
- 8. Wat zijn de resultaten van het model als de maximalisering in de berekening van de schade weg wordt gehaald?
- 9. Wat is het verschil in garantiepremie indien er een berekening wordt gemaakt voor een groep jonge deelnemers, een groep oude deelnemers of een groep deelnemers met gemiddelde leeftijd?
- 10. Wat is de garantiepremie in een situatie zonder onder- en bovengrenzen?

## *Test case 1*

Tabel 8 laat een overzicht zien van de scenario's die zijn gedraaid op basis van de rentecurve van 5-6- 2012. Deze curve is voor elk scenario opgehoogd of verlaagd met een ander percentage. Dit percentage is voor elke looptijd in de curve verwerkt. De verwachting is dat een verhoogde curve lagere garantiepremies geeft in vergelijking met de originele curve. Een hogere curve houdt in dat de rentes hoger zijn, waardoor de kans kleiner wordt dat de rente onder de ondergrens komt en er een lagere garantiepremie nodig is. De verwachting voor een verlaagde curve is juist dat de garantiepremies hoger zijn in vergelijking met de garantiepremies voor de originele curve, want een verlaagde curve betekent lagere rentes en een grotere kans op een rente lager dan de vastgestelde ondergrens op de rente.

De kolom "Garantiepremie" uit tabel 8 geeft de berekende garantiepremie voor elk scenario door het ALM model. Voor elk scenario zijn de onder- en bovengrens gelijk. De kolom "Rentecurve" geeft aan met welk percentage de rentecurve is opgehoogd. Het basisscenario is scenario 5, waarin de rentecurve van 5-6-2012 is gebruikt zonder aanpassing. De garantiepremie behorende bij dit scenario is 1,86% van de premie.

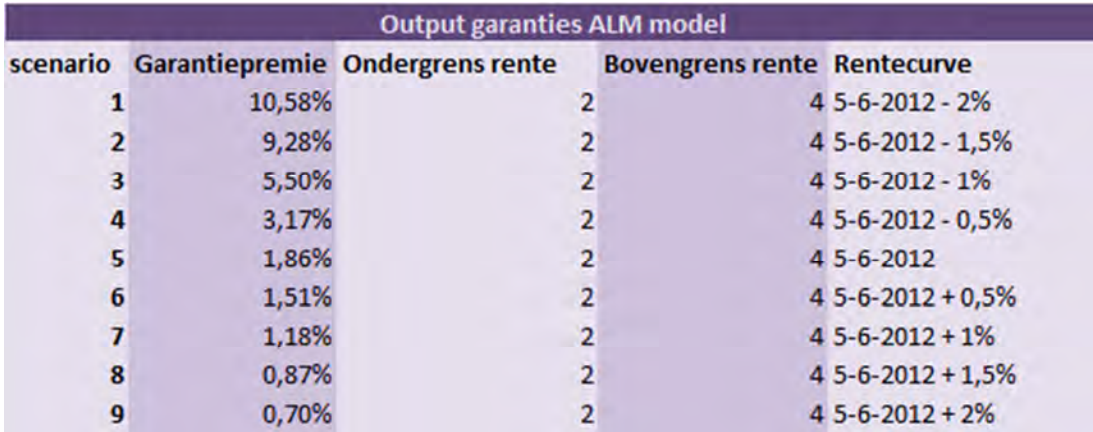

Tabel 8; Output garantiepremies bij ophogen en verlagen van de rentecurve.

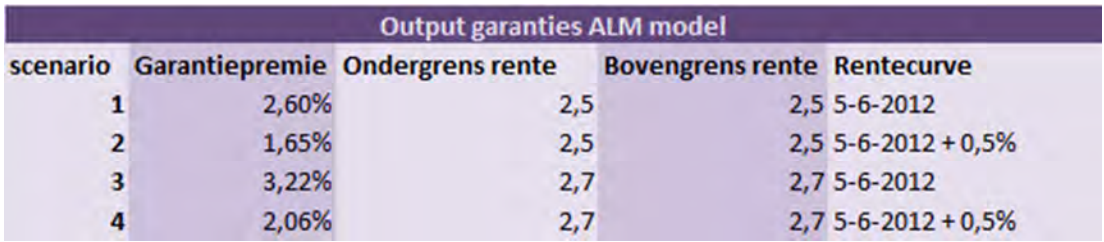

Tabel 9; Output garantiepremies bij ophogen en verlagen van de rentecurve.

Tabel 9 geeft de resultaten indien er een vaste rekenrente wordt gehanteerd, door de onder- en bovengrens aan elkaar gelijk te stellen. Uit de resultaten blijkt dat de waarde voor de garantiepremie daalt bij een verhoging van de rentecurve.

#### *Test case 2*

In tabel 10 zijn de resultaten weergegeven van de scenario's waarbij er wordt gevarieerd met de duration van de swap waarop wordt gekalibreerd. In de kolom "Overig" is aangegeven op welke swap de kalibratie is gebaseerd. Uit de resultaten valt af te leiden dat de garantiepremie voor elk scenario nagenoeg gelijk is aan elkaar. De resultaten voor de berekening van de garantiepremie met het gemiddelde van de contante waarde van de voorziening wijken iets meer van elkaar af per scenario, maar ook hier zijn de verschillen klein.

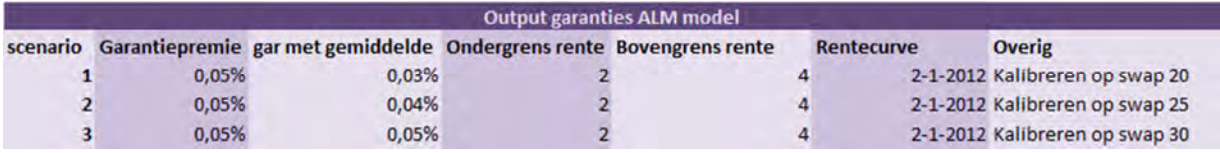

Tabel 10; Output garantiepremies bij andere looptijd swap.

#### *Test case 3*

Met test case 3 is onderzocht wat de hoogte van de garantiepremie is in situaties waarbij de gekozen onder- en bovengrens gelijk zijn. Met deze scenario's wordt een product met vaste rekenrente gesimuleerd. Tabel 11 geeft de resultaten voor de scenario's met vaste rekenrente. Voor deze test case is de garantiepremie berekend op basis van zowel de rentecurve van 2 januari als van 5 juni. De kolom "Rentecurve" geeft aan welke rentecurve op het scenario van toepassing is. Om de resultaten goed te kunnen interpreteren is het verloop van rentecurve op de betreffende data noodzakelijk. Op 2 januari was de hoogst genoteerde rente in de ECB-AAA curve tot een looptijd van 60 jaar 3,264%. Op 5 juni was de hoogst genoteerde rente in de ECB-AAA curve tot een looptijd van 60 jaar 2,357%. Uit deze gegevens is af te leiden dat de rente de afgelopen periode sterk is gedaald, de verwachting is dan ook dat de garantiepremies in deze periode zijn gestegen.

De garantiepremies volgens de huidige berekeningswijze van het model staan in de kolom "Garantiepremie". De garantiepremies berekend met het gemiddelde van de verplichtingen in jaar 5 staan in de kolom "gar met gemiddelde". In scenario 1 en 2 zijn de garantiepremies van het model gelijk aan 0%, dit komt doordat het model geen negatieve garantiepremies toestaat. In de berekeningswijze van de garantiepremies met het gemiddelde is deze restrictie niet meer van toepassing, waardoor de resultaten voor de eerste twee scenario's ook negatieve garantiepremies zijn.

Scenario 3 toont aan dat de garantiepremies de afgelopen periode zijn gestegen. De grenzen voor dit scenario zijn gelijk aan scenario 1, maar op de curve van 5 juni komt er een positieve garantiepremie uit de berekening. Dit houdt in dat in januari van dit jaar een rekenrente van 2,5% de kosten nog volledig dekte, maar in juni is er al een extra opslag op de premie nodig om het rendement van 2,5% te kunnen garanderen, dit blijkt ook uit het feit dat de rentecurve op 5 juni niet hoger dan 2,357% is geweest en dus altijd lager is dan de gegarandeerde 2,5%. Ook de overige resultaten gebaseerd op de curve van 5 juni laten zien de garantiepremies op dit moment hoger zijn, doordat de rente lager is ten opzichte van 2 januari.

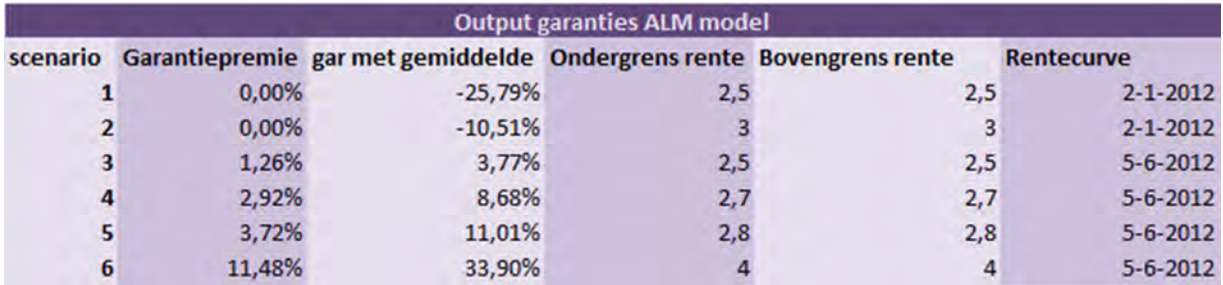

Tabel 11; Output garantiepremies bij vaste rekenrente.

#### *Test case 4*

Met de vierde test case is onderzocht of de resultaten van het model bij wisselende onder- en bovengrenzen voldoen aan de verwachtingen. In een gelijkblijvende situatie is de verwachting dat een verlaging van de bovengrens een lagere garantiepremie zal opleveren en een hogere bovengrens een hogere garantiepremie. In een situatie met een lagere bovengrens zal de rente zich sneller boven deze bovengrens bevinden, met als gevolg dat er een hoger rendement kan worden behaald met de inkomsten uit de premiebetalingen. Voor een hogere bovengrens is de verwachting precies het omgekeerde, omdat de kans dat de rente boven de bovengrens komt steeds kleiner wordt naarmate de grens hoger ligt.

In een gelijkblijvende situatie is de verwachting dat een hogere ondergrens ook een hogere garantiepremie zal opleveren, omdat de kans dat de rente onder de vastgestelde ondergrens komt steeds groter wordt. Voor een lagere ondergrens wordt juist een lagere garantiepremie verwacht, omdat de kans dat de rente zich onder de ondergrens beweegt, steeds kleiner wordt.

Tabel 12 geeft de resultaten voor de scenario's waarbij de onder- en bovengrenzen worden gewijzigd en de andere gegevens gelijk blijven. De kolom "Garantiepremie" geeft de resultaten volgens de huidige berekeningswijze van het model. In veel situaties komt deze premie op 0% uit, omdat er niet met negatieve premies wordt gewerkt. De kolom "gar met gemiddelde" geeft de resultaten volgens de aangepaste berekeningswijze waarbij een negatieve premie wel mogelijk is en er wordt gerekend met een gemiddelde van de voorziening.

Scenario 1 tot en met 4 laten een negatieve garantiepremie zien. Met behulp van de op dat moment geldende rente zijn deze resultaten goed te verklaren. Het hoogste punt van de curve op 2 januari is 3,264%. Deze waarde ligt boven de vastgestelde bovengrenzen in scenario 1 tot en met 4, waardoor de hoogte van de premie voor deze vier scenario's wordt gebaseerd op basis van de vastgestelde bovengrens. Doordat de werkelijke rente hoger is dan deze bovengrens, is er een hoger rendement te behalen met de inkomsten en kan er een korting aan de klant worden gegeven. In scenario 1 is de bovengrens gelijk aan 1%, waardoor de premie op een rente van 1% wordt gebaseerd. De werkelijke rente ligt meer dan 2% boven deze grens, waardoor de klant een hoge korting kan worden gegeven.

Uit de resultaten blijkt verder dat de veranderingen in de garantiepremies volgens de verwachting zijn bij het wijzigen van de onder- en/of bovengrenzen. In scenario 5, 6, 9, 11 en 12 verschillen de uitkomsten niet. Dat komt doordat de werkelijke rente steeds tussen de vastgestelde onder- en bovengrens ligt, waardoor de klant premiebetalingen zal doen op basis van de marktrente. Een garantiepremie is dan niet noodzakelijk. Wel zou je verwachten dat een situatie met een ondergrens van 3% een grotere kans heeft op een rente lager dan deze grens, waardoor er toch een garantiepremie aan de klant gevraagd zou moeten worden.

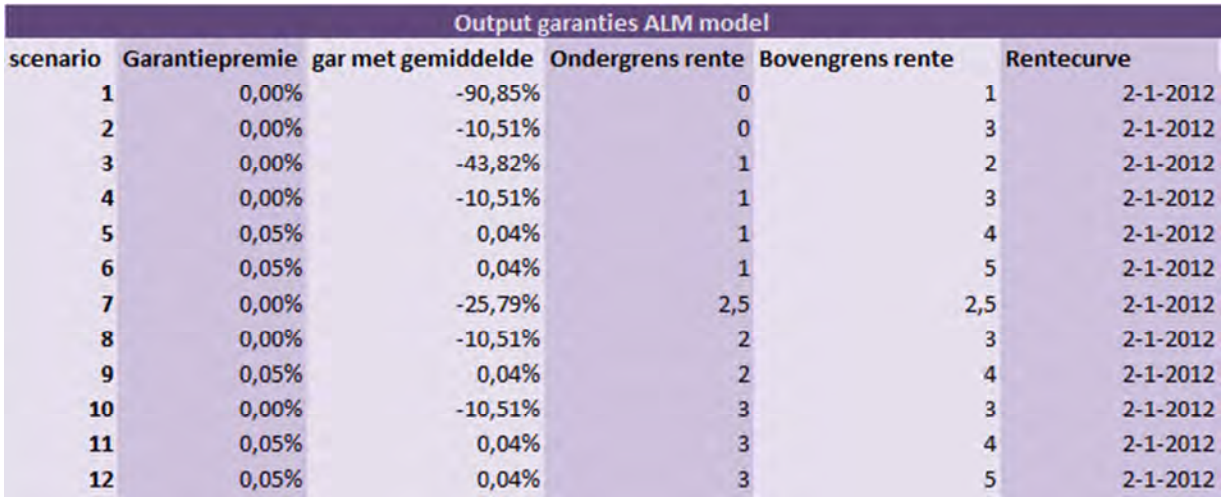

Tabel 12; Output garantiepremies bij wisselende grenzen.

#### *Test case 5*

Met behulp van de volgende schermprints uit Bloomberg is een weergave gegeven van de fluctuaties in de volatiliteit gedurende een jaar. Figuur 7 geeft de volatiliteiten van een swaption met een looptijd van 3 maanden voor de optie en 25 jaar voor de swap. Figuur 8 geeft de volatiliteiten van een swaption met een looptijd van 5 jaar voor de optie en 25 jaar voor de swap. Uit de afbeeldingen is op te maken dat de volatiliteiten gedurende een jaar of maand veel kunnen fluctueren.

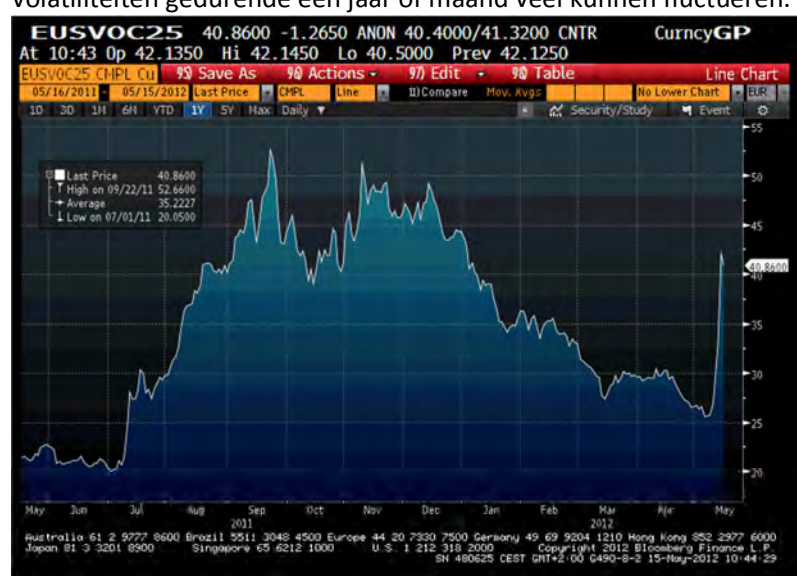

Figuur 7; Volatiliteiten voor een swaption met een optie op 3 maanden en een looptijd van 25 jaar voor de swap.

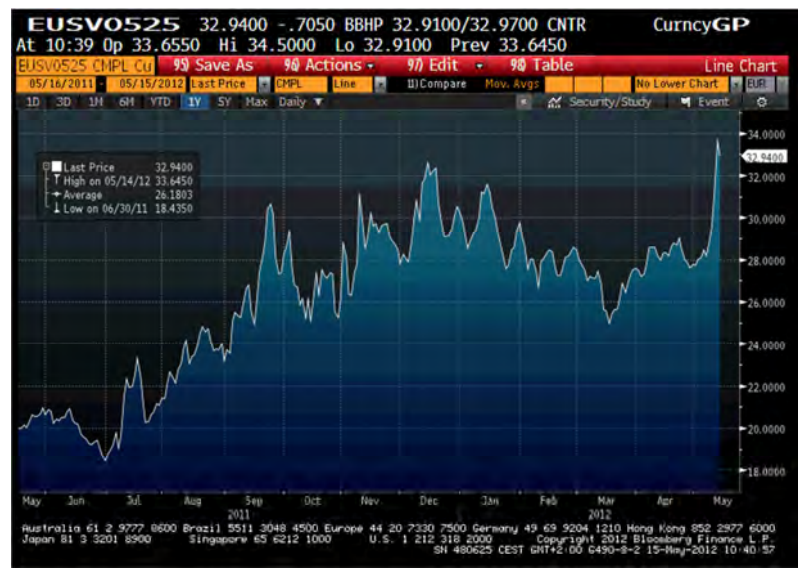

Figuur 8; Volatiliteiten voor een swaption met een optie op 5 jaar en een looptijd van 25 jaar voor de swap.

### *Test case 6*

Met de zesde test case is onderzocht wat de invloed van het wel of niet dagelijks aanpassen van de volatiliteiten is op de hoogte van de garantiepremie. Daarnaast is onderzocht welke invloed een wijziging van de volatiliteiten heeft op de hoogte van de garantiepremie.

Tabel 13 toont de resultaten van de scenario's gedraaid voor test case 6. In de kolom "Rentecurve" is aangegeven op welke rentecurve de premies gebaseerd zijn en in de kolom "Overig" is aangegeven op basis van welke volatiliteiten de garantiepremies zijn berekend. Bij het bespreken van de resultaten wordt gekeken naar de kolom "gar met gemiddelde", omdat deze cijfers een beter beeld geven van de garantiepremie dan de berekening waarbij de garantiepremie niet negatief kan worden.

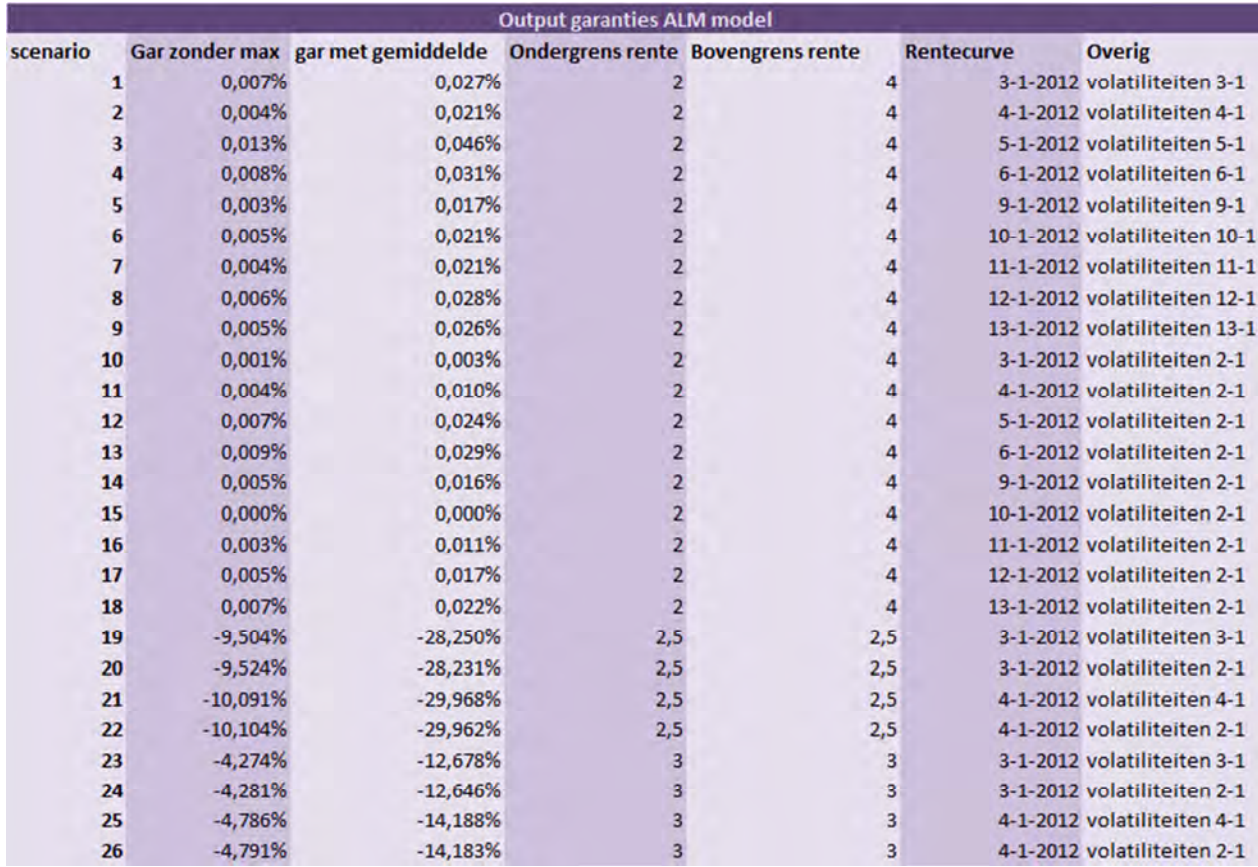

Tabel 13; Ouput garantiepremies bij het wel of niet dagelijks updaten van de volatiliteiten.

De resultaten laten zien dat de invloed van het wijzigen van de volatiliteiten naast het wijzigen van de rentecurve klein is. Een voorbeeld is het verschil tussen scenario 1 en scenario 10. Beide scenario zijn gebaseerd op de rentecurve van 3 januari, scenario 1 is echter gebaseerd op de volatiliteiten van 3 januari en scenario 10 op de volatiliteiten van 2 januari. Het verschil in garantiepremie voor beide scenario's is 0,003%.

In scenario 19 tot en met 26 zijn de onder- en bovengrenzen gewijzigd ten opzichte van de eerdere scenario's. Met deze scenario's is onderzocht of de beperkte invloed van het wijzigen van de volatiliteiten afhankelijk is van de gekozen grenzen. De resultaten laten echter zien dat ook de resultaten bij andere grenzen dicht bij elkaar liggen.

Wat hier wel een belangrijk punt bij is, is dat de volatiliteiten, net als de rentes, de afgelopen tijd ontzettend fluctueren. Hierdoor zullen de verschillen in garantiepremies naar verwachting hoger zijn indien de volatiliteiten van 5 juni worden gebruikt. Zoals figuur 7 en 8 al lieten zien, kunnen de volatiliteiten veel fluctueren. In een periode waarin de volatiliteiten veel fluctueren zullen de effecten op het wel of niet dagelijks aanpassen van deze gegevens groter zijn op de uiteindelijke garantiepremie.

Tabel 14 laat zien wat het effect van een wisselende volatiliteit is op de hoogte van de garantiepremie. De resultaten laten zien dat voor de gekozen scenario's nog geen grote afwijkingen in de garantiepremies worden waargenomen. De garantiepremie is echter voor de gekozen scenario's zeer laag, waardoor een kleine wijziging in de waarde ervan, al voor grote procentuele verschillen zorgt.

Indien de garantiepremie hoger ligt, zullen de absolute verschillen als gevolg van een wijziging in de volatiliteiten dus ook hoger liggen.

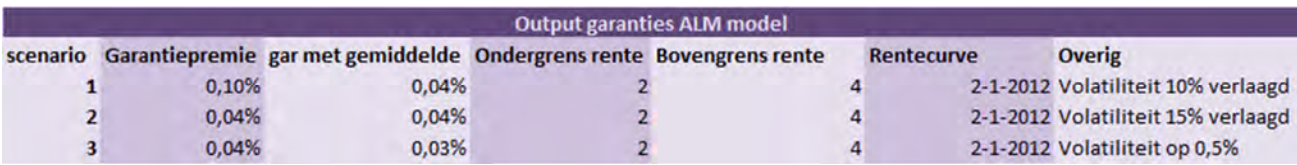

Tabel 14; Output garantiepremies bij wisselende volatiliteiten.

#### *Test case 7*

Met de zevende test case is onderzocht wat het effect van een andere maatstaf dan het gemiddelde van de 1000 scenario's is op de hoogte van de garantiepremie. Allereerst is onderzocht wat de verdeling van de 1000 gegenereerde garantiepremies is. Uit het histogram in figuur 9 valt af te leiden dat de resultaten normaal verdeeld zijn, omdat er een klokvorm ontstaat. Daarom zijn de eigenschappen van de normale verdeling te gebruiken in de bepaling van een juiste maatstaf voor de garantiepremie.

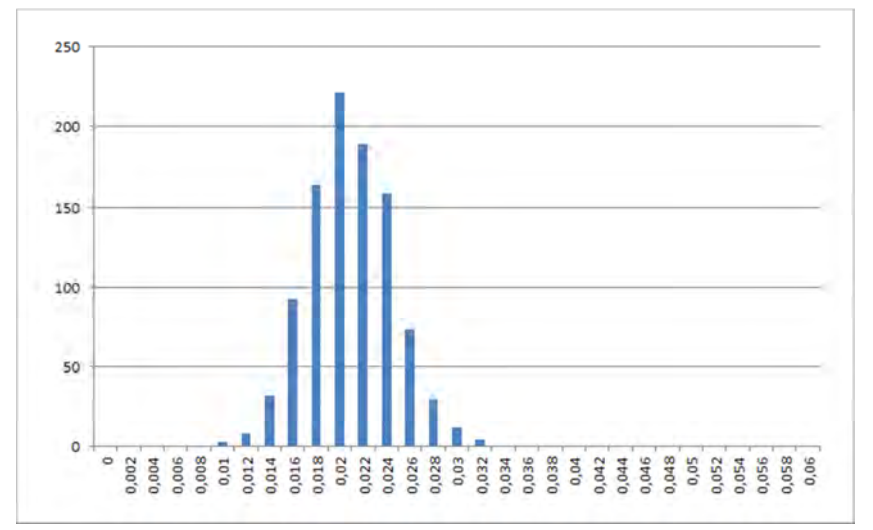

Figuur 9; Verdeling van de 1000 garantiepremies.

In figuur 10 zijn de eigenschappen van de normale verdeling weergegeven. Daaruit blijkt dat het gemiddelde van de resultaten plus één keer de standaardafwijking van de resultaten, een dekking van 84% van de resultaten oplevert. Dit betekent dat 84% van de gegenereerde resultaten met het model zijn afgedekt door het kiezen van deze grens. Indien er wordt gekozen voor een grens van het gemiddelde plus twee keer de standaardafwijking, wordt er een dekking van de resultaten van 97,5% gerealiseerd. In tabel 15 zijn de resultaten gegeven van een aantal scenario's waarbij de garantiepremies zijn gebaseerd op het gemiddelde, het gemiddelde plus één keer de standaardafwijking en het gemiddelde plus twee keer de standaardafwijking. In de kolom "Overig" is aangegeven welke berekening voor de garantiepremie is gehanteerd. "gar zonder max." staat voor de berekeningswijze van het model waarbij de maximalisering van de schade uit de berekening is gehaald, deze wijziging zorgt ervoor de garantiepremie ook negatief kan worden. "gar met gemiddelde" staat voor de berekeningswijze waarbij de contante waarde van de schade wordt gedeeld door het gemiddelde van de verplichtingen in jaar 5.

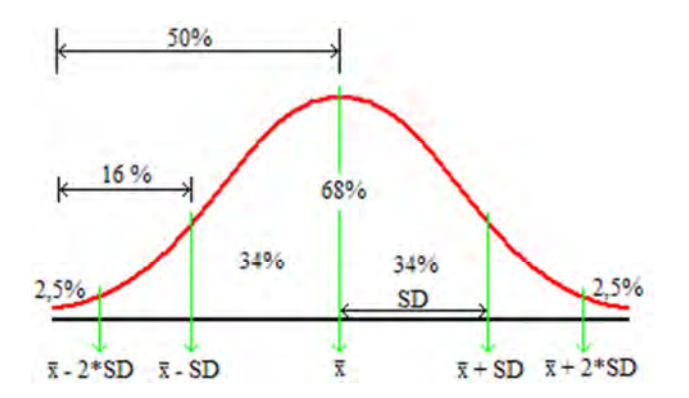

Figuur 10; Eigenschappen van de normale verdeling.

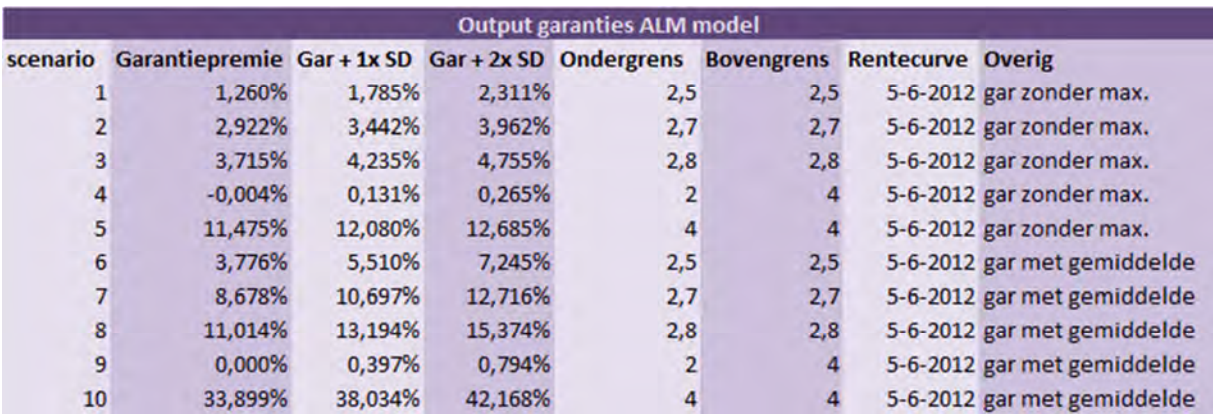

Tabel 15; Output garantiepremies bij wisselende maatstaf.

### *Test case 8*

Met de achtste test case zijn de resultaten van het ALM model onderzocht in het geval dat de maximalisering in de berekening van de schades wordt weggehaald. Dit houdt in dat de schade nu ook negatief kan worden, wat inhoudt dat Zwitserleven een winst maakt. De verwachting is dat in deze situatie de garantiepremie negatief zal worden en dus een korting op de premie inhoudt. Voor een aantal scenario's is de berekening van de garantiepremie uitgevoerd zonder de maximalisering in de bepaling van de schades, de resultaten daarvan staan in tabel 16.

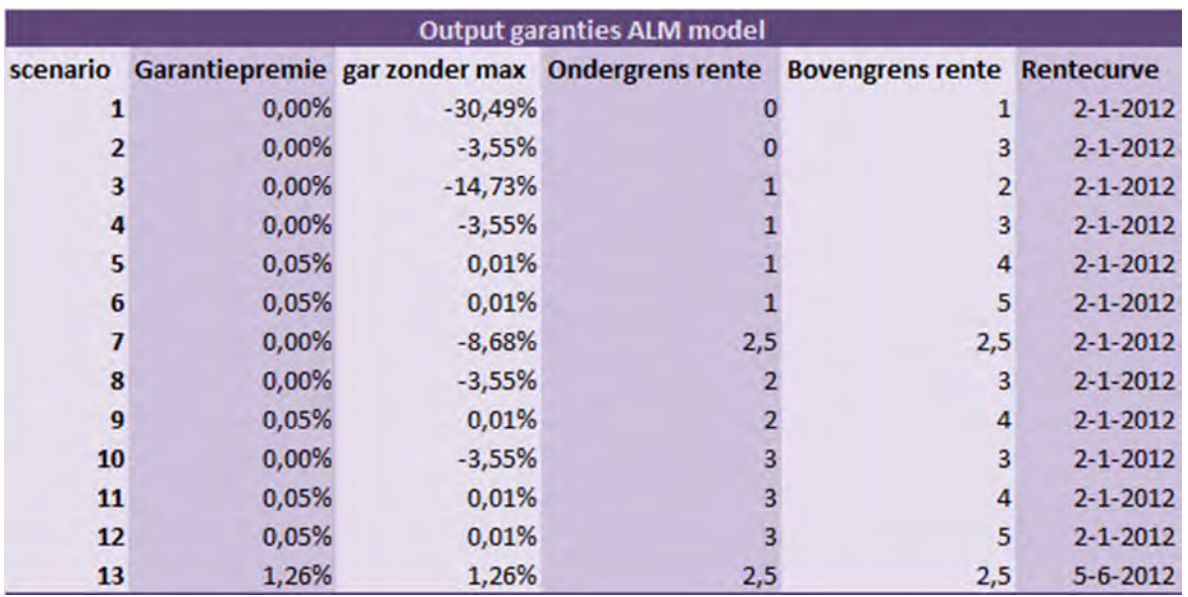

Tabel 16; Output garantiepremies bij berekening schades zonder maximalisering.

Uit de resultaten in tabel 16 blijkt dat de garantiepremie inderdaad daalt als de maximalisering in de bepaling van de schades wordt weggehaald. In het eerste scenario is de korting zelfs 30,49%. Dit komt doordat de gekozen onder- en bovengrens zo laag zijn, dat de werkelijke rente in de scenario's niet lager dan deze grenzen wordt, wetende dat de hoogste rente uit de curve van 2 januari 3,264% is. Doordat de premie wordt gebaseerd op de vastgestelde bovengrens van 1%, is deze veel te hoog vergeleken met een premie gebaseerd op marktrente. Daarom wordt er een korting aan de klant gegeven, zodat de premiebetaling weer in balans komt met de situatie in de markt.

Scenario 5 laat zien wat de garantiepremie is in een situatie waarin voor de huidige vaste rekenrente van 2,5% wordt gekozen. In de situatie dat er met de rentecurve van 2 januari wordt gewerkt is dit product nog rendabel, waardoor er een korting van 8,68% volgt. In de afgelopen maanden is de rente echter verder gedaald waardoor dit product op dit moment met de inkomsten uit de premies nooit haar gegarandeerde rendement kan behalen. Scenario 13 laat zien dat op basis van de rentecurve van 5 juni 2012 een garantiepremie van 1,26% gevraagd moet worden aan de klant indien de onder- en bovengrens gelijk worden gesteld aan 2,5%.

## *Test case 9*

Met de negende test case is onderzocht of de garantiepremie verschilt voor een groep jonge deelnemers, oude deelnemers of een groep deelnemers met gemiddelde leeftijd. Tabel 17 toont de resultaten, waarbij voor deze berekeningen uit is gegaan van de rentecurve van 5 juni 2012 en de onderen bovengrenzen per scenario variëren.

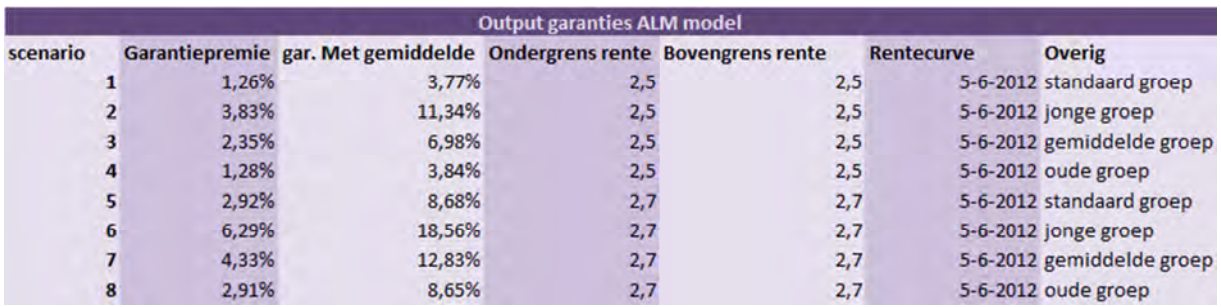

Tabel 17; Output garantiepremies voor verschillende samenstellingen van het deelnemersbestand.

In de resultaten is te zien dat de verschillen tussen de groepen groot zijn. Uit de resultaten is af te leiden dat een jongere groep deelnemers een hogere garantiepremie moet betalen en een oudere groep deelnemers een lagere garantiepremie moet betalen.

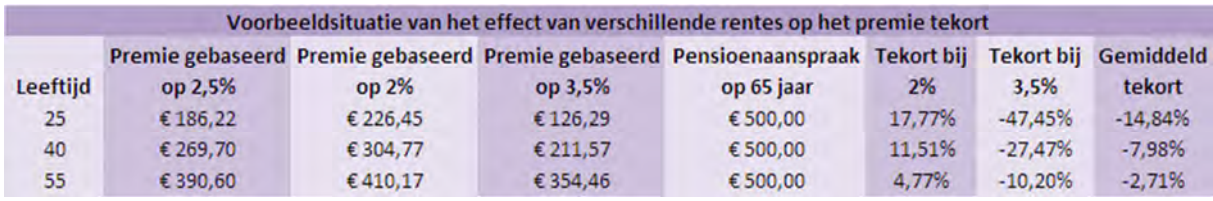

Tabel 18; Voorbeeldsituatie van het effect van verschillende rentes op de hoogte van het premie tekort.

In tabel 18 is een indicatie gegeven van het effect van de wisselende rentes op de benodigde premie voor een bepaalde pensioenaanspraak. Dit voorbeeld geeft een beeld bij de interpretatie van de resultaten van het ALM model. In het voorbeeld wordt ervan uitgegaan dat elke deelnemer op de pensioenleeftijd van 65 jaar 500 euro pensioen krijgt uitgekeerd. De premies voor dit contract zijn gebaseerd op een rente van 2,5%, de bijbehorende inkomsten zijn in de kolom "Premie gebaseerd op 2,5%" weergegeven voor de deelnemers uit verschillende leeftijdscategorieën. De kolommen met de premie gebaseerd op 2% en 3,5% laten zien wat de benodigde premie is indien de rente daalt of stijgt naar 2% of 3,5%. Voor elke leeftijdscategorie wisselt deze premie. Daarom verschilt per deelnemer ook het tekort van de premie-inkomsten in situaties waarin de rente daalt of stijgt. Deze tekorten zijn in gelijknamige kolommen weergegeven.

In de laatste kolom is voor elke deelnemer weergegeven wat het gemiddelde tekort is als er zowel een stijging als een daling van de rente wordt meegenomen in de berekening. De resultaten laten zien dat het tekort voor de deelnemer van 25 jaar bij een dalende rente het grootst is. Met dit voorbeeld is dus goed te verklaren waarom de garantiepremie hoger is voor een jongere groep deelnemers.

#### *Test case 10*

Met de laatste test case is onderzocht wat de garantiepremie is in situaties waarin geen onder- of bovengrens wordt gekozen. Hierbij is aangenomen dat een ondergrens van -20% gelijk is aan het niet meegeven van een ondergrens en een bovengrens van 20% gelijk is aan het niet meegeven van een bovengrens, omdat de kans klein is dat de rente onder of boven deze grenzen komt.

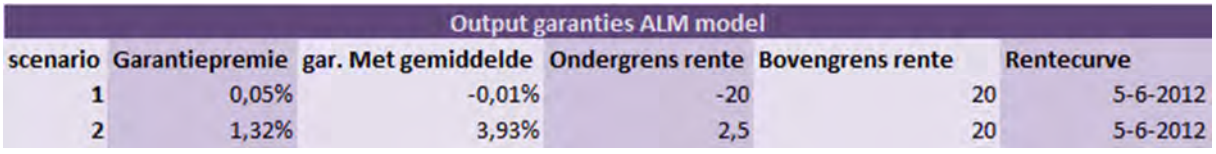

Tabel 19; Output garantiepremies zonder grenzen.

Scenario 1 laat zien wat de garantiepremie is als er helemaal geen grenzen worden gekozen, deze premie komt volgens verwachting uit op 0%, want de premiebetalingen van de klant worden jaarlijks vastgesteld op marktrente, doordat deze zich altijd tussen -20% en 20% zal bevinden. Een extra opslag op de premie is dan niet noodzakelijk. Scenario 2 geeft een situatie met een ondergrens van 2,5% en geen bovengrens. Wanneer de garantiepremie wordt gebaseerd op de curve van 5 juni is er wel een garantiepremie nodig. Zoals eerder gezegd is het hoogste punt van de curve op die dag gelijk aan 2,357%, wat lager is dan 2,5%. Om dan toch een rendement van 2,5% te kunnen garanderen is een extra opslag op de premie noodzakelijk van 3,93%.

# 8. Conclusie

[Vertrouwelijk]
# 9. Vervolg onderzoek en aanbevelingen

[Vertrouwelijk]

## 10. Literatuurlijst

### 10.1. Websites

[1] Rabobank (2012). *Mijn woordenboek Economie en Handel.* Geraadpleegd op 13 maart 2012 via http://www.mijnwoordenboek.nl/thema/FI/EN/NL/Z/1.html.

[2] Wikipedia (2012). *Optie.* Geraadpleegd op 13 maart 2012 via http://nl.wikipedia.org/wiki/Optie.

[3] Wikipedia (2012). *Forward rate.* Geraadpleegd op 13 maart 2012 via http://en.wikipedia.org/wiki/Forward\_rate.

[4] Wikipedia (2012). *Duration.* Geraadpleegd op 13 maart 2012 via http://nl.wikipedia.org/wiki/Duration.

[5] Wikipedia (2012). *Fixed-income attribution.* Geraadpleegd op 13 maart 2012 via http://en.wikipedia.org/wiki/Fixed-income\_attribution.

[6] Wikipedia (2012). *Pensioen.* Geraadpleegd op 4 januari 2012 via http://nl.wikipedia.org/wiki/Pensioen.

[7] Wikipedia (2012). *Pensioenpremie.* Geraadpleegd op 4 januari 2012 via http://nl.wikipedia.org/wiki/Pensioenpremie.

[8] Premie Pensioen (2012). *Premie Pensioen.* Geraadpleegd op 4 januari 2012 via www.premiepensioen.com.

[9] Griffioen, G. (2011). *Pensioenen met eenvoudige ingreep weer toekomstbestendig.*  Geraadpleegd op 5 januari 2012 via http://www.mejudice.nl/artikel/553/pensioenen-met-eenvoudigeingreep-weer-toekomstbestendig

[10] Delta Lloyd (2012). *Pensioen grote bedrijven.* Geraadpleegd op 5 januari 2012 via http://www.deltalloyd.nl/pensioen/grote-bedrijven/rentestandkorting.jsp

[11] Zwitserleven (2012). *Gesepareerd beleggingsdepot op basis van marktwaarde.* Geraadpleegd op 20 januari via

http://www.zwitserleven.nl/werkgever/gesepareerd\_beleggingsdepot\_op\_basis\_van\_marktwaarde

[12] Thetawiki (2012). *Two factor Hull-White model.* Geraadpleegd op 18 februari 2012 via http://www.thetaris.com/wiki/Two\_factor\_Hull-White\_model

[13] Wikipedia (2010). *Gauss-Markov Process.* Geraadpleegd op 7 februari 2012 via http://en.wikipedia.org/wiki/Gauss%E2%80%93Markov\_process,

[14] Wikipedia (2012). *Vasicek Model.* Geraadpleegd op 1 februari 2012 via http://en.wikipedia.org/wiki/Vasicek\_model

[15] Wikipedia (2011). *Hull-White Model.* Geraadpleegd op 2 februari 2012 via http://en.wikipedia.org/wiki/Hull%E2%80%93White\_model

[16] Wikipedia (2012). *Black-Derman-Toy Model.* Geraadpleegd op 12 februari 2012 via http://en.wikipedia.org/wiki/Black%E2%80%93Derman%E2%80%93Toy\_model

[17] Leap and Faith Research (1998). *Hull-White Model introduction.* Geraadpleegd op 8 februari 2012 via http://www.powerfinance.com/help/Hull\_White\_Model\_Introduction.htm

[18] Public Treasury. *Swaps – Wat prijst de markt?* Geraadpleegd op 10 februari via Oranje%20Zaal 5. The big picture - een macro economische visie%20-%20DEEL%202.pdf

[19] Europese Centrale Bank (2012). *Parameterwaarden voor de yield curve met Nelson-Siegel-Svensson.* Geraadpleegd op 30 maart via http://www.ecb.int/stats/money/yc/html/index.en.html#data

[20] Home Finance (2012). *Beschrijving van een at the money swaption.* Geraadpleegd op 19 april via http://www.homefinance.nl/algemeen/woordenlijst/At-the-money-optie.asp

[21] Wikipedia (2012). *Black Model.* Geraadpleegd op 14 maart via http://en.wikipedia.org/wiki/Black\_model

[22] Wikipedia (2012). *Futures Contract.* Geraadpleegd op 14 maart via http://en.wikipedia.org/wiki/Futures\_contract

[23] *Het G2++ model.* Geraadpleegd op 6 maart via http://web.mst.edu/~bohner/fim-10/fimchap6.pdf

[24] Wikipedia (2012). *Discounting.* Geraadpleegd op 18 april via http://en.wikipedia.org/wiki/Discounting#Discount\_factor

[25] *Receiver swaption.* Geraadpleegd op 19 april via www.math.nus.edu.sg/~matdm/lt20.ppt

[26] Receiver swaptions with Black's model. Geraadpleegd op 19 april via www.ict.nsc.ru/jct/getfile.php?id=461

[27] *Cholesky Decomposition.* Geraadpleegd op 27 april via http://www.mathlinux.com/spip.php?article43

[28] *Convexity correction.* Geraadpleegd op 4 mei via http://www.math.nyu.edu/~alberts/spring07/Lecture4.pdf

[29] *Convexiteitscurve.* Geraadpleegd op 4 mei via http://lh6.ggpht.com/\_fBl0GHQN\_N8/TAnlbVLHftI/AAAAAAAAAMU/spoN3NAjUG4/image26.png

#### 10.2. Artikelen

[30] Eraker, B. (2010). *Cox-Ingersoll-Ross and Black-Derman-Toy Models.* Geraadpleegd op 3 februari 2012 via http://www.marginalq.com/eraker/fixedIncome/CIRBDT-print.pdf.

[31] Boyle P.P. (2000). *Calibrating the Black-Derman-Toy model: some theoretical results:* Applied Mathematical Finance 8, 27-48. Geraadpleegd op 3 februari 2012 via http://belkcollegeofbusiness.uncc.edu/wtian1/bdt.pdf.

[32] Eraker, B. (2008). *Two factor Models.* Geraadpleegd op 8 februari 2012 via http://www.marginalq.com/eraker/fixedIncome/twoFactorModels-print.pdf

[33] Brigo, D. (2007). *Interest rate models: Paradigm shift in recent years.* Geraadpleegd op 8 februari 2012 via http://www.ieor.columbia.edu/pdf-files/Brigo\_D.pdf

[34] Schrager, D.F. & Pelsser, A.J. (2005). *Pricing Swaptions and Coupon Bond Options in Affine Term Structure Models.* 

[35] Schrager, D.F. & Pelsser, A.J. (2004). *Pricing swaptions in affine term structure models.* 

[36] Jackson, M. & Staunton, M. (2001). *Advanced Modeling in Finance using Excel and VBA.*  Chichester: John Wiley & Sons.

[37] Bayazit, D. (2004). *Yield Curve estimation and prediction with Vasicek Model.* 

[38] Acar, S. & Natcheva-Acar, K. (2009). *A guide on the implementation of the Heath-Jarrow-Morton Two-Factor Gaussian Short Rate Model (HJM-G2++).* Fraunhofer ITWM.

[39] Lesniewski, A. (2008). *Short rate models.* Interest Rate & Credit Models.

[40] Puschkarski, E.V. (1998). *Implementation of Hull-White's No-Arbitrage Term Structure Model.*  Wenen.

[41] Hull, J. & White, A. (2000). *The General Hull-White model and super calibration.* Toronto: University of Toronto.

[42] Plat, R. & Pelsser, A. (2008). *Analytical approximations for prices of swap rate dependent embedded options in insurance products.* 

[43] Shaun, S.W. (2002). *A Universival Framework for pricing financial and insurance risks.* Itasca: SCOR.

[44] Hoevenaars, P.M.M. (2007). *Strategic Asset Allocation & Asset Liability Management.*  Maastricht: Universiteit Maastricht.

[45] Bodie, Z. & Merton, R.C. (1993). *Pension Benefit Guarantees in the United States: A functional Analysis.* 

[46] Dotsey, M. (1998). *The predictive content of the interest rate term spread for future economic growth.* Federal Reserve Bank of Richmond.

- [47] Schrager, D.F. & Pelsser A.J. (2004). *Pricing Swaptions in Affine Term Structure Models.*
- [48] *Development Case, intern document Zwitserleven, versie 23-01-2012.*
- [57] Plat, R. & Gregorkiewicz, F. (2007). *Keuze rentemodel voor waardering embedded opties.*

#### 10.3. Boeken

[49] Wilmott, P. & Howison, S. & Dewynne, J. (2009). *The Mathematics of Financial Derivatives, a student introduction.* Cambridge: Cambridge University Press.

[50] Baxter, M. & Rennie, A. (2010). *Financial Calculus, an introduction to derivative pricing.*  Cambridge: Cambridge University Press.

[51] Luenberger, D.G. (1998). *Investment Science.* Oxford: Oxford University Press.

[52] Choudhry, M. (2001). *Bond Market Securities.* Edinburgh Gate: Pearson Education Limited.

[53] Hull, J.C. (2006). *Options, Futures, and Other Derivatives.* New Jersey: Pearson Prentice Hall.

[54] Brigo, D. & Mercurio, F. (2006). *Interest rate models – Theory and practise. With smile, inflation and credit.* Springer Finance.

[55] Van Asten, N. van Hegelsom & Verbaan, J. (2008). *Inleiding Verzekeringstechniek.* Utrecht: Actuarieel Instituut.

[56] Glasserman, P. (2000). *Monte Carlo Methods in Financial Engineering.* New York: Springer.

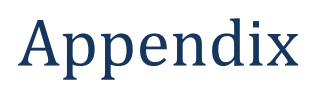

[Vertrouwelijk]